UNIVERSIDAD NACIONAL AUTÓNOMA DE NICARAGUA FACULTAD DE CIENCIAS DE LA EDUCACIÓN E IDIOMAS CARRERA DE INFORMÁTICA EDUCATIVA

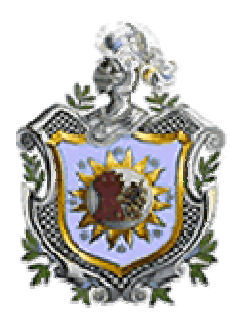

*Evaluación del impacto del uso de las Tecnologías de información y comunicación (TIC) en el proceso de enseñanza – aprendizaje en el centro educativo Público Bello Horizonte, con participación en el Proyecto de Preparación de la Reforma del 4to y 5to año de secundaria del turno vespertino. Año 2004 – 2007, Managua Nicaragua.*

Autora:

Br. Jeannette Del Socorro Molina Neira

Tutor: Lic. Carlos Alberto Rosales

*Managua, Enero de 2008*

**Tema:**

*Evaluación del impacto del uso de las Tecnologías de información y comunicación (TIC) en el proceso de enseñanza – aprendizaje en el centro educativo Público Bello Horizonte con participación en el Proyecto de Preparación de la Reforma del 4to y 5to año de secundaria del turno vespertino. Año 2004 – 2007, Managua Nicaragua.*

## Resumen

Esta investigación tiene como propósito mostrar la evaluación del impacto de la integración de nuevas tecnologías de Información y comunicación en el Colegio Público Bello Horizonte a partir del 2004 al 2007, pretendiendo identificar el uso efectivo que ha tenido la computadora en todo el quehacer educativo de estudiantes y docentes a partir desde su aparición, particularmente cómo ha influido en el proceso de enseñanzaaprendizaje.

La población para esta investigación la conformaron los estudiantes del cuarto y quinto año del turno vespertino, los docentes, director y subdirector. La muestra fue el 30% de la población de alumnos.

Para la recolección de datos se utilizaron distintos instrumentos como encuestas a alumnos y docentes, entrevistas a director y subdirectora, guías de observación a clases en el CTE y formulario para el análisis documental, grupos focales a alumnos, grupos focales a docentes, grupo focales al consejo directivo de padres de familia, encuestas a docente TIC, grupo focal a docente TIC. Para la información según datos cualitativos se elaboraron tablas de resumen siguiendo la técnica de segmentación, según el indicador y variable de acuerdo a los objetivos que se pretenden lograr en esta investigación. Para los datos cuantitativos se codificaron mediante el programa Excel siguiendo una matriz de datos.

Se empleó el método teórico, para el análisis e interpretación de resultados, ya que método emplea el análisis y la síntesis para separar el objeto de estudio en dos partes y, una vez comprendida su esencia, construir un todo.

Para una mejor preparación del documento final se hizo uso de consultas bibliográficas en libros e Internet, que nos dieron una visión de experiencias sobre impacto de las TIC.

# **INDICE**

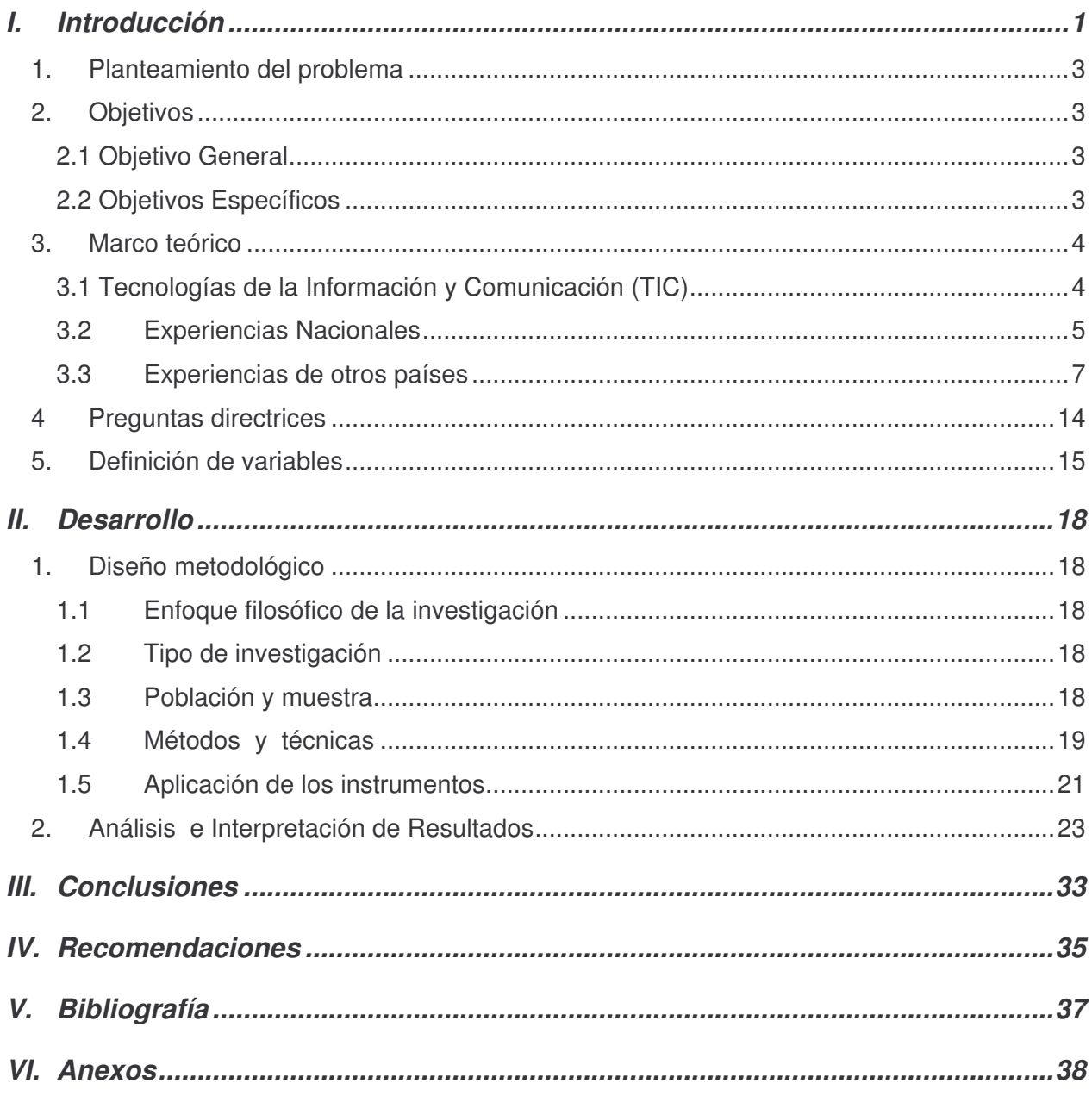

## **I. Introducción**

El Colegio Público Bello Horizonte está ubicado de la Rotonda Bello Horizonte 1 cuadra al lago, 2 cuadras arriba y 1 cuadra al lago, atiende las modalidades de primaria en el turno matutino, y secundaria en los turnos matutino y vespertino. Este colegio es uno de los beneficiados con el proyecto de reforma educativa que el Ministerio de Educación Cultura y Deporte (MECD, hoy MINED) implementó en el componente 2: Uso de tecnologías educativas explícitamente informática educativa, a través de la instalación de un CTE (Centro de tecnología Educativa) que es un aula de clase en donde se encuentran una cantidad específica de computadoras conectadas a internet, en donde estudiantes y docentes utilizan la tecnología informática para mejorar la calidad de la enseñanza aprendizaje.

A pesar que en los últimos años el funcionamiento de los CTE ha sido sistemático, no se cuenta con resultados de investigaciones que documenten la evaluación del impacto del CTE en general ni en particular, como es el caso del colegio Bello Horizonte, así como el efecto del mismo en la vida académica.

Por ello la presente evaluación del impacto de las nuevas tecnología buscó obtener los antecedentes necesarios para determinar los progresos y problemas del modelo de inserción de tecnologías de información y comunicaciones en el colegio público Bello Horizonte, así como los aspectos positivos o negativos en los alumnos, profesores y administradores del modelo de inserción de las TIC. Los resultados de esta investigación serán utilizados principalmente para reflexionar en que se está fallando o mejorando con la implementación de la computadora y por otro lado serán insumos para definir la política de tecnologías de la información y comunicación en la educación, en actual proceso de formulación.

Las nuevas tecnologías de la información y la comunicación son recursos importantes para apoyar el aprendizaje de los estudiantes, pero se hace

1

necesario contar con resultados sólidos que justifique la utilización educativa de estos recursos. Las prácticas profesionales del plan de estudios de la carrera de informática educativa se realizan en institutos nacionales dentro del proyecto de "introducción de tecnologías de información y comunicación en la educación" del MINED, por lo tanto este campo de investigación es una fuente real de información que enriquecería el currículo de la carrera de informática educativa, resultados a la dirección de tecnología educativa, encargada de rectorar el uso de estos recursos desde el ministerio de educación y también al colegio para valorar hasta el momento la utilización de los recursos informáticos existentes en el CTE. De esta manera se comprueba en la práctica los beneficios de estas tecnologías, y su aporte al desarrollo de la educación general básica y media.

Como autora de este trabajo y futura profesional en el área de Informática Educativa; esta investigación monográfica a la vez que es valiosa por los hallazgos de la utilización de las nuevas tecnologías de la información y comunicación en el Colegio Bello horizonte será una propuesta para mejorar según el uso que se le está dando a las herramientas informática.

.

## *1. Planteamiento del problema*

¿Qué efecto tiene el impacto de las TIC's en el proceso de enseñanzaaprendizaje en el colegio público Bello Horizonte, con participación en el proyecto de Preparación de la Reforma Educativa, Componente 2: Uso de tecnologías educativas enfocando la informática educativa en escuelas primarias y secundarias del Ministerio de Educación de Nicaragua en los años 2004 a 2007?

## *2. Objetivos*

#### **2.1 Objetivo General**

*Medir el impacto en el proceso enseñanza-aprendizaje del uso de los recursos informáticos con que cuenta el CTE en el turno vespertino en 4to y 5to año secundaria del Colegio Público Bello Horizonte*.

### **2.2 Objetivos Específicos**

2.2.1 Analizar la percepción de los diferentes beneficiarios respecto a la calidad de los servicios y a la implementación y resultado del programa en el Colegio Bello Horizonte.

2.2.2 Determinar el hardware, software y conectividad con que cuenta el CTE en el colegio Bello Horizonte.

2.2.3 Conocer las estrategias desarrolladas por el colegio Bello Horizonte. para generar ingresos a través del uso de los CTE y el uso de los recursos por los miembros de la comunidad escolar.

2.2.4 Describir los niveles de formación de los docentes del Colegio Bello Horizonte. en el conocimiento de las herramientas informática y su aplicación pedagógica.

2.2.5 Conocer las estrategias pedagógicas de los docentes del colegio Bello Horizonte. para la inserción de las TIC en el currículo escolar.

 Analizar los cambios en el rendimiento académico de los estudiantes del colegio Bello Horizonte.

*2.2.7* Determinar las habilidades que han desarrollado docentes y estudiantes del colegio Bello Horizonte en el uso de TIC.

### *3. Marco teórico*

La sociedad actual ha experimentado cambios significativos producto de la incorporación e implementación de las tecnologías del información y comunicación (TIC) en tareas de la vida cotidiana. Surgen demandas para formar nuevas generaciones de personas, más creativas, flexibles, innovadoras, adaptables, eficientes y pertinentes al mundo globalizado en que viven. Así mismo, aparecen también señales como intercambio global de comercio, desarrollo casi exponencial de la ciencia y la tecnología, obsolescencia e innovación permanente, tecnologías multimediales e interactivas en el trabajo, la escuela y el hogar. Todo ello da lugar a una orquesta de múltiples músicos e instrumentos y una sinfonía por componer, cada vez más aclamada por las nuevas generaciones de estudiantes.

#### **3.1 Tecnologías de la Información y Comunicación (TIC)**

Existe una variedad de conceptualizaciones sobres las TIC, sin embargo en esta oportunidad se plantea la expuesta por el Dr. Jaime Sánchez Ilabaca, catedrático de la Universidad de Chile: Las TIC son tecnologías que procesan, almacenan, sintetizan, recuperan y presentan información representada de la forma más variada. Son un conjunto de herramientas, soportes y canales para el tratamiento y acceso a la información. Constituyen nuevos soportes y canales para dar forma, registrar, almacenar y difundir contenidos informacionales. Algunos ejemplos de estas tecnologías son: televisión, video interactivo, CD ROM, multimedios, DVD, multimedios, Internet, videoconferencias entre otros.

#### Investigaciones sobre mediciones de impactos del uso de TIC´s. Algunas experiencias a tomar en consideración.

#### **3.2Experiencias Nacionales**

#### **Nombre de la Experiencia:**

Tesis profesional "El Impacto de la computadora en la educación media en nicaragua"

#### **Organización:**

Universidad Nacional Autónoma de Nicaragua (1994)

#### **Propósito:**

Medir el impacto del uso de las computadoras en los centros de educación media nicaragüenses que cuentan con laboratorios de computación.

Caracterizar el tipo de uso de las computadoras en las escuelas nicaragüenses, la metodología de la enseñanza que utilizan, el equipo computacional con que cuenta, la capacitación y experiencia del personal docente y las asignaturas que promueven el uso del computador.

#### **Resultados**

La población estaba constituida por todos los estudiantes de los centros que imparten computación como asignatura y los profesores de otras asignaturas de los centros de Educación Media regidos por el Ministerio de Educación y los autorizados por INATEC. Al 1 de febrero de 1994, resultó un total de 54 centros del turno diurno y 24 centros técnicos. Se estratificó la población en estos centros para recoger la muestra de los estudiantes.

Entre las conclusiones del estudio destacan:

- El principal objetivo para introducir la asignatura de computación en los centros de bachillerato era hacer atractiva la matrícula y preparar a los estudiantes en conocimientos básicos de la computación, como herramienta de trabajo pero no de apoyo al aprendizaje.
- El Ministerio de Educación no contaba con personal capacitado para prepara el programa, capacitar a maestros y velar por el desarrollo de la misma.
- Los directores y profesores desconocían las posibilidades técnicas del computador.
- El nivel académico que predomina en los profesores es de licenciados en ciencias de la computación para los centros de bachillerato y de técnico medio en computación para los centros técnicos.

Entre las recomendaciones del estudio destacan:

- Capacitar a los profesores de computación en áreas psicopedagógicas.
- Que la carrera de informática educativa propicie con las autoridades del MED, la formación de un equipo de trabajo que proponga las estrategias y políticas a regirse a nivel nacional en relación al uso del computador en educación media.
- Que la facultad de ciencias de la educación y humanidades organice cursos de capacitación a profesores sobre elementos de Hardware que les permita tomar decisiones sobre el software que pueden utilizar, de acuerdo al equipo que poseen.
- Que la docencia universitaria dirigida a la formación de docentes para educación media, incluya el uso del computador en el proceso de enseñanza.
- Que se conformen equipos interdisciplinarios para la elaboración de material educativo computarizado.
- Continuar investigando para contribuir a las innovaciones educativas e informáticas que se imparten en los diferentes niveles de la educación nacional.

#### **Nombre de la Experiencia:**

Tesis profesional "Diagnóstico sobre el tipo de uso de la computadora en las escuelas de educación primaria en los colegios privados y subvencionados en el municipio de managua, nicaragua 1999".

#### **Organización:**

Universidad Nacional Autónoma de Nicaragua

#### **Propósito:**

Identificar los tipos de uso de la computadora en el proceso enseñanzaaprendizaje en el nivel de educación primaria.

#### **Resultados**

El nivel académico que prevalece es el de técnico medio con un 56 %. Solamente se encontró un egresado en informática educativa, lo que constituía el 11% de la muestra.

El 77.8% de los docentes encuestados afirman que relacionan la clase de computación con otras asignaturas.

Los profesores no tienen programa para la enseñanza de computación y para realizar el planeamiento de sus clases.

El método práctico en la enseñanza es el que prevalece.

No cuentan con software educativo para apoyar las asignaturas.

#### **Conclusiones**

- Los docentes no han recibido capacitaciones en didáctica especial de la informática educativa ni en metodologías.
- Las computadoras son utilizadas para alfabetización computacional de los estudiantes.
- Los profesores de computación no cuentan con programas de la asignatura que imparten porque no es parte del currículo

#### **3.3Experiencias de otros países**

#### **Nombre de la Experiencia:**

Programa nacional de informática educativa para preescolar, I y II ciclos **País:**

Costa Rica

#### **Organización**

Ministerio de educación pública de Costa Rica y fundación Omar Dengo **Propósito:**

Este programa atiende las escuelas en poblaciones de escasos recursos económicos, tanto en los contextos rurales como en los urbanos, partiendo del presupuesto de que esta población difícilmente podría tener acceso a una oportunidad de esta índole por medios económicos propios.

Las comunidades son las responsables de generar las condiciones de infraestructura necesarias para el funcionamiento del Programa en los centros educativos, aportando el aula, la instalación eléctrica, el aire acondicionado, el mobiliario y el sistema de seguridad.

Los laboratorios se instalan en escuelas con población desde 81 hasta 1200 escolares, en donde se dispone de uno o dos laboratorios de informática educativa que cuentan con un equipo básico de 10 o 19 estaciones de trabajo multimedia conectadas en red a un servidor, impresora, digitalizador de imágenes, acceso a correo electrónico y servicios de Internet. Cada uno de los centros educativos bajo esta modalidad cuenta con un tutor o una tutora de informática educativa, un educador especializado en este ámbito que de manera permanente es capacitado por el Programa. Los niños y las niñas asisten al laboratorio con su maestro de grado durante dos lecciones escolares semanales, equivalente a una hora y diez minutos.

#### **Impacto:**

El impacto del programa nacional de informática educativa para preescolar I y II ciclos, en relación a lo observado específicamente a través del proyecto ex alumnos que recopila las experiencias en retrospectiva desde los destinatarios del programa, se ha evidenciado principalmente en el ámbito individual, específicamente en lo referido al desarrollo de capacidades; pero también su impacto ha repercutido de manera positiva en otros ámbitos como el familiar y el comunitario.

Uno de los logros más importantes que ha tenido el programa, desde la voz de los ex alumnos, ha sido que niños y niñas de comunidades de atención prioritario o vulnerables socialmente accedan a nuevas oportunidades al lograr vencer el temor de enfrentarse con una computadora, pero principalmente a través de la motivación para aprender que es propiciada en un ambiente de aprendizaje novedoso y diferente, donde aprender de manera lúdica, transforma la visión que se tiene de la escuela.

http://innovemos.unesco.cl/medios/DOC/NT/Programas/crica.doc

http://www.fod.ac.cr/Investigaciones/Publicaciones/Educacion y tecnologias digi tales/index.htm

#### **Nombre de la Experiencia:**

Impacto producido por el Proyecto de centros TIC En Ceip E Ies De Andalucía Desde La Opinión De Docentes **País:** España **Organización:** Universidad de Málaga **Propósito:**

El estudio se pregunta qué cambios fueron percibidos por los "actores" del contexto, cuando estos procesos de introducir un nuevo elemento -como son las TIC- en su papel de herramientas que transmiten, recrean, permiten el análisis y crea entornos de socialización totalmente nuevos.

Se propone el objetivo "Estudio de los cambios profundos en la enseñanza y aprendizaje en el aula –especialmente el impacto- desde la opinión y la experiencia vivida por los docentes"

Entienden por impacto de las TIC, el efecto producido y los cambios generados en las opiniones y prácticas de los docentes cuando se introducen estas tecnologías en la vida de los centros educativos.

#### **Impacto:**

Uno de los cambios más destacables que se pueden observar en el profesorado, tanto en primaria como en secundaria, es que ahora realiza materiales didácticos con ayuda de software específico. En Primaria un 13.2% afirma realiza materiales muchísimo y un 20% Mucho, en los docentes de los IES se reparten algo más los porcentajes, un 14.8% elabora muchísimo materiales didácticos y un 17.7% Mucho.

Uno de los principales inconvenientes que ha encontrado el profesorado y que ha podido provocar, entre otras causas, la búsqueda de información y recursos en Internet ha sido la falta de material didáctico por áreas y niveles.

En la institución se han producido cambios de índole muy diversa, de todos ellos podemos concluir que los más relevantes son los siguientes:

- Mayor motivación del alumnado
- Gran compromiso con el proyecto TIC

Las causas que han provocado los cambios principales producidos en la institución y que hemos destacado en el apartado anterior se resumen a continuación

- Acceso fácil a internet
- Mejores habilidades en el manejo del PC
- Realización de materiales didácticos empleando software específico

#### **Nombre de la Experiencia:**

Evaluación de la Apropiación y Uso de Recursos Tecnológicos del Proyecto **Enlaces** 

**País:**

Chile

#### **Organización:**

Universidad de la Frontera

#### **Propósito:**

Evaluar la apropiación y uso de los recursos tecnológicos ofrecidos por la Red Enlaces a las unidades educativas, desde la perspectiva de sus propios actores.

#### **Resultados:**

Hardware

- Falta de equipos y de trabajo en red, limita la realización de actividades y afecta la disciplina y el trabajo en la sala Enlaces.
- Limitaciones técnicas de los equipos afecta la eficiencia del trabajo en la sala Enlaces.
- Necesidad de contar con un mayor número de equipos.

Condiciones de trabajo

• Se manifestaron problemas de espacio, lo que dificultan el trabajo en la sala Enlaces y a su vez incide en desorden e indisciplina, afectando negativamente las actividades realizadas.

#### **Software**

- Se expresó la necesidad de contar con una mayor cantidad de copias del software más usados, básicamente para evitar copiarlos en cada disco duro cada vez que se usan.
- Se observó la necesidad de contar con software educativos de apoyo a sectores de aprendizaje distintos de matemática y lenguaje.

#### **Capacitaciones**

- Se manifestó falta de especificidad a nivel de los contenidos tratados y una falta de trabajo en función del software que se desearía emplear con los estudiantes.
- Un 5.4% de los coordinadores de sala entrevistados no ha sido capacitado, mientras que un 15,8% de los profesores entrevistados presenta esta misma condición.
- Se expresó la necesidad de contar con capacitaciones asociadas al nivel de conocimiento actual de los profesores y a las demandas educativas reales que éstos enfrentan.
- Se manifestó la necesidad de homogeneizar el nivel de conocimiento inicial presentado por los asistentes a las capacitaciones.

#### Conclusiones

- Respecto de los tipos de usos
- o Taxonomía de usos
- o Respecto del uso Pedagógico
- o Respecto del uso de los recursos
- Respecto de los recursos utilizados
- o Cantidad de equipos
- o Software utilizado
- Respecto de la organización de la sala Enlaces
- o Configuración de las salas
- o Reglas de uso de las salas
- Respecto de la apropiación de la tecnología por parte de los usuarios
- o Alumnos
- o Profesores
- o Coordinadores de sala
- o Director
- o Administrativos.

### **Nombre de la Experiencia:**

Análisis de experiencias de integración de las TICs en educación.

**País:**

Argentina

#### **Organización:**

Universidad Nacional de la Pampa

### **Propósito:**

Exponer resultados obtenidos en diversas experiencias tendientes a incorporar la Tecnología de la Información y la Comunicación (TIC) en las actividades de instituciones educativas de diferentes niveles. Estas instituciones se encuentran en la ciudad de Santa Rosa, provincia de La Pampa.

Además analizar cuál es la situación por la que atraviesa la incorporación de las TICS en las instituciones educativas de nuestra ciudad.

### **Resultados:**

Equipamiento:

Algunos datos obtenidos con encuestas a directivos indican que en las instituciones locales estudiadas, el promedio de equipos informáticos por escuela es de 15,5 y se ha considerado antiguos a los equipos Pentium con entre 16 y 64 Mb de memoria y muy antiguos a los que no soportan Windows 95.

Gestión y gastos asociados al equipamiento:

Las políticas implementadas hasta el momento, cómo llegan las computadoras a las escuelas, las formas de gestionar los recursos informáticos, las nuevas modalidades de encarar la capacitación, la creación de recursos en la red para el sistema educativo, los inconvenientes a los que se enfrentan directivos, docentes.

#### Capacitaciones:

Se comienza a ver propuestas que van más allá del aprendizaje de utilitarios o la llamada "alfabetización informática" incluyendo estrategias de utilización pedagógica de la informática. Contribuye a las mismas el movimiento desde el estado, universidades y organizaciones no gubernamentales a la creación de portales, centros de recursos y propuestas o convocatorias al trabajo en aulas con proyectos en común.

El 87% de los encuestados coinciden en que las tecnologías facilitan sus actividades en la enseñanza y luego el 69% de estos mismos aceptan utilizar las tecnologías en el desarrollo de sus actividades de enseñanza y aprendizaje "muy poco" o "Esporádicamente" y el 12% dice utilizarlas una vez por año.

El 19% que dice utilizarlas muy frecuentemente, seis de cada diez son bibliotecarios, secretarios o tienen a su cargo espacios curriculares de tecnología, lo que deja en menos de un 10% los docentes que integran el uso de las tecnologías en su espacio curricular.

Otra de las formas en que se indago los pobres efectos de las capacitaciones fue a través de encuestas cerradas. En las encuestas, entre otros aspectos se tomaba la "sensación térmica" de los docentes en torno al tema de la inserción de las TICs en su vida y en las formas de dar clase. Se interrogaba sobre el área o disciplina a la que pertenecía el docente, la frecuencia de utilización de las tecnologías, si estas facilitaban o no su trabajo, si había realizado capacitaciones y cómo estas habían o no modificado su labor docente.

13

## *4 Preguntas directrices*

- 4.1.¿Cuál es la percepción de los diferentes beneficiarios respecto a las TIC?
- 4.2.¿Cuál es la percepción de la calidad de la infraestructura, equipamiento y servicios provistos al CTE?
- 4.3.¿Cuál es la percepción de los beneficiarios respecto a la implementación y resultado del programa?
- 4.4.¿Con qué hardware, software y tipo de conexión cuenta el CTE?
- 4.5.¿Qué estrategias de financiamiento utilizo el Centro Educativo para el autosostenimiento del CTE y el uso de los recursos financieros por los miembros de la comunidad escolar?
- 4.6.¿Qué niveles alcanzaron los docentes en el conocimiento de las herramientas informática y su aplicación pedagógica?
- 4.7.¿Qué estrategias pedagógicas utilizaron los docentes para la inserción de las TIC en el currículo escolar?
- 4.8.¿Cuál es el efecto del uso de las TIC en el rendimiento académico de los estudiantes del centro educativo Bello Horizonte?
- 4.9.¿Qué habilidades han desarrollado los docentes y estudiantes en el uso de TIC?

# 5. Definición de variables

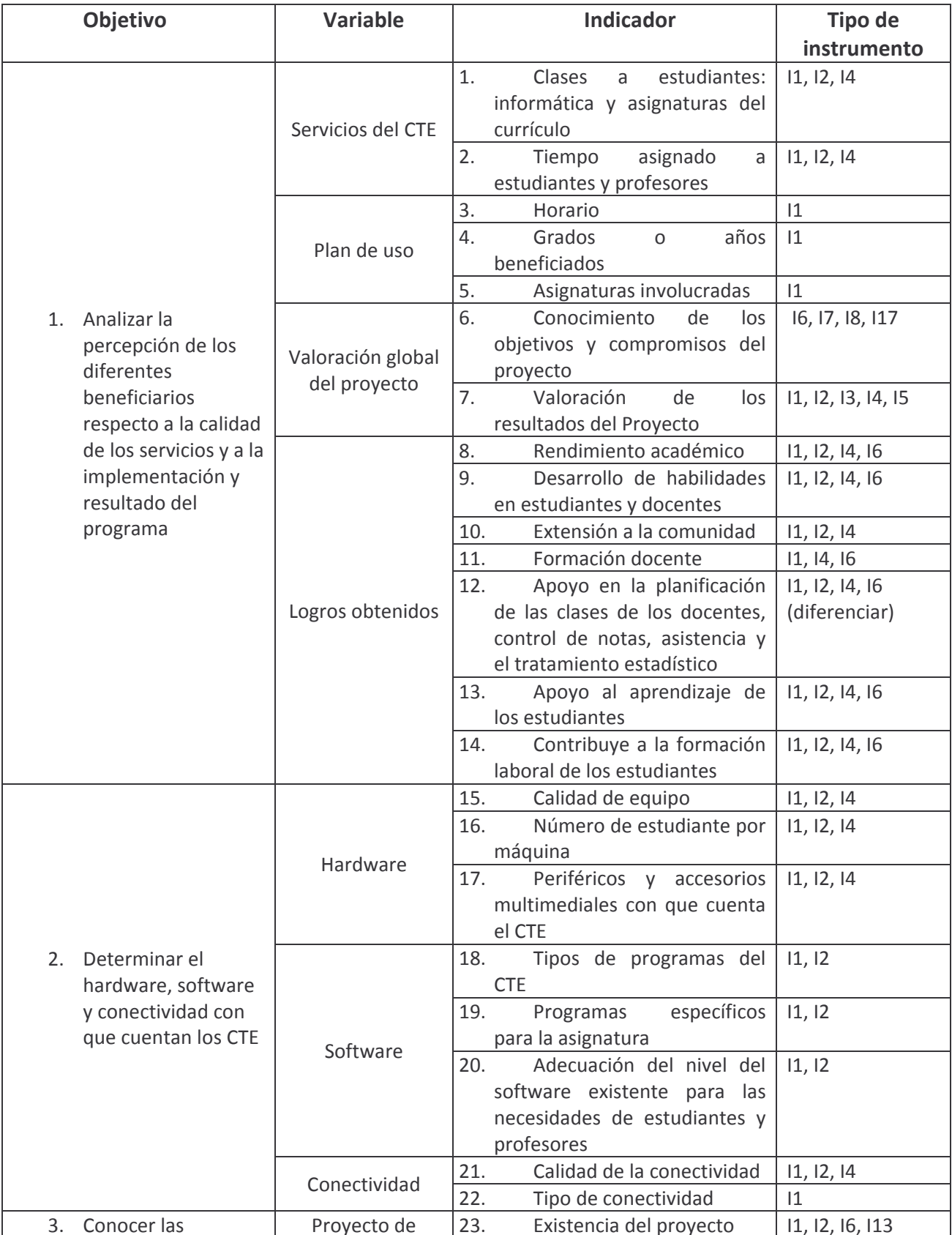

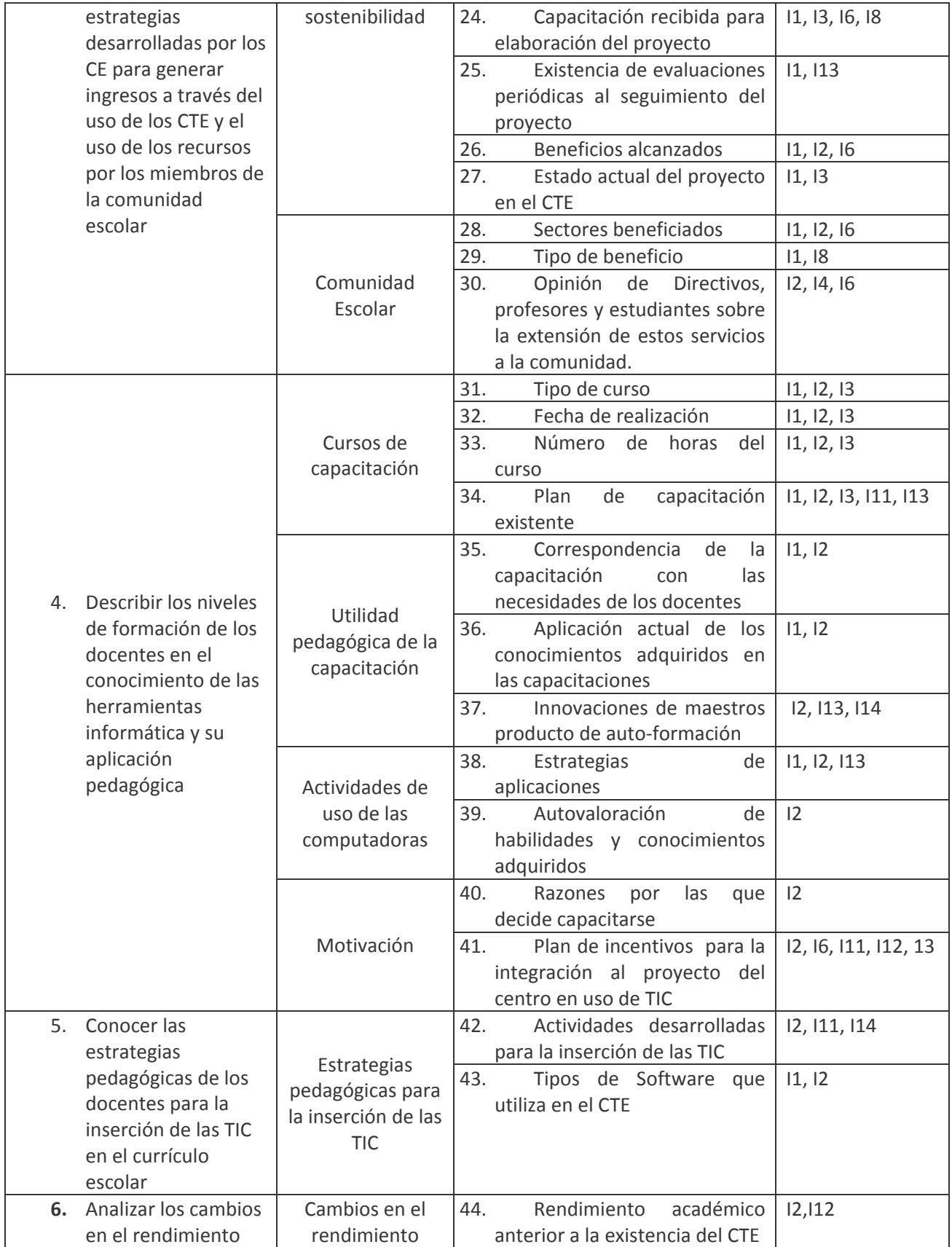

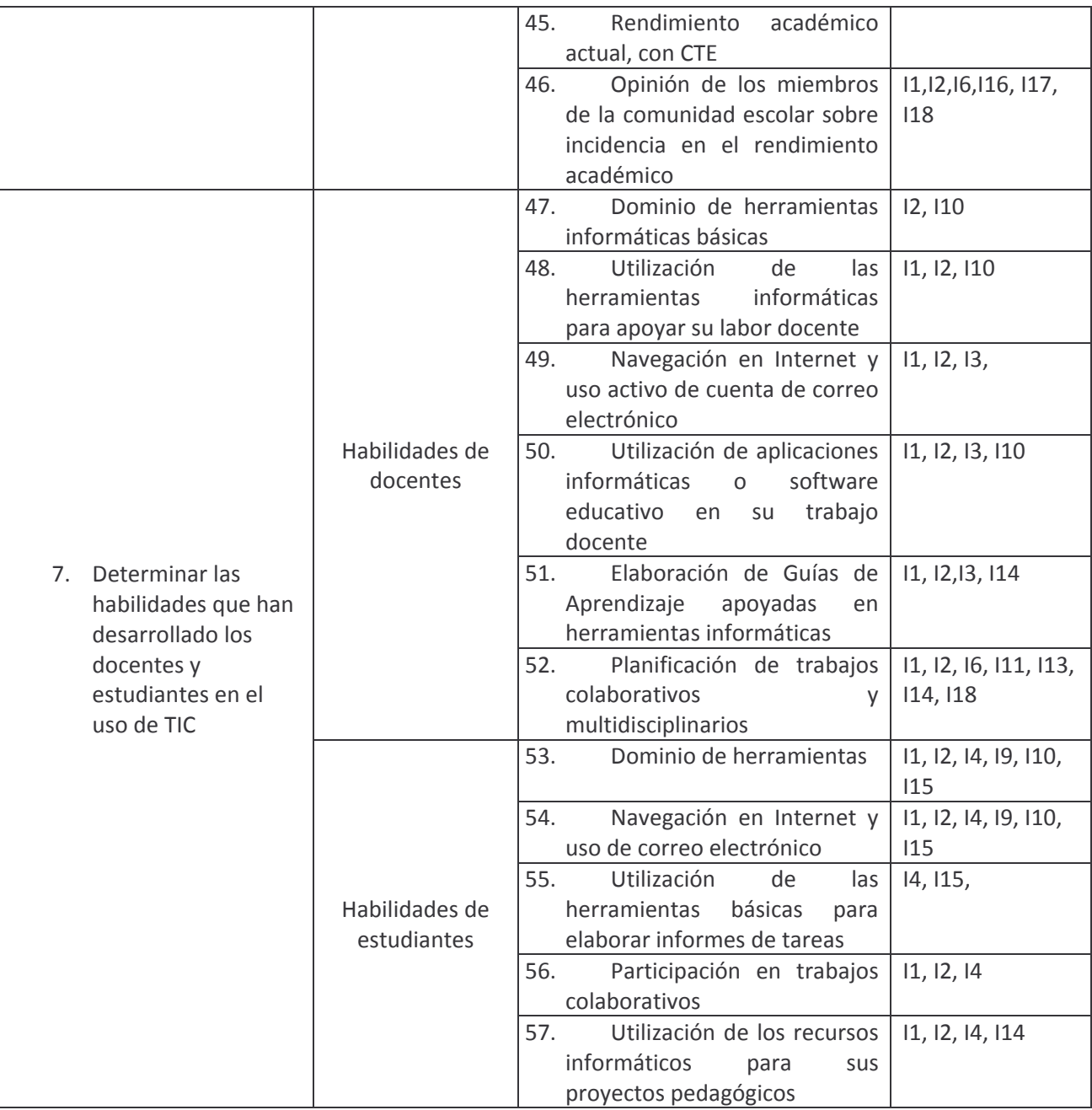

## **II. Desarrollo**

## *1. Diseño metodológico*

#### **1.1Enfoque filosófico de la investigación**

La presente investigación contiene un enfoque filosófico etnográfico, puesto que suponemos que el CTE del colegio público Bello Horizonte tiene sus propias características comparadas con el resto de CTE que se encuentran en la ciudad de Managua.

#### **1.2Tipo de investigación**

Esta es una investigación de tipo mixta, en la cual se trabajará con un enfoque Cualitativo y Cuantitativo, ambos se combinan haciendo uso de técnicas tales como la observación etnográfica, entrevistas, encuestas, y análisis de documentos durante todo el proceso de investigación haciendo uso de la recolección y el análisis de datos.

#### **1.3Población y muestra**

La Población esta conformada por los estudiantes de 4to y 5to año, y docentes del turno vespertino del colegio público Bello Horizonte.

La muestra fue tomada utilizando un método aleatorio estratificado, se seleccionó, al azar 12 estudiantes de 4to año y 6 estudiantes de 5to año del turno vespertino en base al 30% de la población objetivo.

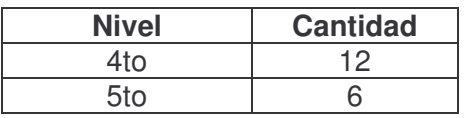

#### **1.4 Métodos y técnicas**

El método a utilizar es el empírico puesto que se hace uso de instrumentos para observar un fenómeno, sumándole a esto las características del mismo, para posteriormente revisar las características por separado.

Se revisaron las encuestas, luego se tomaron las respuestas de las preguntas abiertas, seguidamente agruparon las incidencias de acuerdo a la afinidad hacia un logro para luego obtener un porcentaje usando el método teórico análisis y síntesis.

Las técnicas de recolección de datos que se tomaron fueron: encuesta a alumnos y docente, guías de observación a clases en el CTE, entrevista a director y subdirectora, grupos focales a alumnos, docentes y consejo directivo.

Para garantizar la validez de los datos obtenidos se implementaron medidas entre las cuales se destacan:

1. Uso de una aplicación web con una base de datos en ACCESS para garantizar que el llenado de datos obtenidos fueran accesible y amigable para el que digitalizó los datos.

2. Se colocó una numeración pequeña en la parte superior derecha de las encuestas para un mejor orden y secuencia de las encuestas.

3. Una vez que se ingresaron por números las encuestas, se procedió a filtrar todos los datos para agrupar las respuestas.

4. Con respecto a la validez de la información se crearon tablas comparativas de las opiniones de cada miembro de la comunidad educativa como es el Director y sub directora, alumno, docentes consejo Directivo y Docente TIC, contrastando las ideas.

Una vez filtradas las encuestas se procedió a hacer un análisis cuantitativo y cualitativo de los resultados de estas encuestas, acompañadas por su correspondiente grafico creado en EXCEL.

#### **Las variables que serán objeto de análisis son:**

- $\triangleright$  Plan de uso "asignaturas involucrada"
- > Hardware "numero de estudiantes por máquina"
- Cursos de capacitación "tipo de curso"

 Utilidad pedagógica de la capacitación "aplicación actual de los conocimientos adquiridos en las capacitaciones"

- Cambios en el rendimiento académico. "De los estudiantes"
- $\triangleright$  Habilidades de docentes.

## **Se hace una referencia importante a las siguientes variables que son de aspectos muy significativos en la investigación:**

> Logros obtenidos: En este caso el estudiante pudo reflejar algún logro en su aprendizaje, de igual forma el docente, mediante las capacitaciones.

 Cambios en el rendimiento académico: Se notó algún cambio en general en el rendimiento académico según el libro de rendimiento pero hay diferencias al descubrir con la población encuestadas con los alumnos del 4 año que han hecho uso de la computadora que su rendimiento ha incrementado y los de 5to que no hacen uso del CTE no ha incrementado, para los alumnos del 4 año el uso del computador le ha servido de apoyo en el proceso de aprendizaje al alumno sobre todo en las clases en las que mas hace uso del CTE, Español y Espacios Geográfico. (Esto se puede apreciar en la tabla 36 y 37 del rendimiento académico) sin embargo en este resultado considero que el docente que interactúa con el estudiante, es quien puede notar cualquier cambio en el rendimiento académico.

## **1.5 Aplicación de los instrumentos.**

Entre las dificultades encontradas en la aplicación de los instrumentos de evaluación se encuentran los siguientes factores:

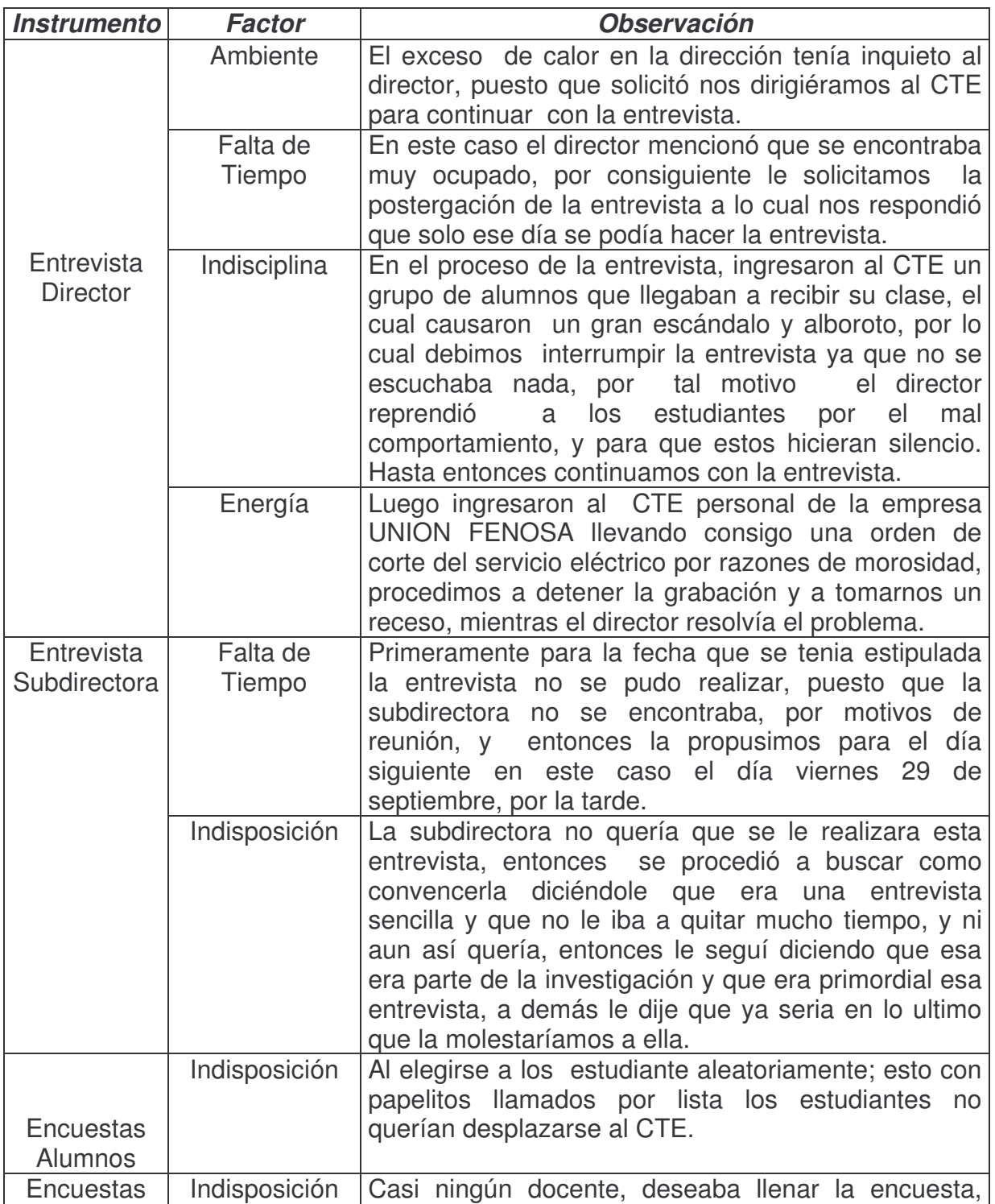

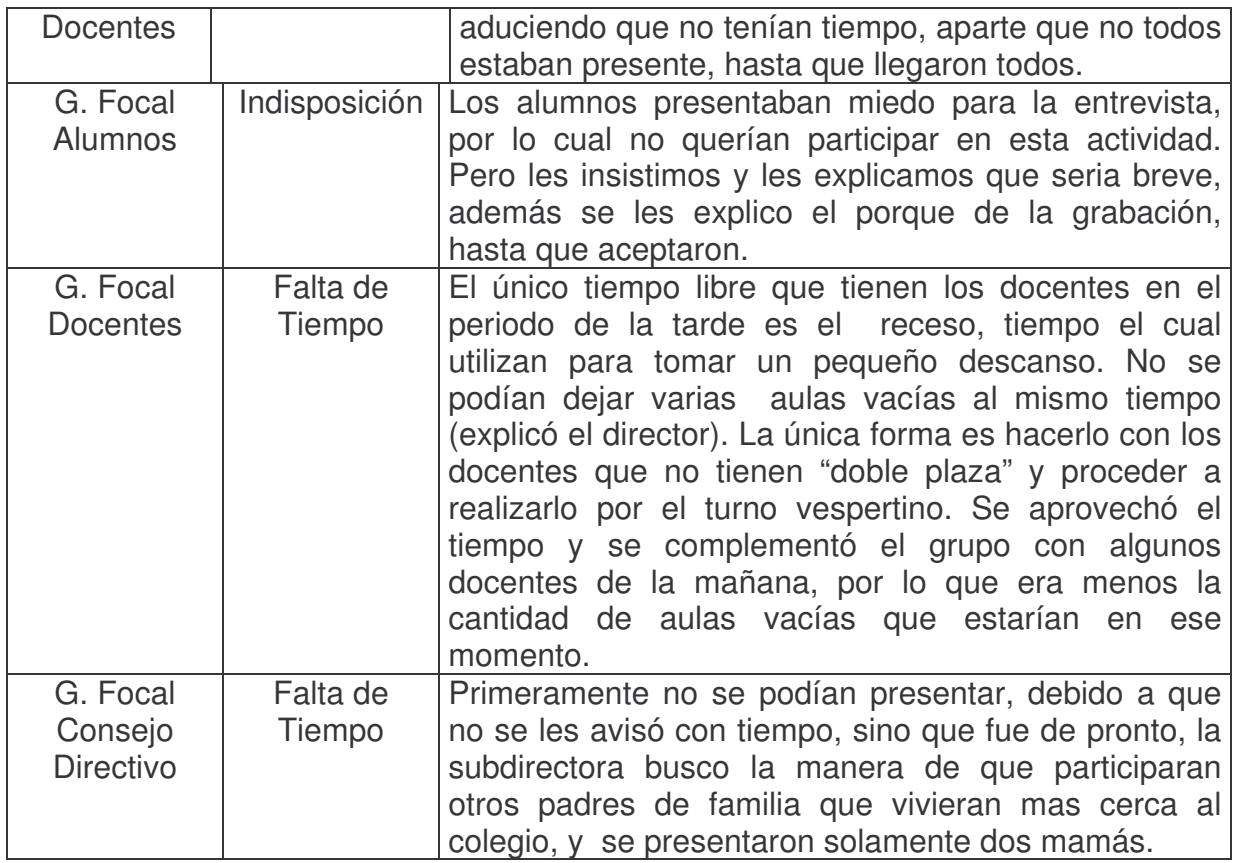

#### *2. Análisis e Interpretación de Resultados*

El resultado del análisis de esta investigación sobre la evaluación del impacto de las TIC´s en el aprendizaje de los estudiantes en los centros educativos con tecnologías de información y comunicación aplicados en la educación", es el resultado de varias visitas que se realizaron al colegio público Bello Horizonte, con la aplicación de instrumentos y su análisis se obtiene el siguiente resultado:

#### **Percepción de los diferentes beneficiarios respecto a la calidad de los servicios y a la implementación y resultado del programa**

La comunidad educativa del centro educativo expresa que el uso de las nuevas tecnologías de información y comunicación (TIC), apoyan tanto a los estudiantes como al docente en su proceso enseñanza aprendizaje, siendo un elemento motivador para la realización de determinadas tareas.

Uno de los servicios que brinda el CTE (Centro de Tecnología Educativa) es el apoyar a las asignaturas que se imparten en el centro en la modalidad de secundaria. Esto se da desde que el docente de aula solicita al docente TIC un formato en el cual escoge un día u hora que el CTE se encuentre disponible para impartir su clase. Es el docente TIC el que elabora un formato en donde el docente tiene que anotarse con una semana de anticipación para poder hacer uso del CTE.

Entre las principales asignaturas que hacen uso del CTE se encuentran español con un 94% de concurrencia, que es muy significativo al objetivo inicial del proyecto de reforma educativa, contrario con el área de matemática la cual obtuvo un porcentaje de 11% de la muestra, un valor no tan significativo. Lo interesante es que otras asignaturas también hacen uso del CTE entre las que están: espacios geográficos con un 50%, o ciencias naturales con un 28%,

Por otro lado el 50% de los estudiantes manifestaron que existen otras asignaturas en las cuales de igual manera hacen uso del CTE, como son Convivencia y Civismo con un 89%, Biología con un 23%, Economía y Estudios Sociales con un escaso 11%.

La importancia de ir al CTE ha demostrado un cambio en la adquisición del contenido de clase ya que se comprobó que el 44% visita una vez a la semana favoreciendo a que el estudiante sea más aplicado en sus tareas, al igual de los que opinan 22% que asisten al CTE dos veces por semana., (Ver gráfico  $N^{\circ}$  5)

El rendimiento académico según la muestra encuestada revela que ha mejorado pero específicamente los alumnos de 5 año no se observa cambio, con lo que se comprueba que estos alumnos pocos hacen uso del CTE. (Ver gráfico N° 36 y N° 37).

No obstante la dirección del centro y el consejo directivo no expresan cambios ya que aducen que el rendimiento académico se mantiene; aunque el alumno no ha elevado sus promedios éste se apropia de un elemento motivador como es el caso de las tecnologías informáticas. Para lograr su aprendizaje, estos hacen uso de las guías didácticas que el maestro le asigna. (Ver gráfico Nº8)

Al revisar estas guías, se pudo comprobar que cumplen con los requerimientos esperados es decir que son aptas para el alumno, ya que están al nivel académico al que se pretenden aplicar, la metodología están acorde al nivel, además se pudo percibir que estas son actualizadas ya que el docente en coordinación con el docente TIC constantemente elaboran las guías en dependencia del contenido que se estudia.

Los alumnos tienen un alto grado de manejo de las herramientas básicas de las computadoras lo que facilita contestar las guías de aprendizaje que elaboran los docentes.

Respecto a las habilidades que han desarrollado los alumnos se expresa en la siguiente comparación: del 4to año de los alumnos encuestados hay un manejo experto del internet con un 50% de la muestra y también se distinguen un rango minucioso de experto en crear presentaciones un 25% al igual el uso del correo electrónico en un 25%, pero casi la tercera parte de estos se ven limitados en un 25% sobre la muestra, otras habilidades que los estudiantes muestran en un nivel mas bueno es la hoja de cálculo con un 41%, un 33% de la muestra en el uso de enciclopedia Encarta, no obstante los alumnos no mostraron habilidades en : creación de página web con un 66%, participación en proyectos colaborativo un 41% y el manejo de varias herramientas a la vez un 33%.

En comparación con los alumnos del 5to año hay un buen desarrollo de habilidades en la participación de proyectos colaborativos en internet con un 66%, un 50% tiene habilidades en el manejo del internet y un 50% puede usar varias herramientas a la vez para realizar tareas, con el uso del Encarta se ve un estado de experto y buen manejo en un 33% de igual manera existe poca habilidad según lo manifiestan los alumnos del 5to año en herramienta de chat y páginas Web. (Ver tabla)

Las capacitaciones brindadas a los docentes en el uso de las computadoras, les permite constante actualización. Los maestros manifiestan que no puede estar estático esto debido a que muchas veces los alumnos saben más que ellos. En este aspecto únicamente el 43% de los docentes encuestados están capacitados lo que ello conlleva una baja de lo esperado bajo la media calculada docentes del turno vespertino a partir desde el proyecto no estaban capacitados.

Entre las habilidades que obtuvieron los docentes se encuentran el uso y manejo de Word, Internet y la Enciclopedia Encarta, elementos con los cuales hacen sus planes de clases y guías que posteriormente les son entregadas a los estudiantes para ser contestadas.

Los resultados que son visibles por los maestros producto del uso que le dan los estudiantes a las computadoras son:

- Mayor motivación por aprender
- Menor índice de indisciplina
- Menor tasa de deserción
- Trabajo colaborativo en equipos
- Iniciativa por la lectura
- (Ver resumen N °4)

De acuerdo a lo anterior a veces se encuentran determinada información respecto al tema en estudio, esa información la comparten en el aula de clases.

Los estudiantes afirman que al estar utilizando las computadoras, resolviendo guías de aprendizaje u otros trabajos que se le asignen, están desarrollando habilidades para ser implementadas en un futuro (en la Universidad). (ver gráfico N°6)

#### **¿Con qué hardware, software y conectividad con que cuenta el CTE?**

La calidad de un CTE se basa en la calidad de su infraestructura y demás componentes hardware y software.

El equipo de soporte técnico de la Dirección de Tecnología Educativa del Ministerio de Educación es el encargado de velar por el buen funcionamiento de los equipos de computación del CTE.

Las computadoras del CTE cuentan con equipos multimedia básicos tales como: "parlantes, DVD, CD, audífonos". El alumno tiene libre espacio para hacer uso de los elementos multimediales del CTE.

En el CTE se cuenta con software educativo de aplicaciones CLIC, Office, Macromedia y Encarta 2005 los cuales lo utilizan para redactar y contestar guías de aprendizaje, además de un *kit de "maletín tecnológico de educación satelital".* Los software anteriormente citados, permiten que tanto docentes y alumnos hagan uso de este recurso para apoyar el proceso de enseñanza - aprendizaje. Esto se puede reflejar en la siguiente tabla:

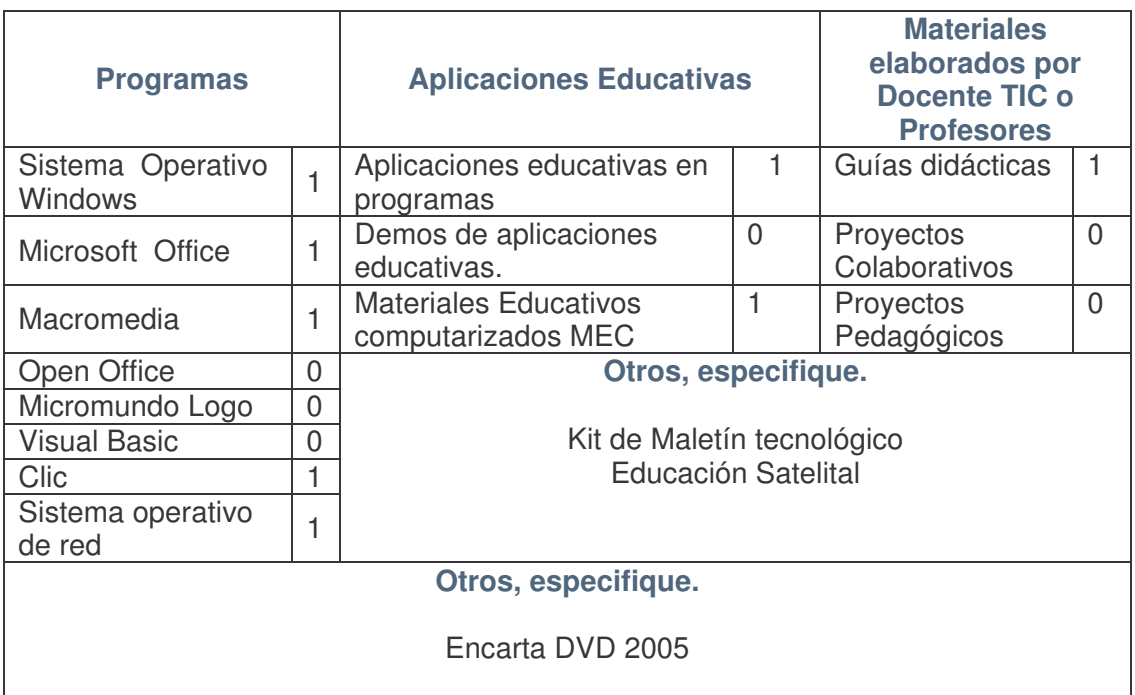

Respecto a la calidad de la conexión de Internet, el 72% de las muestra refleja que la conexión es bastante buena por la rapidez de carga y porque la velocidad es de 100 mgps, El tipo de conexión es por MODEM provisto por IBW.

Según la observación en general las computadoras aun mantienen su calidad en relación a su vida útil. (Ver tabla N°8).

# **¿Cuales son las estrategias desarrolladas en colegio Bello Horizonte en el turno vespertino para generar ingresos a través del uso de los recursos por miembros de la comunidad?**

En el análisis documental se obtuvo que el CTE contó con un plan de sostenibilidad en las que se encuentran las estrategias de generación de fondos para su mantenimiento, se inició con los servicios de impresiones, escaneados, levantado de texto, grabados de CD, capacitaciones y servicio de internet contemplados en una oferta alcanzable para todos, y otras actividades como kermés. Actualmente este plan se descontinuó por la abolición de la Autonomía Escolar.

Por otro lado otra estrategia utilizada fue la compra de una tarjeta valorada en C\$ 10 (córdobas) con la cual el estudiante podía venir durante todo un mes completo.

Para masificar el uso del CTE se ofrecieron cursos libres de computación con una duración de 3 a 5 meses y con el cual el estudiante o la persona que lo estaba sacando al final obtenían un titulo emitido por INATEC.

Durante la puesta en marcha del proyecto de sostenibilidad, el colegio logró beneficiar a estudiantes que no podían asistir a clases en el CTE y a personas cercanas a la comunidad. Se diseñaron dentro del plan de uso específico para que estos pudieran asistir en horas de alquiler.

Los docentes apoyaban en las actividades que se realizaban para recaudar fondos, fomentando al alumno la participación en las mismas. El docente daba la propaganda para que el alumno se motivara y participara, mediante el uso del Internet en donde se le cobraba por las horas de utilización. Por eso se ve un alto conocimiento del proyecto de sostenibilidad el 47%.

Sin embargo no fue fácil para el colegio el reto sobre la sostenibilidad ya que para la dirección fue un problema porque se debía buscar la manera de cómo pagar el servicio de luz eléctrica. Hoy los gastos corren por el ministerio de educación, y con la abolición de la autonomía está prohibido realizar actividades de sostenimiento.

## **Describir los niveles de formación de los docentes en el conocimiento de las herramientas informáticas y su aplicación pedagógica**

Hasta el momento se obtuvo que as capacitaciones que recibieron los docentes del turno vespertino (tales como informática básica y uso pedagógico de Internet); les ha servido para aprovechar los materiales que se encuentran en el CTE, con lo que hacen uso de la tecnología en sus clases, debido a que la informática es una herramienta importante. Esto ha permitido que los docentes aplican realizando guías de aprendizaje tanto para el alumnos como para ellos mismos, planificar proyectos entre otros. Ver tabla 19, 20 y 21

Entre las capacitaciones recibidas un 86% de la muestra menciona que han recibido otras capacitaciones, tales como introducción a la computación, uso del Internet, MS-DOS, metodología, informática docente. En el caso de los cursos informática básica y uso pedagógico de Internet, se refleja un 43% de la muestra que coinciden en ambos cursos, lo contrario a un 29% de la muestra que no marcaron en ninguno de estos cursos, se puede considerar que estos docentes no se han capacitado, puesto que no mencionan ningún curso de capacitación.

## **¿Qué estrategias pedagógicas fueron utilizadas por los docentes para la inserción de las TIC?**

Según los docentes, hay apoyo de parte de la dirección y administración del colegio para que usen el CTE, el docente TIC invita a los docentes a anotarse en una lista para planificar alguna guía, realizar actividad con la enciclopedia encarta o guía usando Internet siempre se les indica que trabajen con las guías o algún trabajo de aula sin guías.

Tanto docentes como estudiantes utilizan Internet y la enciclopedia Encarta, para trabajar con las guías de aprendizaje.

Por ejemplo: En el caso del docente de la asignatura de Iniciación Artística hace uso de Encarta, primero busca el tema que va a impartir y luego empieza a redactar la guía, luego en el momento de clase les indica a los alumnos las actividades a realizar, de tal modo que usan el Encarta y contesten la guía de trabajo.

En la clase de español buscan lo relacionado al tema con ayuda de un buscador en nuestro caso "google" y luego elaboran la guía para ser contestada y de esta manera conocer las posibles dificultades que pueda tener el alumno; por ultimo se les indican las orientaciones. (Ver gráfico Nº12, 13 y 14)**.**

Las estrategias pedagógicas que estos han utilizado para la inserción de las TIC en el currículo son las guías de aprendizaje con el apoyo de Internet y la enciclopedia Encarta.

Las guías de aprendizaje es el principal elemento del cual hacen uso, docentes para impartir su clase en el CTE. La estructura de las guías es la siguiente:

- Titulo y encabezados
- Objetivos
- Actividades

El objetivo de las guías de aprendizaje es mejorar los conocimientos de los alumnos mediante la utilización de varias herramientas (Office, Encarta e Internet).

#### **Cambios en el rendimiento académico**

En el rendimiento académico se ven variaciones según el registro académico respecto a los alumnos encuestados que hacen uso del CTE.

La dirección del centro coincide con el consejo directivo que en general el rendimiento académico se mantiene; que aunque el alumno no ha elevado sus promedios, este se apropia de un elemento motivador para lograr su aprendizaje.(Ver tabla N°36 y N°37 Rendimiento Académico), Este resultado no se determina bien con las tablas de rendimiento porque los alumnos del 5 año del turno vespertino hacen poco uso del CTE y por lo tanto figuran poco incremento con el rendimiento, pero se hace hincapié importante en que los alumnos han desarrollado muy buenas habilidades Ver tabla 39 y 40

Tantos estudiantes como docentes encuestados mencionan que el rendimiento académico se ha elevado desde que hacen uso del CTE, contrario a lo que se puede ver en las tablas que se menciona con anterioridad. En las encuestas los alumnos manifiestan en un 78% que mediante el uso de las computadoras, pueden realizar mejores trabajos, aprender mas debido a que mediante las investigaciones estos obtienen una mejor asimilación del contenido, a diferencia de las explicaciones de un libro, pueden encontrar y analizar información; contrario al 22% quienes aducen que su promedio no ha subido porque casi nunca los llevan al CTE, este porcentaje pertenece al grupo de alumnos que no han mostrado cambios en su rendimiento académico.

El docente TIC manifiesta que esta parcialmente de acuerdo en que el rendimiento académico de los estudiantes ha mejorado con la implementación de las TIC en Proceso de enseñanza - aprendizaje; de igual forma se encontraba parcialmente de acuerdo en que el uso de las TIC apoya el aprendizaje de los estudiantes y le ayuda a profundizar los contenidos; esto permitirá mejor calidad en sus informes.

De lo dicho anterior puede concluirse que la influencia de la computadora ha sido una parte importante en el rendimiento académico pero no significa que sea determinante.

#### **Desarrollo de habilidades en alumnos y docentes**

Desde la instalación del CTE en el año 2004, se ha impulsado la meta de utilizarlo para reforzar todas las asignaturas del currículo. Tanto alumnos como docentes, han desarrollado entre otras habilidades, navegación y búsqueda de contenidos en internet, edición y formateo de guías de aprendizaje, uso del correo electrónico como medio de comunicación. Los docentes coinciden con los alumnos y el docente TIC en que el CTE ha desarrollado las actividades anteriormente dichas y que estas habilidades le permiten al alumno desarrollarse bien, mejorar la forma en que este aprende (ver tabla N°16).
# **III. Conclusiones**

- 1. El CTE funciona como apoyo al proceso de enseñanza aprendizaje, debido a que hay cambios positivos en las estrategias de aprendizaje porque usan la computadora para enseñar sus clases haciendo uso de guías de aprendizajes, Internet y enciclopedia Encarta. Sin embargo una de las mayores limitaciones para este caso es el tiempo de los docentes.
- 2. La calidad de los equipos de computación es aceptable, al igual que la conexión de Internet.
- 3. Los estudiantes no hacen uso de las impresoras que existen en el CTE debido a la falta de consumibles (papel, tinta, cinta).
- 4. Durante la puesta en marcha del proyecto de sostenibilidad se logró proyectar al colegio ante la comunidad, mediante la realización de cursos libres de computación avalados por INATEC. Estos cursos no solo alumnos y docentes de este centro podían recibirlos, sino también padres de familia y alumnos de otros colegios que tuvieran la necesidad de aprender.
- 5. Los principales cursos que recibieron los maestros para la utilización del CTE son: informática básica y uso pedagógico de internet. Los cuales los aplican al momento de trabajar con guías de aprendizaje.
- 6. El horario de atención que brinda el CTE en el turno vespertino es de 3 horas.
- 7. Desde que se implementaron los centros de tecnología educativa (CTE), en el Colegio público Bello Horizonte, el rendimiento académico de los estudiantes del 4to año ha incrementado no así los de 5to año que poco asisten.
- 8. Entre las habilidades obtenidas por los estudiantes se encuentran:
	- El uso del internet para realizar investigaciones o resolver una guía de aprendizaje.
	- La utilización de la enciclopedia Encarta
	- El uso de los programas ofimáticas para contestar las guías de aprendizaje.
- 9. El estudiante ha desarrollado nuevas metodologías o estrategias para investigar, como es el uso del internet, y enciclopedia Encarta.

# **IV. Recomendaciones**

- 1. Motivar a docentes que no asisten al CTE, para que hagan uso de los recursos existentes en el mismo y de esta manera, fortalecer el aprendizaje de los alumnos.
- 2. Los docentes que aún no hacen uso de las tecnologías en sus asignaturas, deben de implementarla, ya que de esta manera el alumno se siente motivado al momento de trabajar con los diferentes contenidos, lo que puede contribuir a que el rendimiento académico incremente. Ya que como se pudo observar en esta investigación, no en todas las asignaturas se hace uso del computador como apoyo en el proceso de la enseñanza.
- 3. Planificar una estrategia global a nivel del Ministerio de Educación, insertando en la carga horaria, horas dedicadas a la cultura informática; ya que así podrá dedicarle tiempo al desarrollo de alfabetizarse en el manejo de la computadora y aplicarlo a su labor docente, pues resultados de la investigación refleja que el tiempo es una limitación para ir al CTE.
- 4. El docente debe ser la estrategia primordial para que el proyecto siga siendo muy exitoso, si el docente no hace uso de la computadora como recurso educativo jamás se podrá medir su valor agregado.
- 5. Tanto alumnos como docentes deben realizar en conjunto, proyectos a nivel del centro los cuales les permita aprovechar las tecnologías al máximo.
- 6. En la infraestructura del CTE se debe incluir el aprovechamiento del software libre para minimizar costo de compra de software y licencia año con año.
- 7. Explotar más los beneficios pedagógicos del internet para desarrollar el espíritu investigativo, el análisis y habilidades de comunicación.
- 8. Que la carrera de Informática Educativa mantenga un convenio con el colegio Bello Horizonte que permita el apoyo en capacitaciones, pasantías, materiales educativos según sus necesidades de aprendizaje, etc.
- 9. El rendimiento es determinado por muchos factores; con la computadora como medio que influye en el proceso de aprendizaje del estudiante seguir promoviendo el uso educativo para que sea parte del buen rendimiento como se reflejó en el 4 año que hace uso del CTE.
- 10.Brindar seguimiento continuo de parte de la Dirección de Tecnología Educativa tanto técnica como pedagógica en cuanto al uso del CTE del Colegio Público Bello Horizonte para dirigir la correcta utilización de los recursos informáticos de este centro.

# **V.Bibliografía**

- − Galvis Álvaro (1998). Ambientes de enseñanza aprendizaje enriquecido con computador. UNIANDES – LIDIE – Perù. Vol 1 Nª2.
- −Arancibia Violeta (1999). Psicología de la educación, segunda edición. Universidad católica de Chile. Chile
- − Departamento de Psicología (2006).. Aprendizaje y Asesoría de la educación de la segunda sesión del curso tutoría en línea UNAN-MANAGUA.
- − M. y Palacio, J. (1982.) Los estilos cognitivos: Introducción a la diferencia, infancia y aprendizaje. Nª17, España
- −Satrock, John W. (2001) Psicología de la Educación, Editorial McGraw Hill impreso en México. Pag 384.
- − Tortosa Gil, F. (1998) Una historia de la psicología moderna. McGrawHill Madrid .
- − Rozable Roig, Vila. (2002) Las nuevas tecnologías Aplicadas a la Educación. Elementos para una articulación didáctica de las tecnologías de información y la comunicación", Editorial Marfil S.A. España
- − Dale H. Schunk (1998) "Teorías de aprendizaje", SE. Purde University
- −Alexey Semenov, UNESCO. Las tecnologías de la Información y la comunicación en la enseñanza, Manual para docentes o como crear nuevos entornos de aprendizaje abierto por medio de las TIC.
- −Silva, Sonia. (2005) "Informática Educativa. Uso y aplicaciones de las nuevas Tecnologías en el aula". 1ra edición. Ideaspropias Editorial,
- − Ley de Reforma Educativa. Ministerio de Educación, Cultura y Deportes. Web: http://www.mecd.gob.ni/proyect.asp
- − Camiletti, Luis P. (2007). Análisis de Experiencias de integración de las TICs en la Educación. Volumen. Web: http://www.jornadaie.unvm.edu.ar/pon10.pdf.
- −Portal Educativo. Web: http://www.portaleducativo.edu.ni

# **VI. Anexos**

- ANEXOS A: Documentos.
- ANEXOS B: Instrumentos
- ANEXOS C: Resúmenes.
- ANEXOS D: Tablas.
- ANEXOS E: Gráficos.

# **ANEXOS A**

# Documento N°1. Reforma Educativa - Nicaragua

Fuente: Ministerio de Educación, Cultura y Deportes

# **Objetivo**

El proyecto de "Reforma Educativa" tiene como objetivo principal mejorar la cobertura y la calidad de la educación secundaria, a través de ambientes propicios y condiciones tales que incluyan la aplicación de la tecnología en la educación, la debida coordinación con el sub-sistema de educación primaria , la inserción de los estudiantes egresados de secundaria en el ámbito, social, laboral y académico así como la promoción de la participación de la sociedad civil en procesos de modernización de la escuela en la propia comunidad.

# **Componentes**

El programa de Reforma Educativa está conformado por los siguientes aspectos:

- Componente 1: Diseño de la Reforma de la Educación Secundaria.
- Componente 2: Uso de Tecnologías Educativas explícitamente informática educativa.
- Educación Preescolar.
- Contribución al Fondo Social Suplementario (FSS).

El Componente 2 tiene como meta el diseño de estrategias curriculares considerando la Informática Educativa como herramienta de apoyo al proceso de enseñanza-aprendizaje en la educación del futuro.

El sistema educativo en general, el Ministerio de Educación, Cultura y Deportes (MECD) está comprometido a establecer un Plan Nacional Educativo de largo plazo. Después de haber concentrado esfuerzos para mejorar la educación primaria, el Gobierno está determinado a reformar la educación secundaria para mejorar su calidad, rendimiento y pertinencia. Se busca articularla con las necesidades de los alumnos, la sociedad civil y el mercado de trabajo, y flexibilizarla introduciendo modalidades que permitan llevarla a las zonas rurales con calidad y bajo costo. En dicho contexto, se considera fundamental la consolidación y ampliación de la descentralización educativa (autonomía escolar). En cuanto al currículo, la estrategia gubernamental enfatiza la formación de valores. Entre estos valores se cuentan el orden, disciplina y responsabilidad personal, y, sobre todo, la formación cívica, cimentada sobre el concepto de ciudadanía y democracia. Se aprovechará la tecnología educativa para apoyar las estrategias del Proyecto de Reforma Educativa.

# **Objetivos**

- 1. Favorecer la adquisición de habilidades tecnológicas para el aprendizaje de los alumnos, docentes, directores y de la comunidad educativa en general.
- 2. Mejorar la cobertura y calidad de la educación secundaria, a través de ambientes propicios.
- 3. Contribuir a elevar el rendimiento académico de los alumnos de educación secundaria.
- 4. Promover la inserción de los estudiantes egresados en el ámbito social, laboral o académico.
- 5. Promover la participación de la sociedad civil en procesos de modernización de la escuela de su comunidad.

# **Primera Etapa**

Ejecución de un plan piloto 2002 – 2004

Se realiza a través de actividades de experimentación que tienen el propósito de aumentar la cobertura y la calidad de la educación, mejorando la preparación académica en la secundaria y primaria a través de:

- 1. Coordinación de Informática Educativa del MECD.
- 2. Instalación de los Laboratorios de Informática Educativa.
- 3. Preparación para la aplicación de la Informática Educativa en secundaria y primaria.
- 4. Capacitación para el uso de los laboratorios de Informática Educativa.

#### **Alcances**

- 65 Centros de Tecnología Educativa debidamente adecuados, 45 en secundaria y 18 en primaria, con los Consejos Escolares constituidos e incorporados al proyecto.
- 4 Asesores supervisores de escuelas secundarias y escuelas primarias, capacitado en tecnología informática aplicada a la educación.
- 65 Administradores de Centros de Tecnología Educativa (CTE) capacitados en tecnología informática aplicada a la educación (Profesionales pedagógicos).
- 6 Técnicos de Soportes especializados en tecnología informática.
- 58,388 alumnos (as) de escuelas secundarias y 2,875 alumnos (as) de escuelas primarias (5to. y 6to. grado) involucrados en el uso de la informática educativa en los laboratorios, como forma de soporte al currículum.
- 1,819 docentes de escuelas secundarias y primarias, capacitados en tecnología informática aplicada a la educación.

#### **ANEXOS B**

### Instrumento Nº 1. Encuesta a Estudiantes de Secundaria

Estimado Estudiante:

La presente encuesta está dirigida a estudiantes de centros educativos del Ministerio de Educación de la República de Nicaragua que cuenta con Centros de Tecnología Educativa (CTE) en el departamento de Managua, con el objetivo de valorar el uso de las computadoras y otros recursos como Internet en el proceso de enseñanza-aprendizaje.

## **Información General**

1. Nombre del Centro Educativo:

2. Completa en la columna a la derecha, la información solicitada en la siguiente tabla:

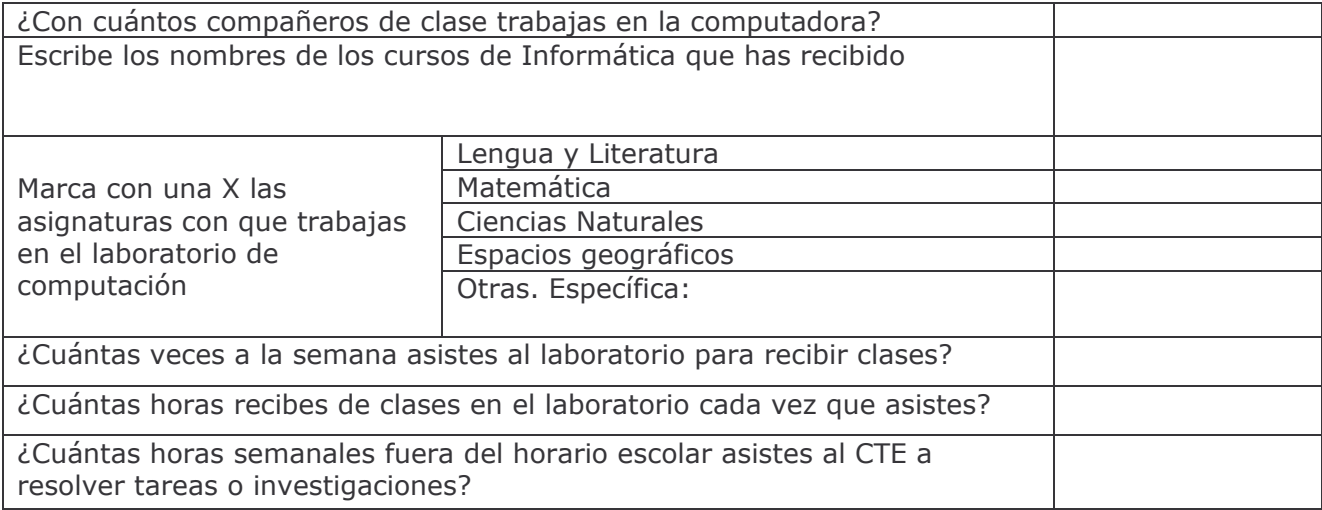

3. Marca con X lo que consideres que has logrado con el uso de las Computadoras e Internet

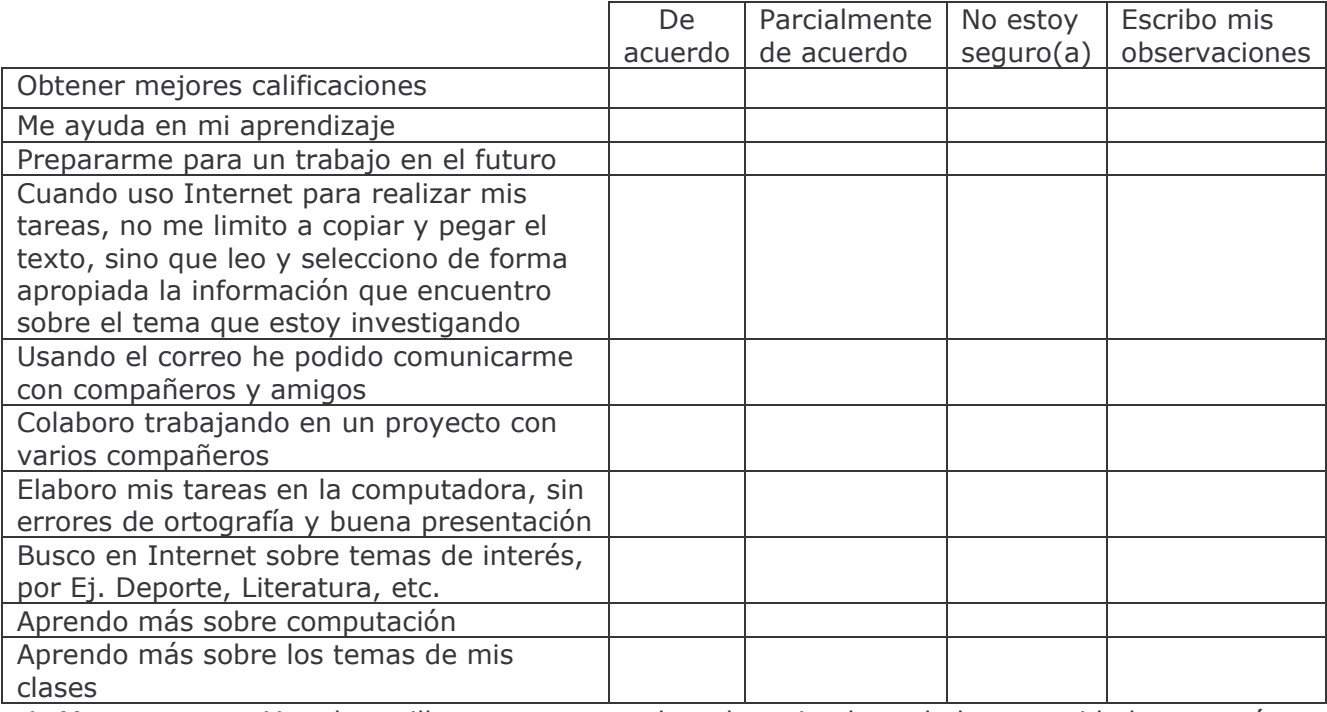

4. Marca con una X en la casilla que corresponda, a los miembros de la comunidad que según tu opinión, hacen uso de las computadoras del CTE de tu centro de estudios:

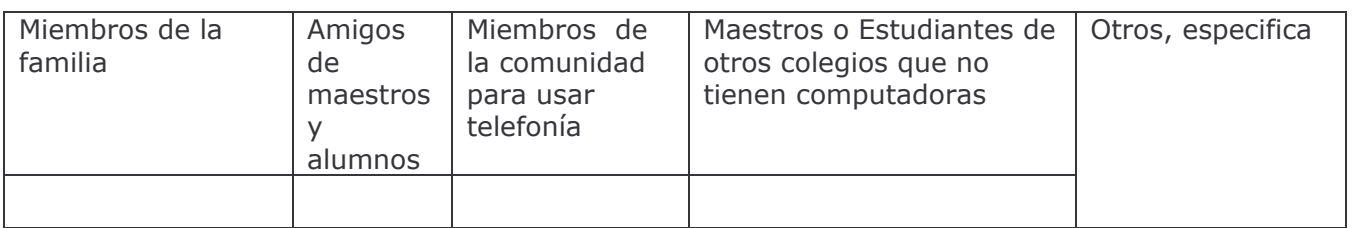

5. Para la siguiente tabla, escribe en la primera columna el nombre de la asignatura y a la par, marca con una X la opción que consideras corresponde a la frecuencia de esa asignatura

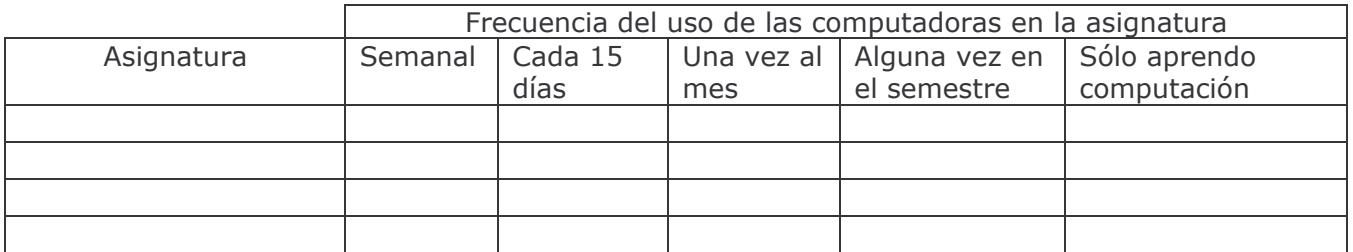

6. Marca con una X la frecuencia con que usas el equipo del CTE que se indica en la siguiente tabla:

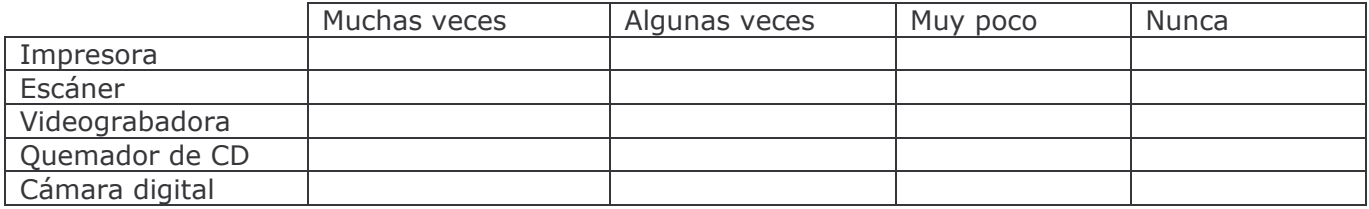

7. Marca con una X tu selección en los dos situaciones que se te pueden presentar cuando asistes al CTE y deseas o necesitas hacer uso de Internet:

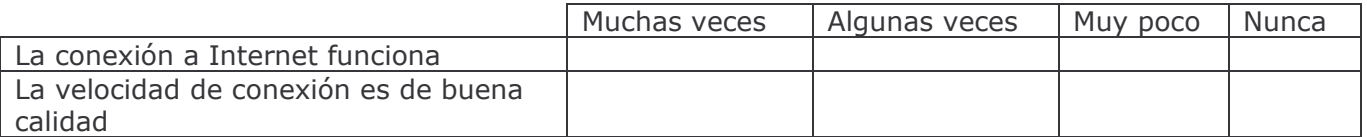

- 8. ¿Has mejorado tus calificaciones con el uso de la computadora e Internet?
	- Si ¿Por qué?
	- No F ¿Por qué?
- 9. Con la siguiente información deseamos conocer lo que sabes y cómo lo sabes. Lee con detenimiento las aseveraciones de la columna de la izquierda para que marques con una X tu selección entre las opciones que se indican en las columnas de la derecha

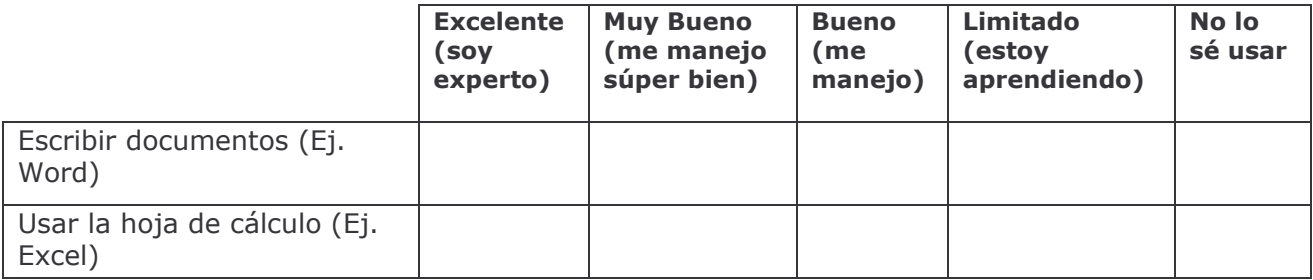

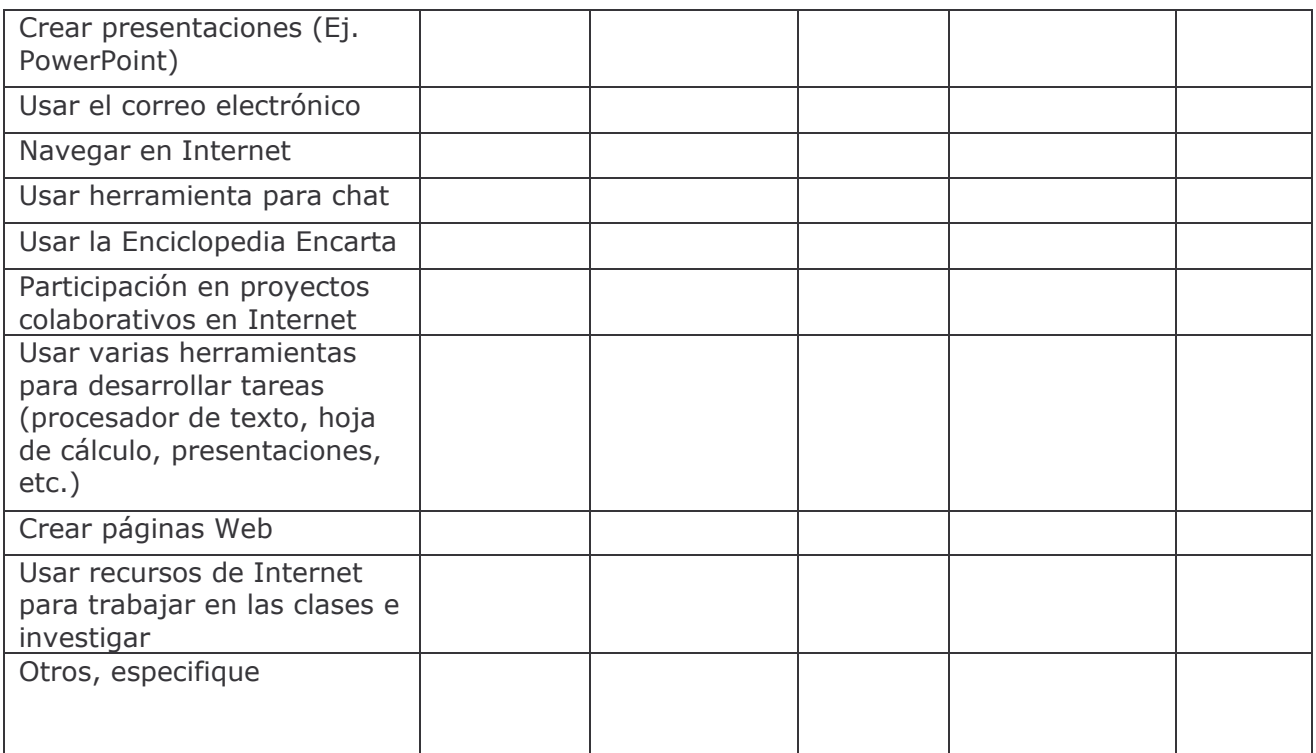

¿Qué has logrado con el uso de las computadoras e Internet? Marca con una X las 10. opciones que consideres verdaderas en tu caso personal.

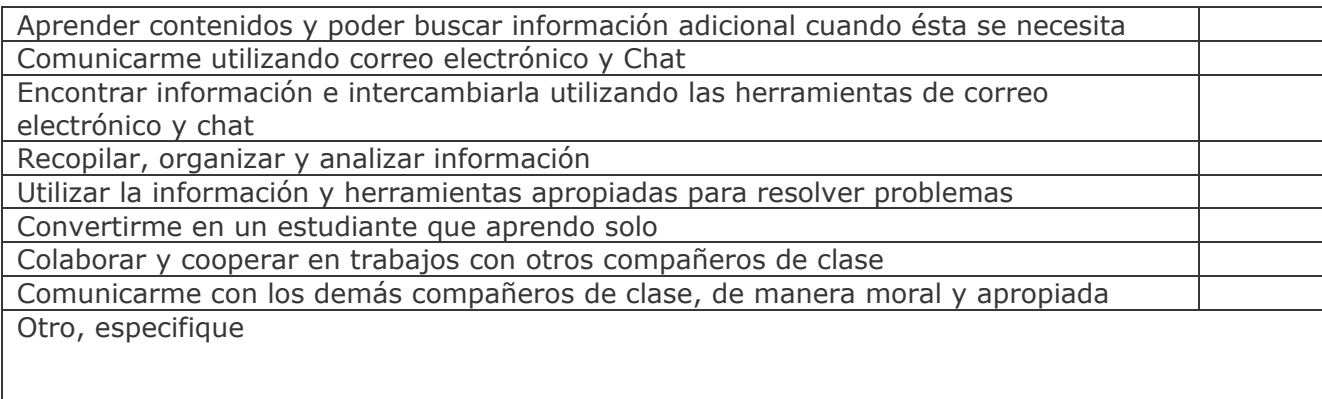

11. En la siguiente tabla se indican una serie de actividades que posiblemente realizas en el CTE junto con tus profesores. Puede ser que unas actividades las realices en una asignatura y otras, en otra. En la columna de la derecha escribe el nombre de la asignatura en que trabajas en la manera que se indica en la actividad descrita. Puedes escribir varias asignaturas si consideras que en ellas realizas la actividad de esa fila.

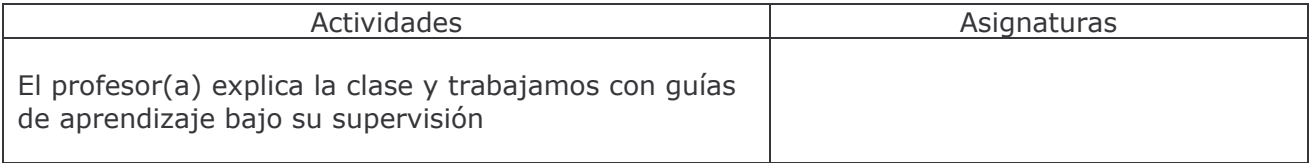

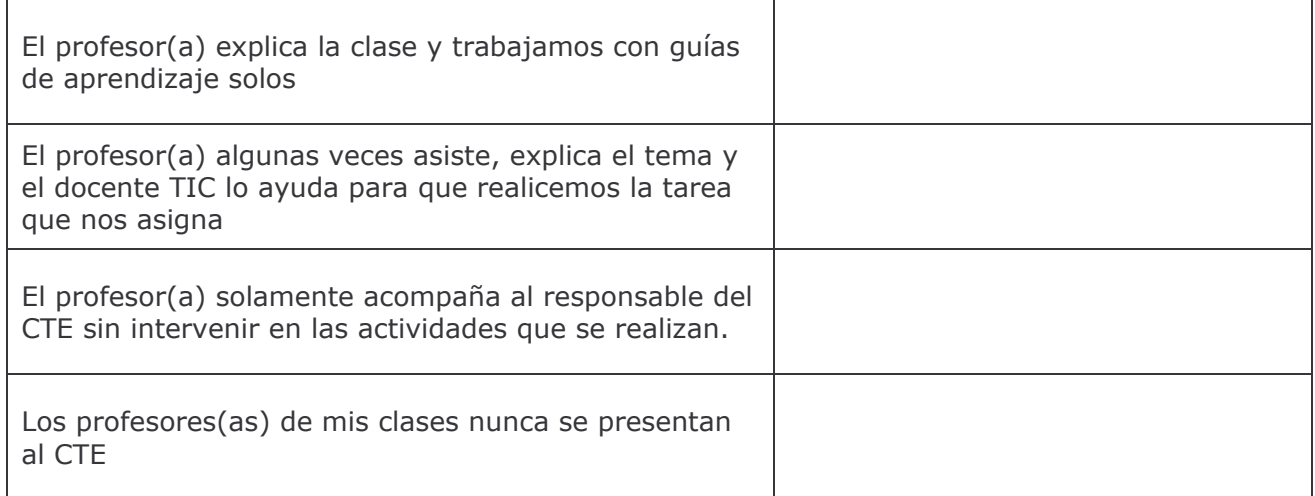

12. En la siguiente tabla escribe la asignatura en la columna de la izquierda y luego marca con una X la frecuencia con que tu profesor(a) utiliza los recursos que se indican a la derecha. Si existe un recurso utilizado por tu profesor(a) que no se muestra en la tabla, anótalo en otros.

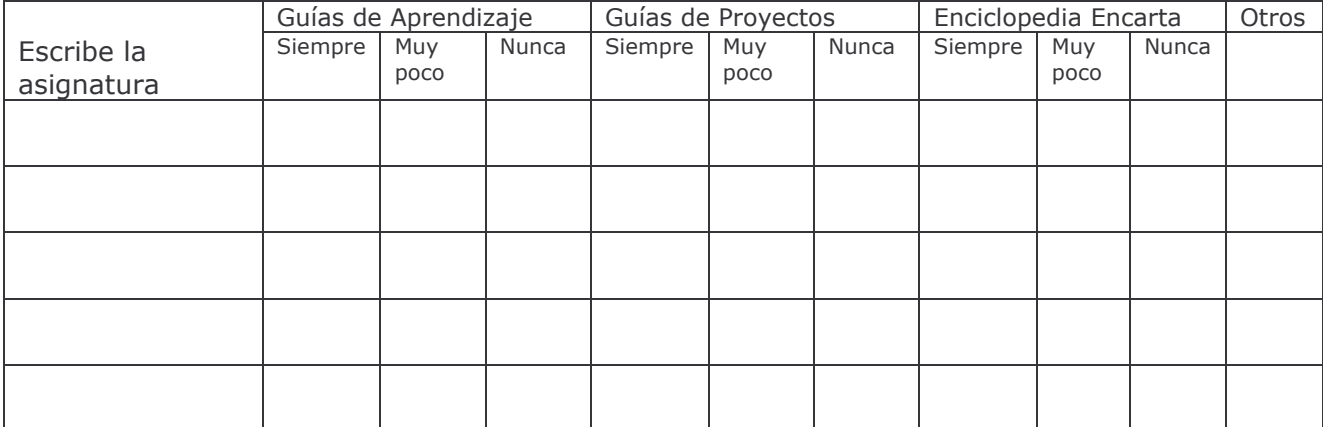

Muchas gracias por su colaboración.

## Instrumento Nº 3. Encuesta a Profesores

#### **Estimado Profesor:**

Actualmente la Carrera de Informática Educativa de la UNAN-Managua, como parte de la colaboración con el Ministerio de Educación, está desarrollando una investigación sobre el impacto del uso de las computadoras en el proceso enseñanza aprendizaje. Consideramos que en esta investigación los docentes son una de las fuentes principales de información y su colaboración será de gran valor para nuestro trabajo. De antemano agradecemos su participación.

- 
- 2. Información General. Marque con una X o complete la información.

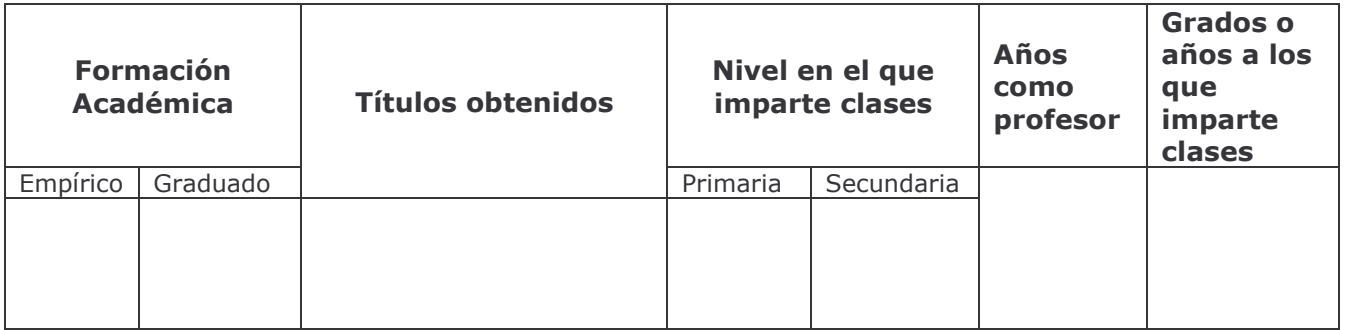

3. En la columna de la derecha complete la información solicitada en la siguiente tabla:

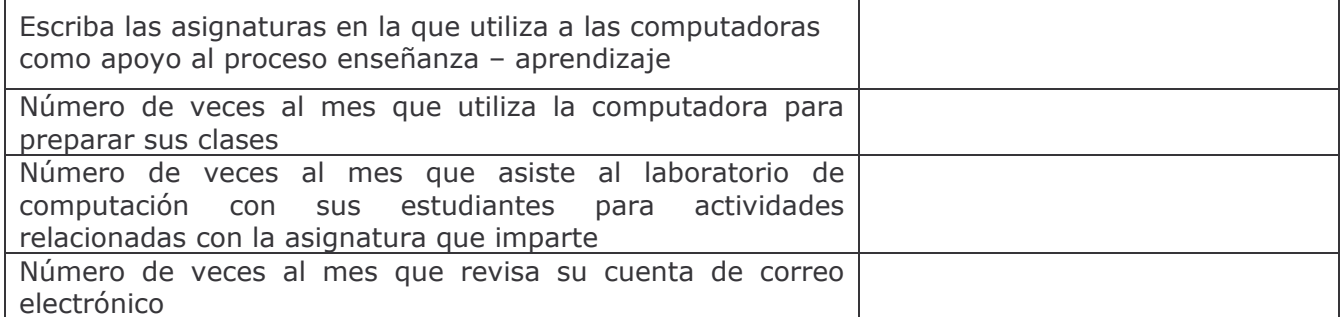

4. Sobre las capacitaciones recibidas en el laboratorio de computación:

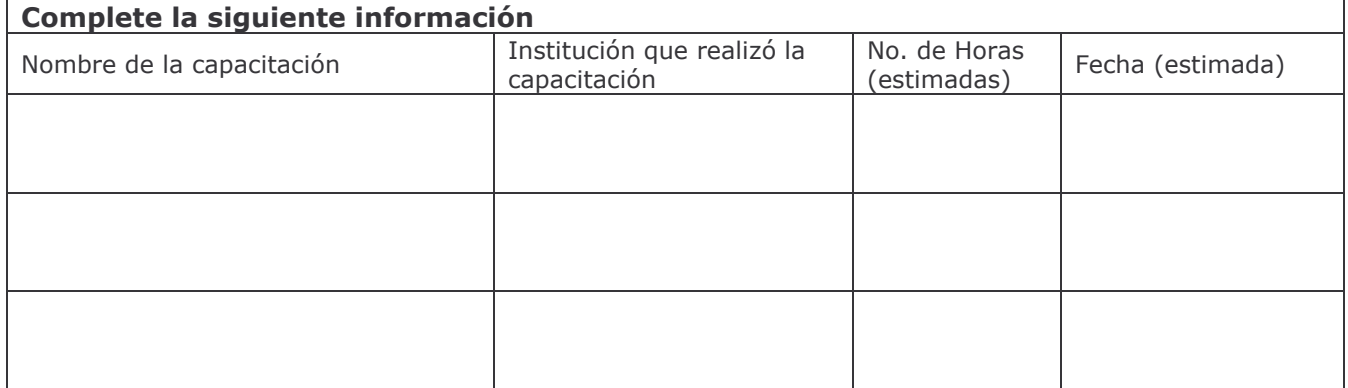

#### 5. Seleccione con una X su selección.

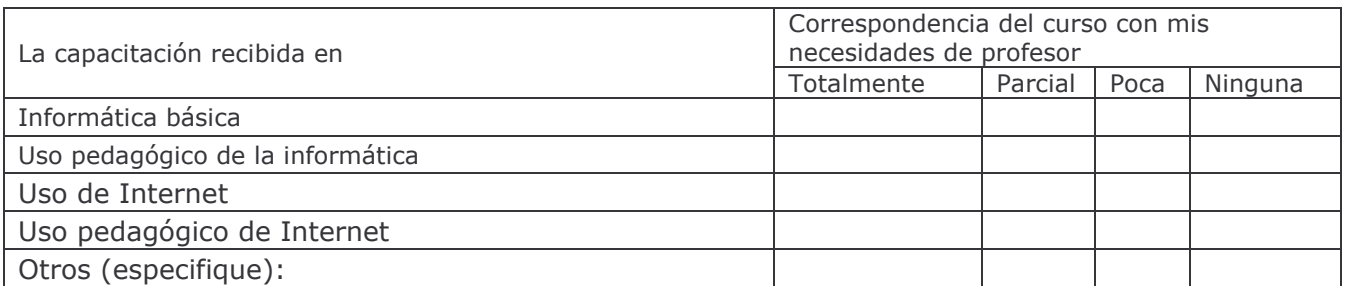

#### Utilidad pedagógica de las capacitaciones

6. En la última columna a la derecha, marque con una X su selección.

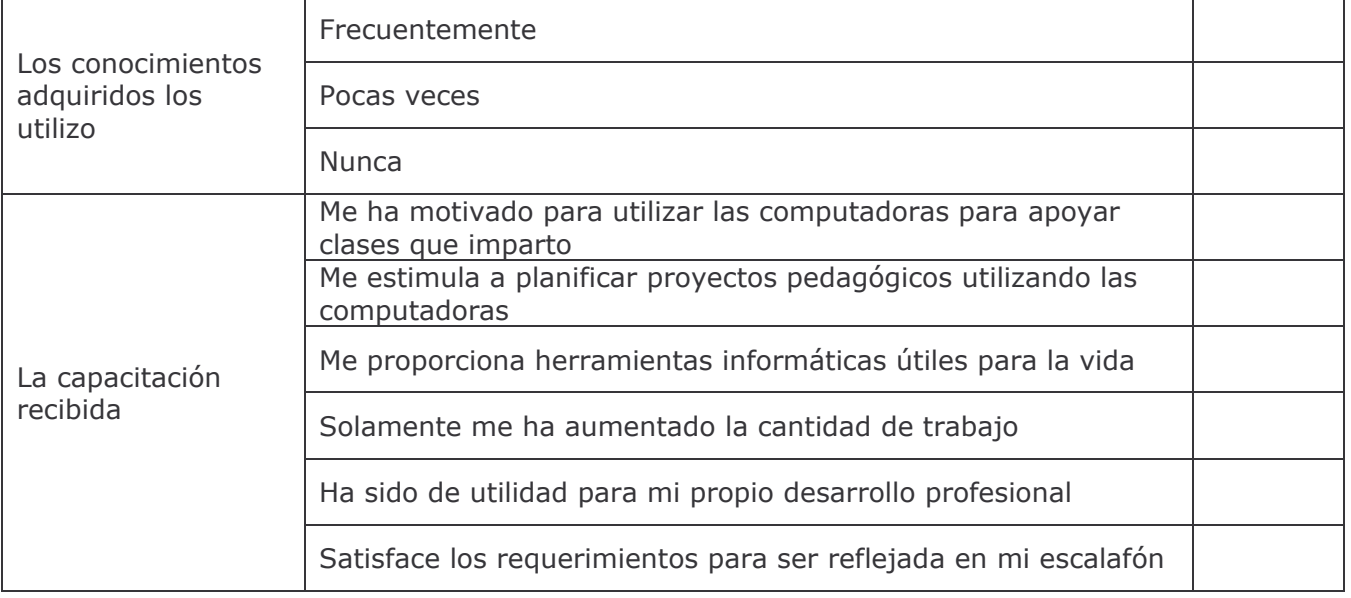

#### Valoración del uso de programas

7. Seleccione con una **X** la opción que más se aproxime al dominio que usted cree poseer sobre los aspectos señalados en la columna de la izquierda

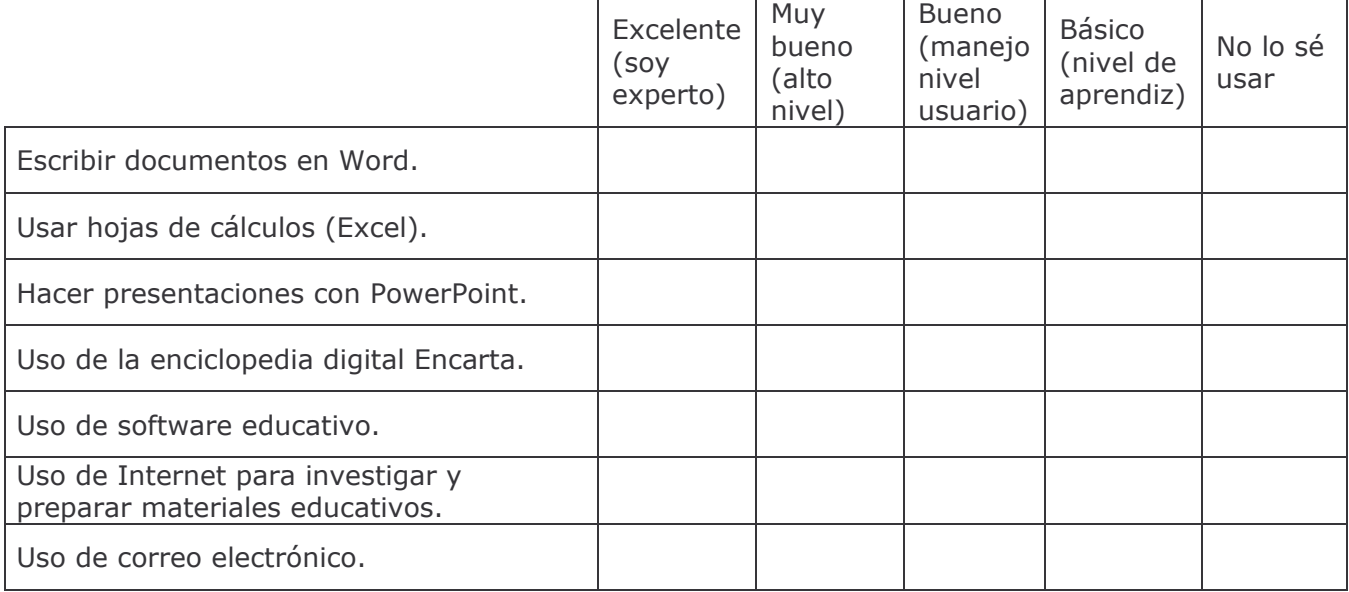

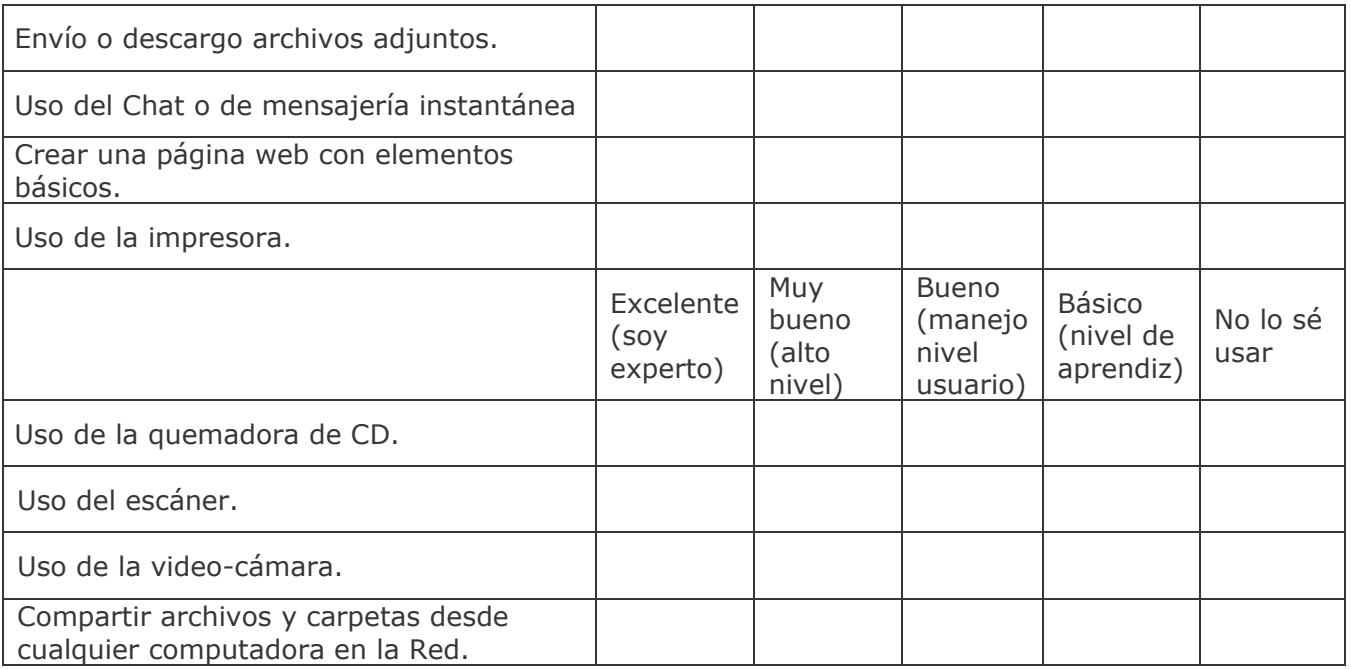

Valoraciones de los resultados del proyecto<br>8. Seleccione con una X la opción que considere más aproximada a su opinión. También puede escribir sus observaciones.

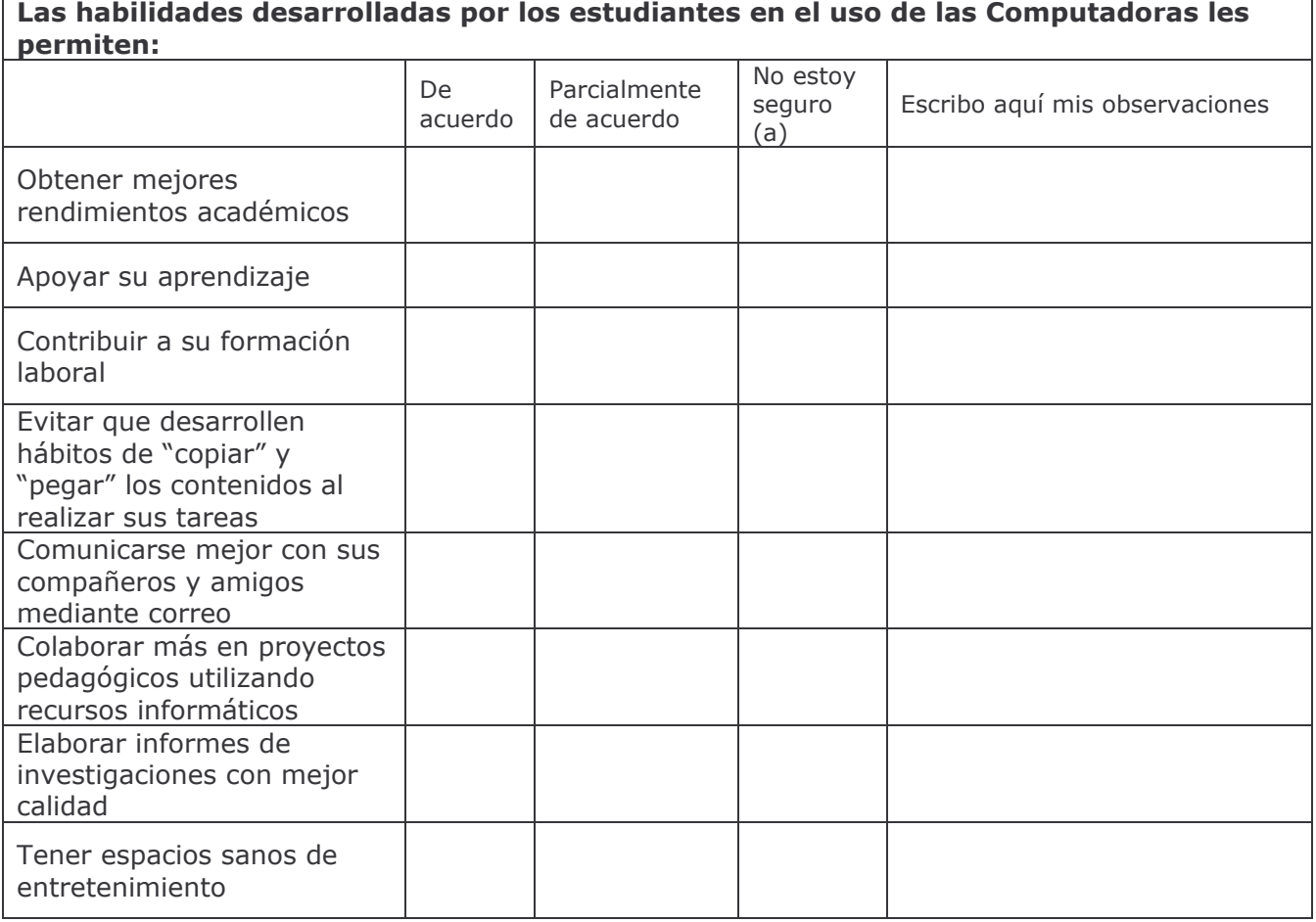

9. Valore los servicios que le presta el CTE, marcando con una X su opción.

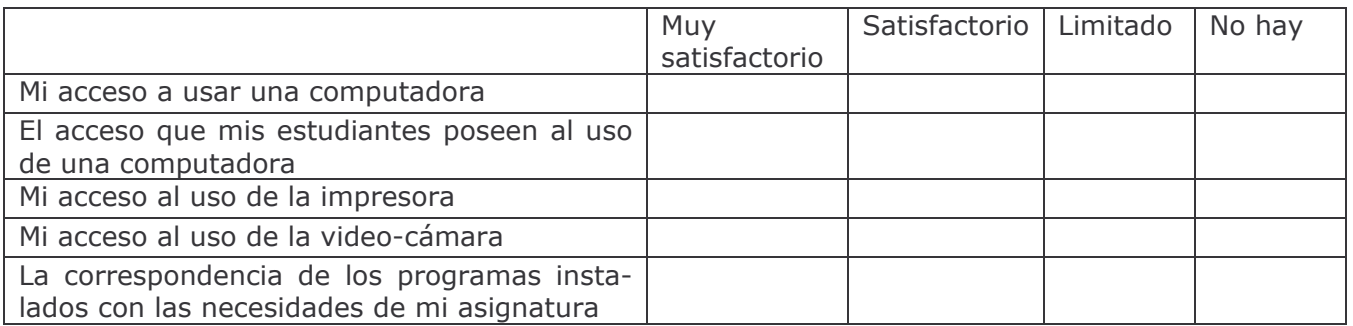

#### Sostenibilidad del CTE

10. En la fila de abajo, marque con una X la opción que considere está más acorde con su opinión

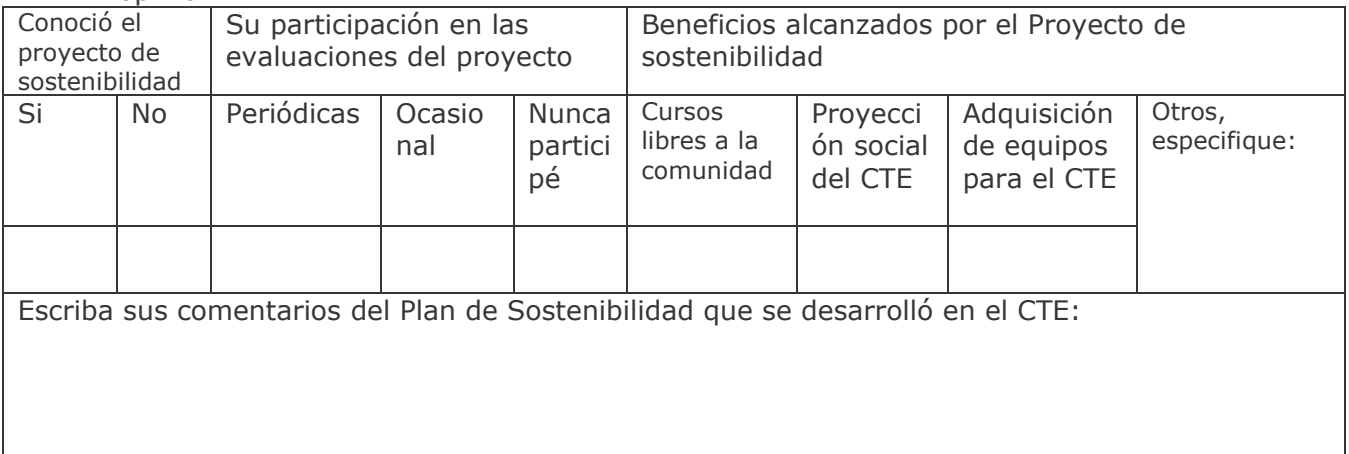

### 11. Marque con una X su opción de acuerdo a como valora los resultados del uso del CTE. Puede agregar sus comentarios en observaciones.

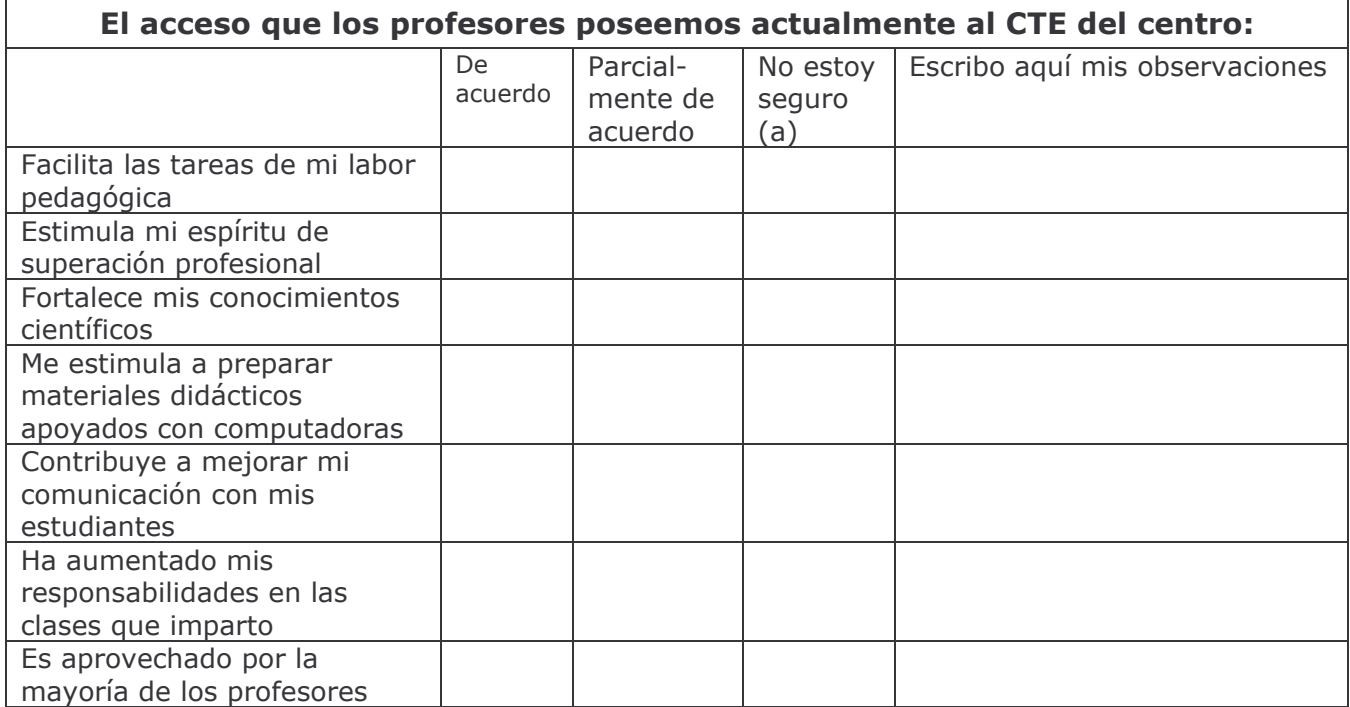

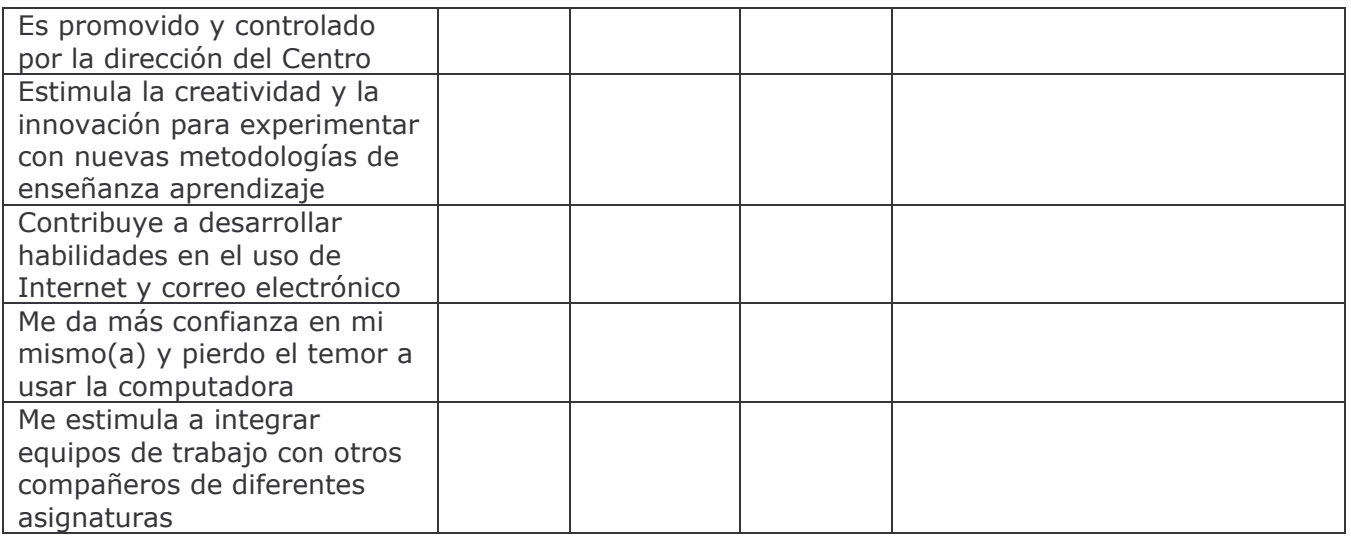

12. A continuación le solicitamos una valoración de resultados del trabajo realizado en el CTE, desde su perspectiva. Marque con una X la opción que más se acerca a su opinión.

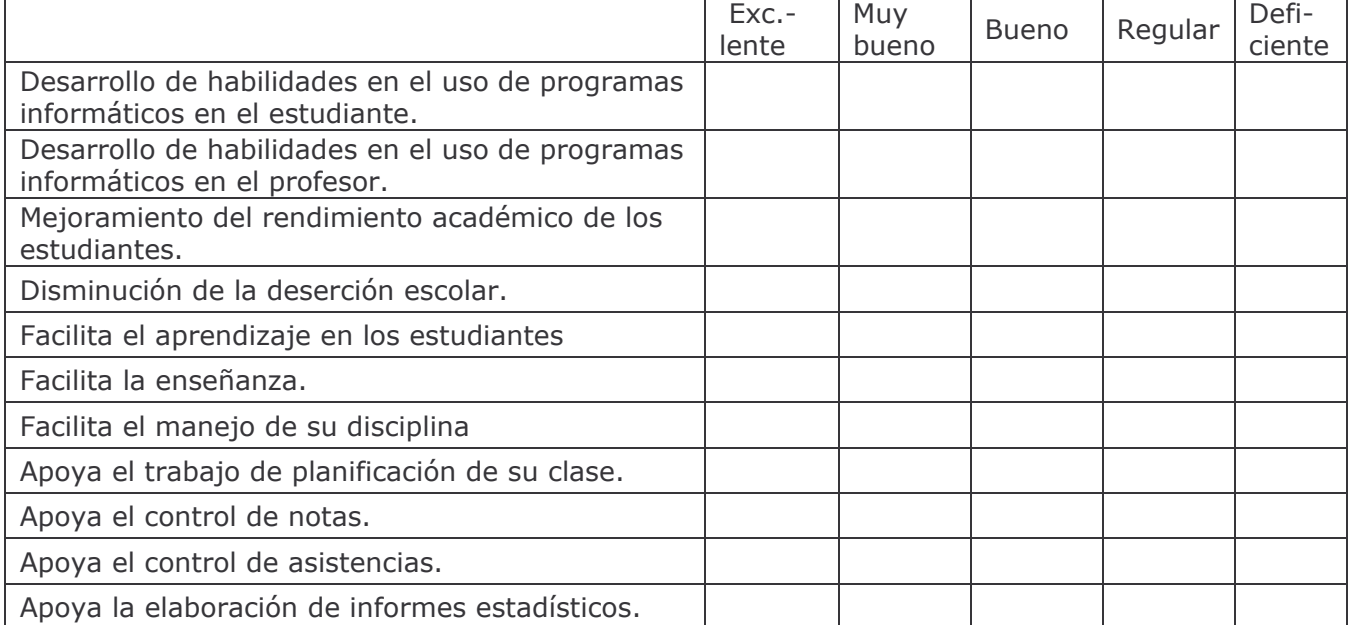

13. ¿Cómo valora el apoyo que usted ha recibido del encargado del CTE de su centro educativo?

14. En la siguiente tabla se indican una serie de actividades que posiblemente realiza en el CTE con sus alumnos. Marque con una X las actividades que usted ejecuta.

Actividades

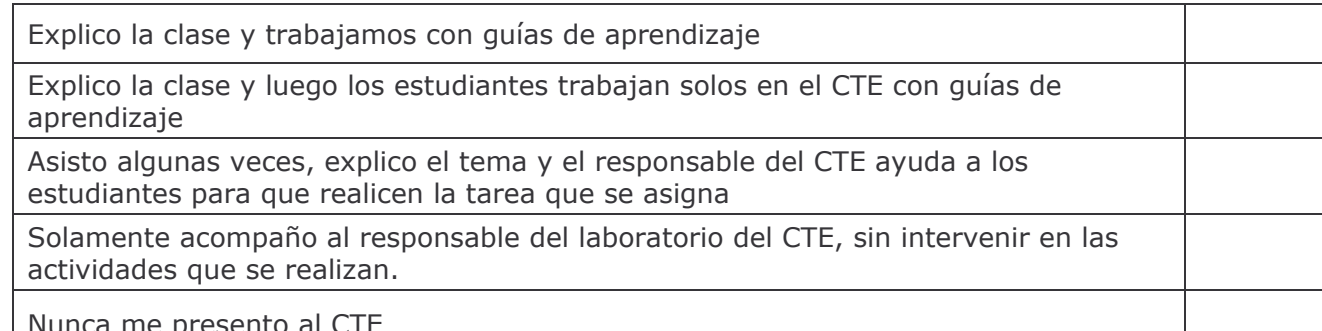

#### 15. En la siguiente tabla marque con una X la frecuencia con que utiliza los recursos que se indican. Si existe un recurso utilizado que no se muestra en la tabla, anótelo en otros.

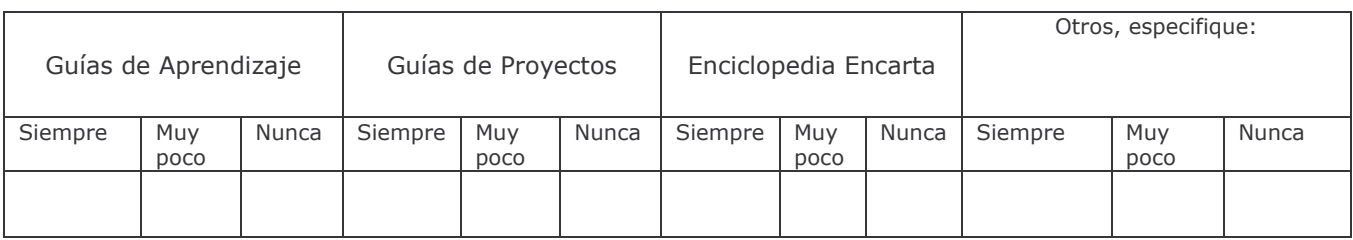

16. Beneficios que el CTE ha brindado a la comunidad escolar

Marque con una X la opción que considere está más acorde con su opinión

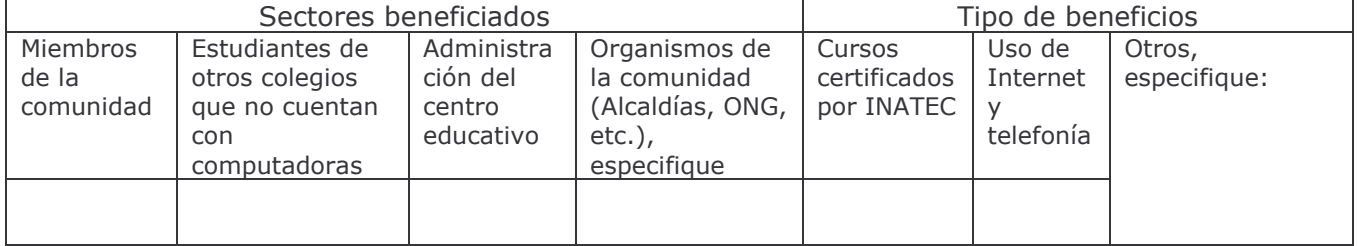

17. Valore el equipo instalado en el CTE y sus otros servicios, desde su perspectiva. Marque con una X su selección.

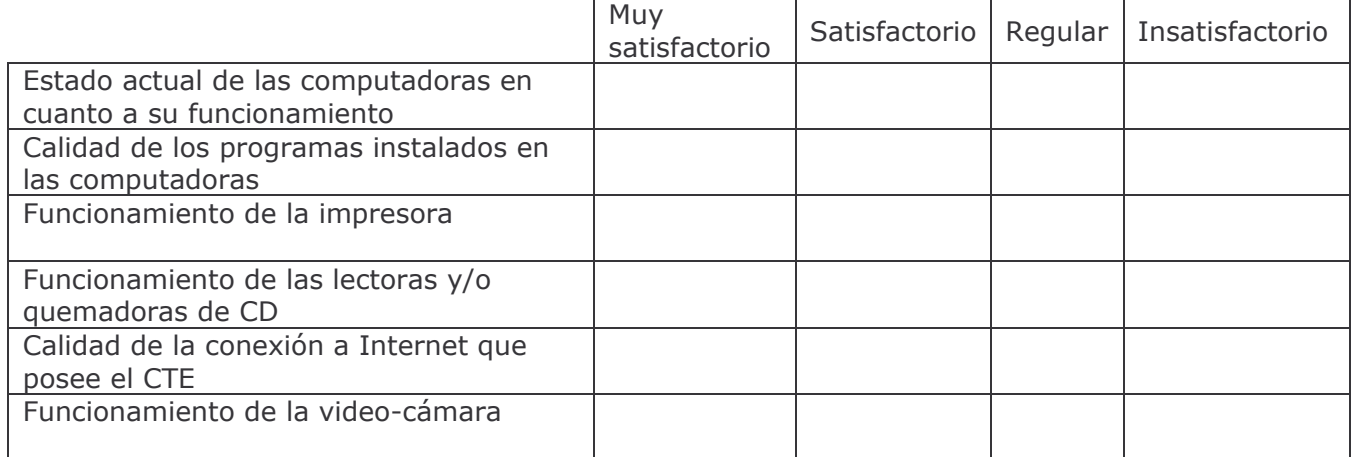

18. Cuando usted diseña y desarrolla una actividad pedagógica que involucra el uso de las computadoras en alguna de sus etapas, con qué frecuencia realiza usted las siguientes prácticas. Anota en la columna de la derecha su respuesta.

Indique el número de

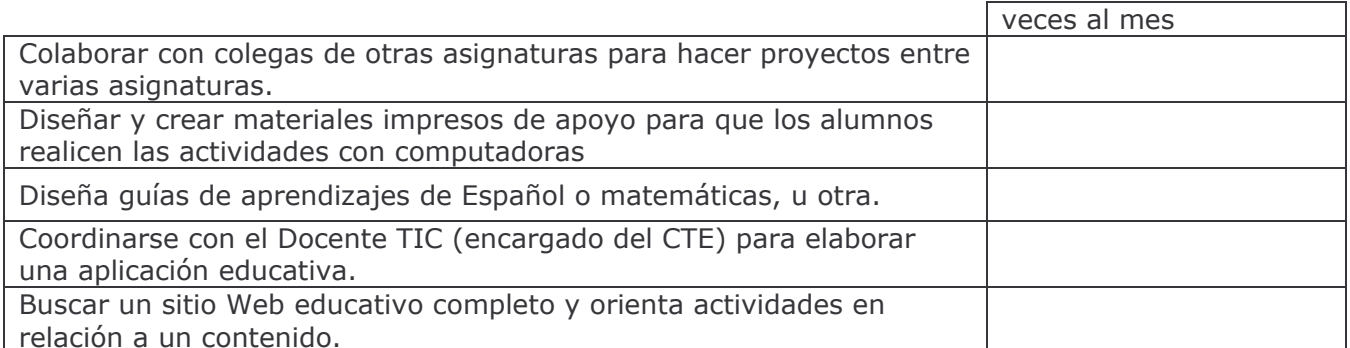

# 19. A continuación se presentan varias descripciones sobre el uso de las computadoras. Lea cuidadosamente cada una de estas descripciones y marque con una X su selección.

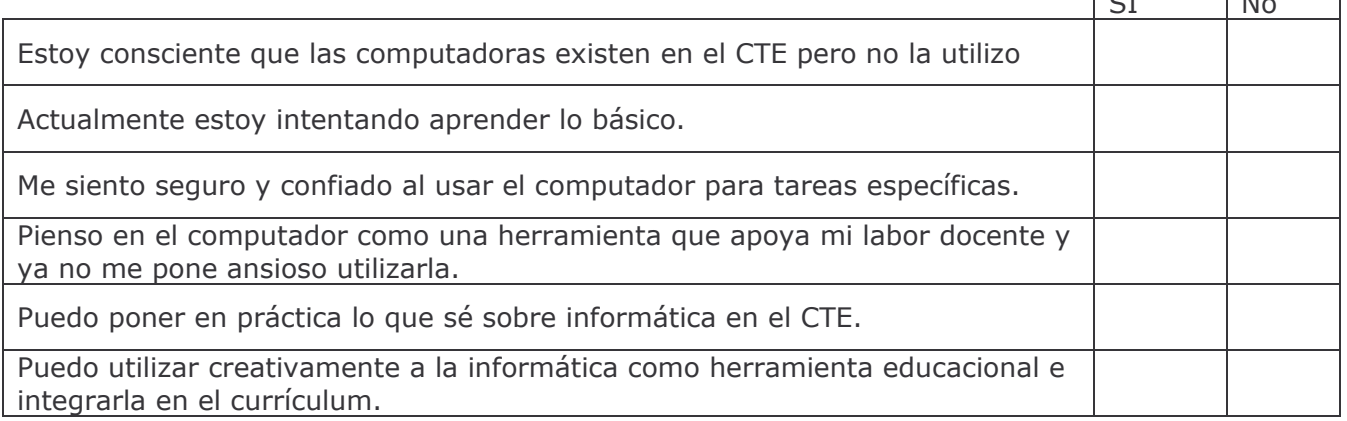

20. Si usted es un profesor que impartía clases en el centro educativo antes de la implementación del proyecto del CTE, le solicitamos marcar con una X en la siguiente tabla para obtener su opinión en relación al efecto que usted considera han tenido las computadoras en el comportamiento académico de los estudiantes del centro educativo.

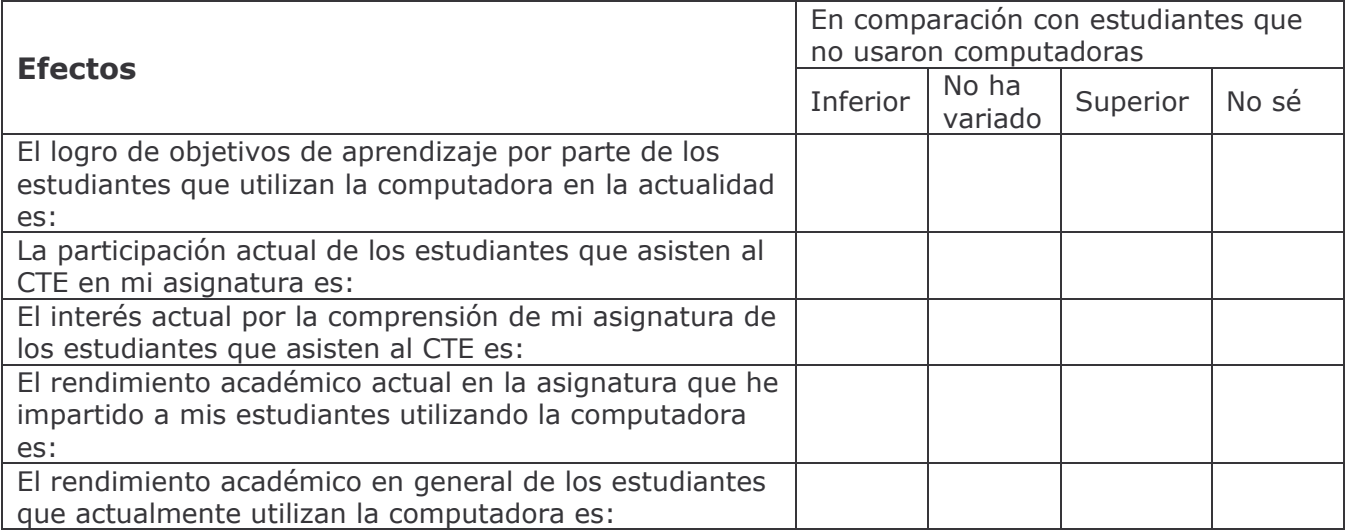

Si tiene comentarios adicionales sobre cualquier aspecto relacionado al uso del CTE por favor escriba en esta hoja y al reverso.

#### iMuchas Gracias por la valiosa información brindada!

#### **Instrumento N°4. Entrevista a Miembros del Consejo Directivo**

#### **Objetivo**

Conocer la opinión del Consejo Directivo sobre el uso y funcionamiento de los CTE en los centros escolares públicos de Nicaragua.

#### **Preguntas**

- 1. Según su criterio, ¿cuál es el propósito del "Proyecto de Preparación de la Reforma Educativa, Componente 2: Uso de tecnologías educativas enfocando la informática educativa en escuelas primarias y secundarias" en los centros escolares públicos?
- 2. ¿Qué cambios considera usted se han producido en los estudiantes, tales como, en el rendimiento académico, asistencia a clase, retención estudiantil, etc., del centro educativo desde que está funcionando el CTE en la institución?
- 3. ¿Participa el consejo escolar en la propuesta de actividades que pueden ser desarrolladas en el CTE?
- 4. ¿Qué beneficios para la comunidad educativa ha traído el CTE?
- 5. ¿Qué dificultades se han presentado para que el CTE funcione satisfactoriamente?
- 6. ¿Conoció sobre el proyecto de sostenibilidad del CTE?
- 7. ¿Cuál fue la experiencia con la sostenibilidad del CTE que está en el centro educativo? ¿Qué estrategias conoce se planearon para obtener recursos económicos y cuales fueron exitosas? ¿Qué participación tuvo el consejo escolar en la ejecución del Proyecto de sostenibilidad? ¿Qué medidas tomó usted como miembro del consejo escolar en los problemas de sostenibilidad del CTE? ¿Que valoración puede dar de estas dificultades y que solución se le dieron a estos problemas?

#### **Instrumento N° 5. Guía de la Entrevista a Directores y Subdirectores del Centro Educativo**

Objetivo de la Entrevista: Obtener información de los directivos del centro educativo sobre

- $\triangleright$  Los beneficios obtenidos del proyecto
- Las dificultades en la implementación del programa
- $\triangleright$  El apoyo recibido por parte de las autoridades del MINED
- La proyección del CTE hacia la comunidad escolar
- La visión del entrevistado sobre el rol del CTE en el mejoramiento de la enseñanza

Preguntas directrices de la entrevista

- 1. ¿Qué beneficios considera usted que ha obtenido su centro educativo con la participación en el "Proyecto de Preparación de la Reforma Educativa, Componente 2: Uso de tecnologías educativas enfocando la informática educativa en escuelas primarias y secundarias"?
- 2. Por favor distinga entre beneficios para docentes, estudiantes, comunidad escolar y mejoramiento de la enseñanza.
- 3. ¿Cuáles considera han sido las dificultades más relevantes con que se ha enfrentado relacionadas a la administración de los recursos informáticos asignados a su centro educativo en estos años? ¿Qué estrategias implementó para salvar estas dificultades?
- 4. ¿Cómo valora la asistencia recibida por parte de las autoridades y técnicos del MINED (antiguo MECD) en
	- a. Capacitación a docentes
	- b. Asistencia técnica al CTE?
	- c. Estímulo a docentes y estudiantes en la implementación de uso de las TIC
- 5. ¿Qué metodologías ha orientado el Ministerio de Educación para implementar el uso de las computadoras en el aprendizaje de los estudiantes?
- 6. ¿De qué manera ha cambiado las formas de trabajar con el uso de recursos informáticos:
	- a. A los docentes en su labor pedagógica y administrativa
	- b. A la administración del centro
	- c. A los estudiantes que asisten al CTE?
- 7. ¿El rendimiento académico de los estudiantes que asisten al CTE ha sufrido cambios?, explique

#### **Instrumento N°6. Preguntas para Grupo Focal (Estudiantes) Turno Matutino**

# **I. Objetivo**

Conocer la opinión de los estudiantes sobre el uso y funcionamiento de los CTE en los centros escolares públicos de Nicaragua.

Introducción: Buenos días estimados alumnos, mi nombre es Perla Cano, soy estudiante de la Universidad Nacional Autónoma de Nicaragua, estudiante de informática Educativa y estoy realizando una investigación sobre la evaluación del impacto de las TIC's específicamente del proyecto de informática que se inició en este centro con la instalación de un CTE y del cual ustedes conocen.

## **II. Preguntas**

- **1. ¿En cuáles asignaturas trabajas en el CTE?**
- **2. ¿De qué forma utilizas la computadora para trabajar las asignaturas en el CTE?**
- **3. ¿De qué forma utilizas Internet para trabajar las asignaturas en el CTE?**
- **4. ¿En qué asignaturas sientes que la computadora e internet te ha facilitado la comprensión de sus contenidos y por qué?**
- **5. ¿Consideras que las guías de aprendizajes que desarrollas, te sirven para reforzar tus conocimientos y mejorar la comprensión de ellos?, ¿Qué otros materiales utilizas en el CTE para recibir tus clases?**
- **6. ¿Consideras que tu rendimiento académico se ha mejorado, cambiado o es igual que antes, desde que usas el computador para estudiar algunas asignaturas, por qué?**
- **7. ¿Qué te ha gustado más del trabajo en el CTE, que te gustaría que se mejore y que quisieras que se agregara?**

#### **Instrumento N°7. Preguntas para Grupo Focal (Profesores)**

# **Objetivo**

Conocer la opinión de los profesores sobre el uso y funcionamiento de los CTE en los centros escolares públicos de Nicaragua.

**Introducción:** Estimados Docentes mi nombre es Perla Cano; soy estudiante universitaria de la UNAN – Managua estudio la carrera de Informática Educativa, estoy realizando una investigación sobre la evaluación del impacto de las TIC´s sobre la cual ustedes fueron parte del proyecto que se inició en este colegio con la instalación de un CTE, lo que necesito es conocer sus opiniones o sus experiencias.

- **1. Según su criterio, ¿cuál es el propósito del "Proyecto de Preparación de la Reforma Educativa, Componente 2: Uso de tecnologías educativas enfocando la informática educativa en escuelas primarias y secundarias" en los centros escolares públicos?**
- **2. ¿Qué cambios considera usted se han producido en los estudiantes, tales como, en el rendimiento académico, asistencia a clase, disciplina en el aula, habilidades en el trabajo en equipo, retención estudiantil, etc., del centro educativo desde que está funcionando el CTE en la institución?**
- **3. ¿Qué opinión tiene sobre las capacitaciones recibidas para el uso del CTE en el proceso de enseñanza-aprendizaje y el trabajo administrativo?**
- **4. ¿Usted asiste con sus estudiantes al CTE, y si es así, qué materiales didácticos utilizan los estudiantes cuando trabajan con las TIC para apoyar sus clases?**
- **5. ¿Tienen un Plan de Uso para el CTE?, qué opinión tiene sobre el número de horas asignadas a la semana para los alumnos, profesores y personal administrativo?**
- **6. ¿Qué beneficios para la comunidad educativa ha traído el CTE?**
- **7. ¿Qué dificultades se han presentado para que el CTE funcione satisfactoriamente?**

### **Instrumento N°8. Encuesta Coordinador de Sala de Informática**

La presente encuesta está dirigida a coordinadores o encargados de centros de tecnología educativa, de las escuelas o institutos del Ministerio de Educación de la república de Nicaragua.

#### **Estimado coordinador(a):**

A fin de llevar a cabo la recolección de datos que nos permitirá valorar el impacto del uso de las tecnologías de información y comunicación (TIC) en los centros educativos del Ministerio de Educación de nuestro país, le solicitamos llenar la presente encuesta, aportando los datos que en cada ítem se solicita de forma precisa y veraz. Su colaboración es muy importante en la toma de decisiones sobre el desarrollo del sistema educativo nacional.

**1. Nombre del centro educativo: \_\_\_\_\_\_\_\_\_\_\_\_\_\_\_\_\_\_\_\_\_\_\_\_\_\_\_\_\_\_\_\_\_\_\_\_\_\_\_\_\_\_\_\_\_\_**

#### **2. Indique el Título Académico que posee: \_\_\_\_\_\_\_\_\_\_\_\_\_\_\_\_\_\_\_\_\_\_\_\_\_\_\_\_\_\_\_\_\_\_\_\_\_\_**

#### **3. Capacitaciones**

Marque con una **X** las opciones que considere verdaderas:

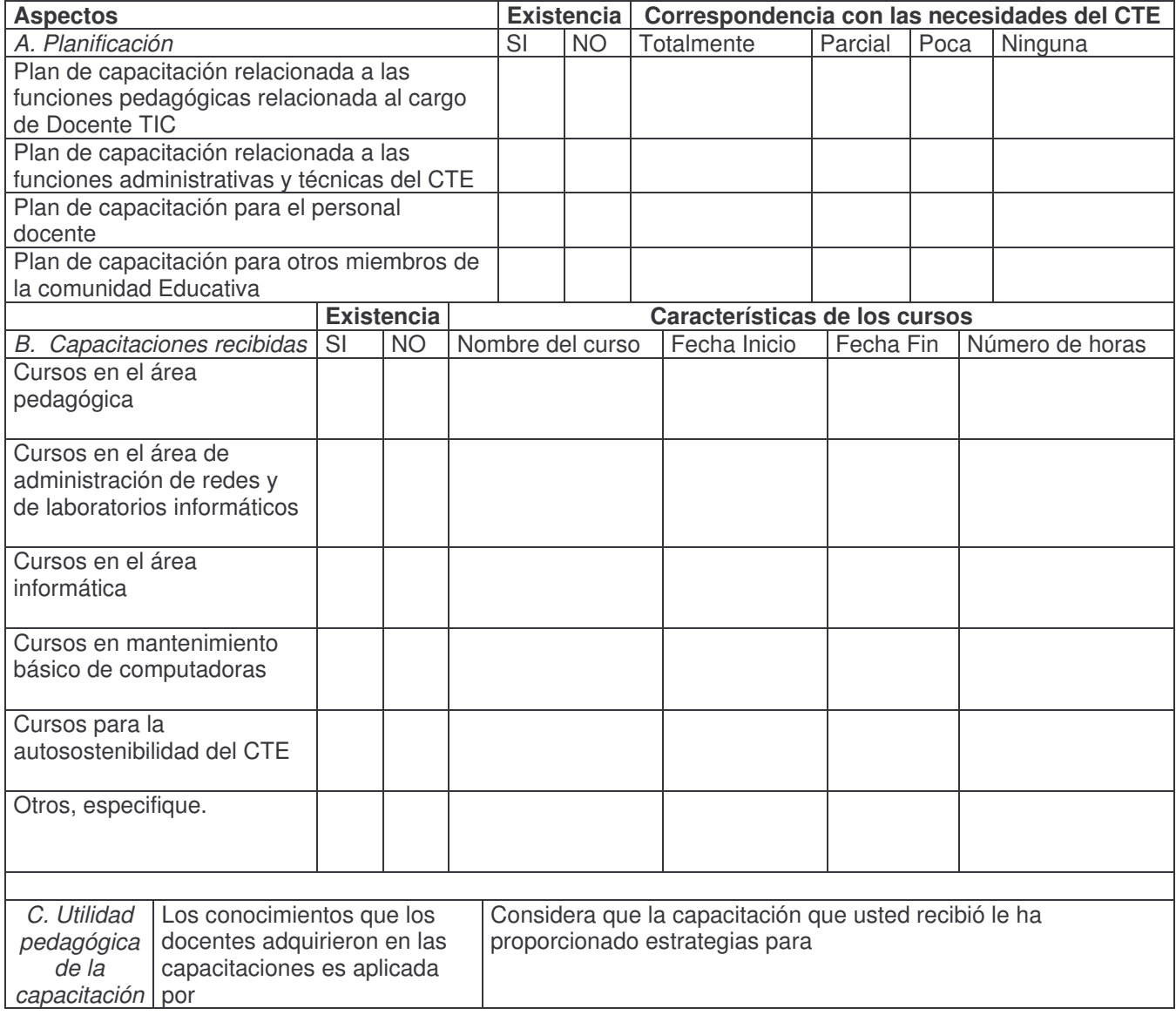

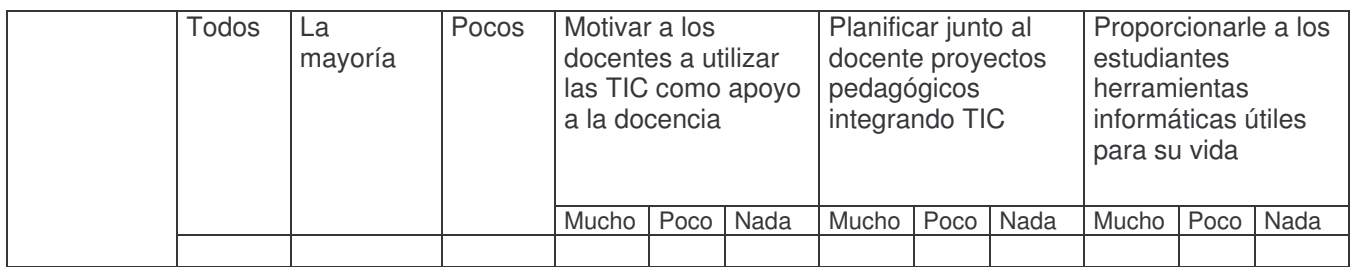

#### **4. Acerca del Hardware**

Indique el número de equipos disponibles en los siguientes lugares del centro educativo (si no los hay, marque cero).

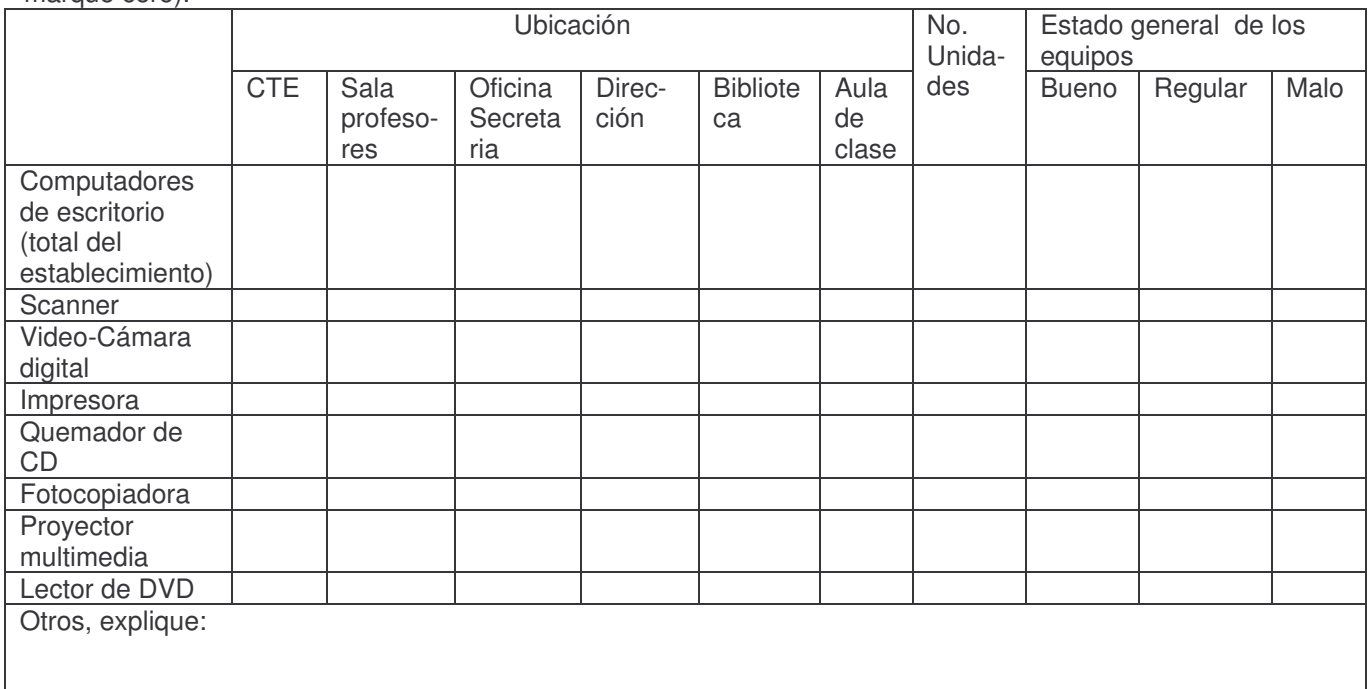

#### **5. Acerca del Software**

Marque con una **X** en el espacio adjunto a cada ítem, la existencia del software en su CTE

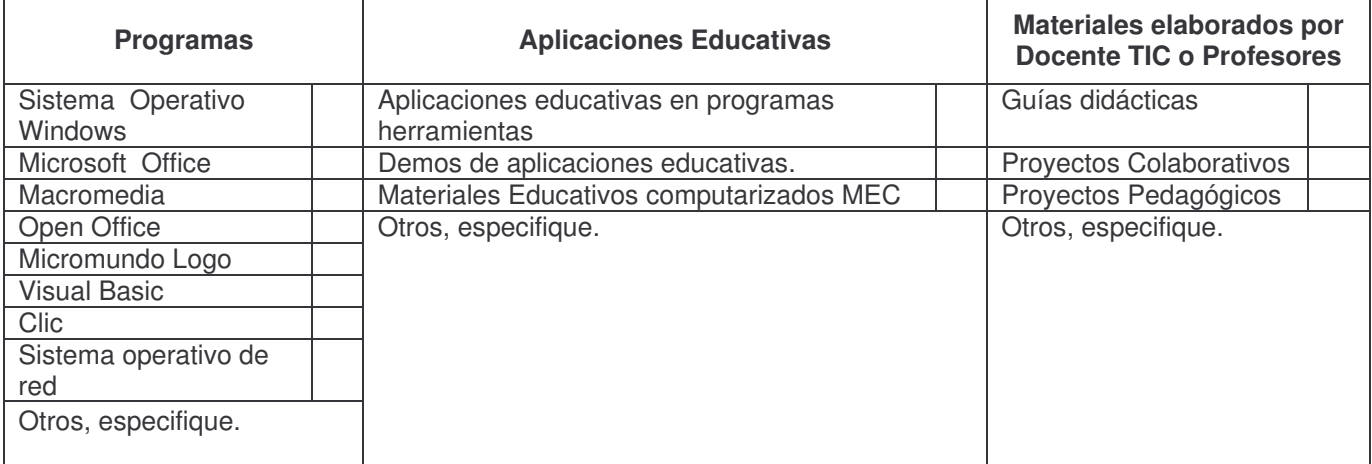

#### **6. Acerca de Conectividad**

Complete la información que se solicita en la siguiente tabla:

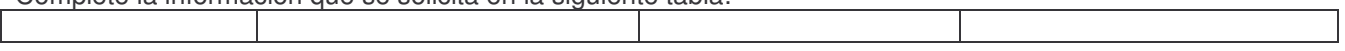

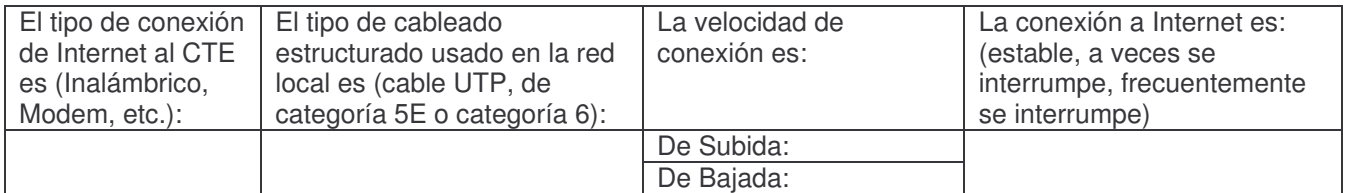

#### **7. Planificación del CTE**

Marque con una **X** las aseveraciones que considere verdaderas:

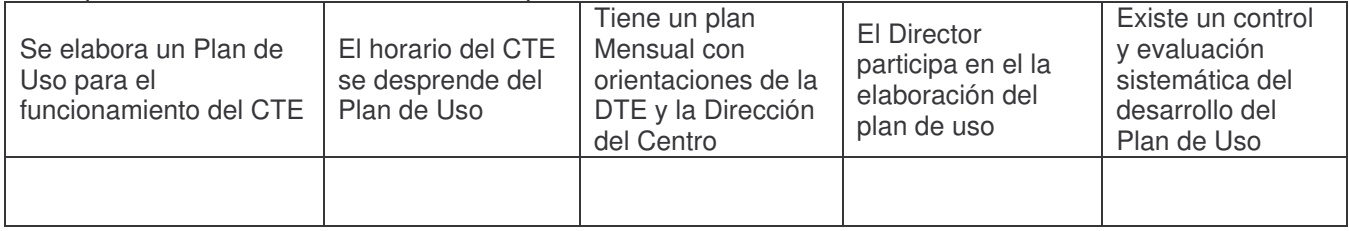

#### **8. Estrategia Global del CTE**

Especifique la información solicitada

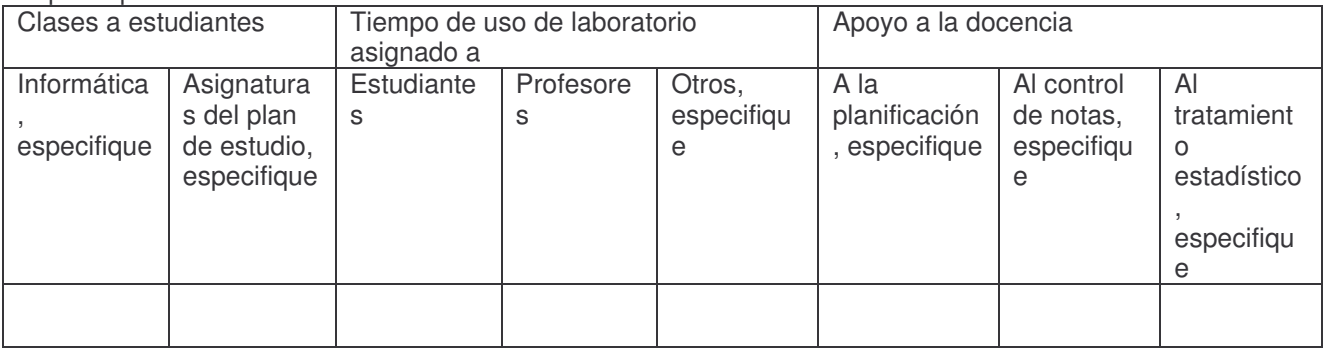

Valoraciones de los resultados del proyecto

Marque con una **X** la opción que considere está más acorde con su opinión

| Las habilidades desarrolladas por los estudiantes en el dominio de las TIC les permiten: |    |    |              |          |                   |
|------------------------------------------------------------------------------------------|----|----|--------------|----------|-------------------|
|                                                                                          | Si | No | Parcialmente | No estoy | Mis observaciones |
|                                                                                          |    |    | de acuerdo   | seguro   |                   |
|                                                                                          |    |    |              | (a)      |                   |
| Obtener mejores rendimientos<br>académicos                                               |    |    |              |          |                   |
| Apoyar su aprendizaje                                                                    |    |    |              |          |                   |
| Contribuir a su formación laboral                                                        |    |    |              |          |                   |
| No profundizar en contenidos                                                             |    |    |              |          |                   |
| porque han desarrollados hábitos                                                         |    |    |              |          |                   |
| de "copiar" y "pegar"                                                                    |    |    |              |          |                   |
| Comunicarse mejor con sus                                                                |    |    |              |          |                   |
| compañeros y amigos                                                                      |    |    |              |          |                   |
| Colaborar más en proyectos                                                               |    |    |              |          |                   |
| pedagógicos                                                                              |    |    |              |          |                   |
| Elaborar informes de                                                                     |    |    |              |          |                   |
| investigaciones con mejor calidad                                                        |    |    |              |          |                   |
| Tener espacios sanos de                                                                  |    |    |              |          |                   |
| entretenimiento                                                                          |    |    |              |          |                   |
| Estimula la profundización en sus                                                        |    |    |              |          |                   |
| conocimientos informáticos y                                                             |    |    |              |          |                   |
| científicos                                                                              |    |    |              |          |                   |

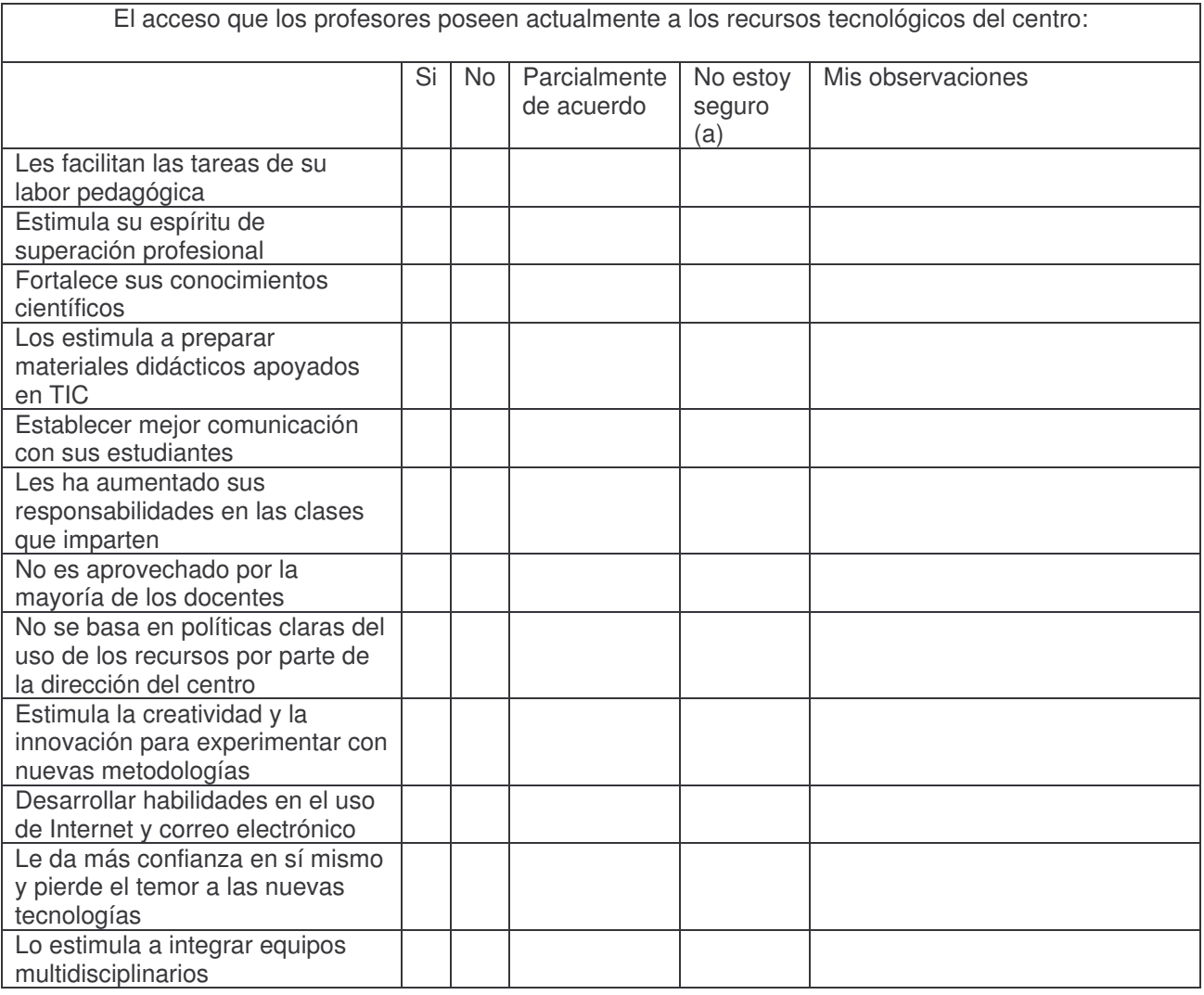

### **9. Sostenibilidad del CTE**

Marque con una **X** la opción que considere está más acorde con su opinión

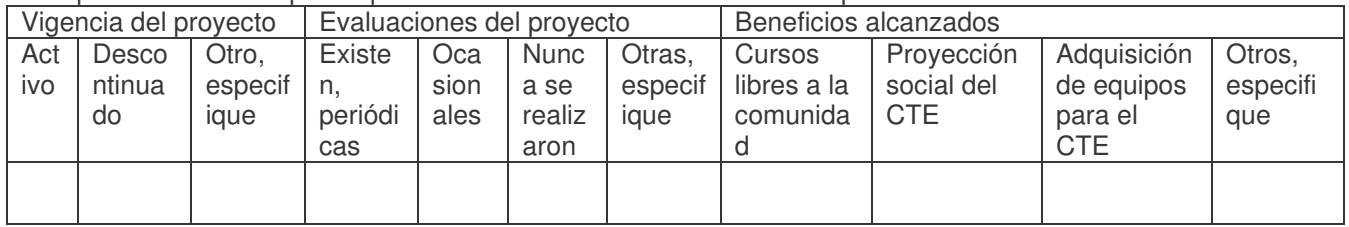

#### **10. Beneficios a la comunidad escolar**

Marque con una **X** la opción que considere está más acorde con su opinión

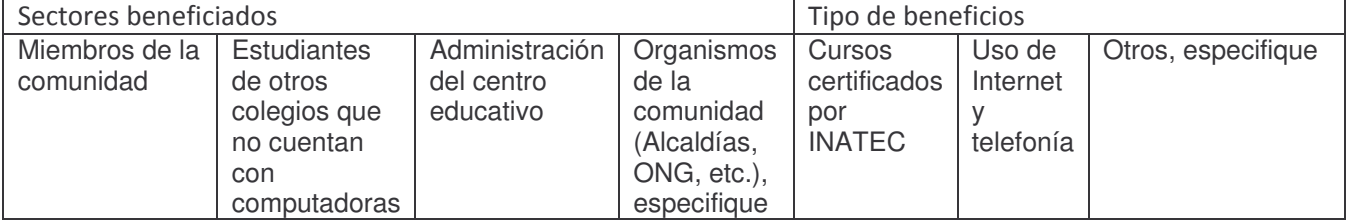

## **Resumen N°1 . Entrevista a Director**

Buenos días Director, el objetivo de esta entrevista es para evaluar los beneficios y dificultades que ha tenido con la implementación de la computadora en el aula de clases, o sea utilizarla como apoyo en la misma…. Nos interesa conocer que aspectos han cambiado en el quehacer de la escuela, como ha incidido en la comunidad educativa en el pensamiento y aprendizajes de los alumnos.

A inicios de la implementación del proyecto no se encontraba la forma de combinar la educación con el CTE, poco a poco se hizo mediante las orientaciones brindadas por el MECD (los maestros debían de trabajar con guías de estudio, las del docente y la guía del estudiante)

Al principio se orientó para español y matemática pero viendo su potencial se empezó a orientar a demás docentes que trabajaran en las otras áreas.( CCSS, química, física, extensión cultural, etc.)

Ya que el centro carece de una biblioteca consideran que "La biblioteca mayor actualizada ahorita a nivel nacional son los CTE" puesto que se extrae información actualizada contrario a algunos libros en los cuales su contenido es desfasado.

El estudiante obtiene un doble beneficio, porque se esta enriqueciendo y se esta actualizando, es una formación que se requiere hoy en día

Para nosotros existen los siguientes beneficiarios:

- **↓** La comunidad
- ◆ Los estudiantes
- **Los docentes**
- La parte administrativa

Todos los actores anteriormente citados hacen uso de la tecnología y de Internet, pero al principio de este proyecto se nos hacia bastante difícil

Con respecto a la autosostenibilidad era un problema para porque se debía buscar la manera de cómo pagar el servicio de luz eléctrica

Entre las principales actividades que se realizaron se destacan:

- **Cyber-Café:** Los estudiantes compraban una tarjeta que costaba C\$ 7 (siete córdobas) la cual tenia una duración de 2 horas, posteriormente se incrementó el lapso de duración hasta 3 horas.
- **Cursos Libres:** Se realizaban cursos libres de Informática Básica e Internet los cuales tenían una duración de entre 3 y 5 meses, recibiendo el graduado un diploma autorizado por INATEC.

Con el cambio de gobierno el proyecto se abolió, resultando mayormente beneficiado el alumno debido a que tiene mayor libertad de usar el CTE, antes era un poco mas restringido el acceso puesto que se debía de pagar el uso de la energía resultante del fondo generado por las actividades anteriormente mencionadas. Por otro lado no es intención de la dirección del centro, la explotación del estudiante sino todo lo contrario El gobierno tiene un presupuesto para cancelar los recibos de energía.

Cuando se generan averías en los equipos del CTE son reportadas inmediatamente al Ministerio de Educación quienes dan respuesta positiva de los mismos. Cuando ocurren desperfectos en la parte del mobiliario, los mismos estudiantes tratan de dar respuesta al problema comprando de su dinero materiales para la reparación de los equipos (junco, Manila, Barniz) siendo apoyados por el Docente TIC.

La principal herramienta de trabajo son las guías de aprendizaje, las cuales son esenciales puesto que no se puede pedir algo al alumno que no pueda resolver en tiempo y forma ("bueno…vayan a investigar eso" y talvez no le das al chavalo las pautas para saber la pagina web ..el chavalo viene y se pierde y perdemos tiempo …entonces lo que hacemos nosotros aquí es …que el muchacho venga ya…haga uso de su guía …le indican a que pagina web va a entrar he ir contestando las preguntas que aparecen en la guía).

Con respecto al rendimiento académico no se ha elevado ni subido, se ha mantenido (el rendimiento académico ha aumentado, no en el 100 % ..ni en el 90% ..no hay que ser tan ambicioso…mantenemos un rendimiento académico de un 80 % …porque ustedes saben que por mucha tecnología que tengamos y si el alumnos no le entra …no podemos hacer nada).

Entre las destrezas mostradas por los estudiantes se encuentran:

- ◆ Uso y manejo de la computadora
- ◆ Uso de la enciclopedia Encarta
- Uso de Internet como apoyo en la resolución de guías de aprendizaje.

Los alumnos de 5to haciendo practicas de genética utilizando las leyes de Mendel, la verdad e s que ellos lo aplicaron bien manejan eso es lo importante

#### **Resumen N°2. Entrevista a Sub- Directora**

#### **Objetivos:**

Conocer sobre los beneficios y dificultades que ha tenido con la inserción de la computadora como apoyo al proceso de enseñanza – aprendizaje.

Anteriormente los docentes no habían echo uso de las computadoras. Luego encontraron que estas eran un elemento motivador para la realización de guías de aprendizaje, planes de clase, unidades didácticas, temas de investigación y ocio personal (uso del correo electrónico para comunicarse con otras personas)

El alumno también tiene la oportunidad de hacer uso del CTE, contestando las guías que los docentes les dejan como tareas. No todos los colegios públicos tienen el recurso de las computadoras.

Las clases no deben ser totalmente tristes o pasivas al hacer uso de las computadoras, el estudiante se motiva y que la clase se transforma más dinámica. El profesor es un facilitador. Orienta el trabajo y el alumno lo realiza, el trabajo se orienta de forma colaborativa. Otras actividades que se le orientan al alumno son: investigaciones, sociodramas, expresión cultura por medio del canto, iniciativa por la actuación, etc. De esta forma el alumno se desprende del método tradicionalista (no va a estar solamente copiando) ya que este participa activamente.

Actualmente estamos bastante limitados, debido a que el colegio no tiene suficientes recursos financieros para reparar los equipos a la hora que se dañen. Lo que hacemos es llevarlo hasta el ministerio de educación para que pase alrededor de 15 días hasta 2 meses los equipos, para que lo puedan reparar. Realmente en años pasados si se aprovechaban las computadoras y el Internet ya que en esos momentos se quemaban CD y entre otras actividades las cuales permitían tener ingresos para los gastos, no así hoy en día, producto.

La asistencia recibida por los técnicos del MINED, en este año ha sido menor con respecto a años anteriores. Ya que con cada visita que estos le dan al colegio le orientan al docente tic, que le de una revisión a las maquinas para ver si ameritan ser reparadas o para saber si tienen algún problema

Siempre las capacitaciones son como una práctica para que el profesor valla mejorando algunas situaciones educativas (Ya que la práctica hace al maestro) además estas capacitaciones le sirva como estrategias para el desarrollo de sus clases. Pero en este año no se han recibido capacitaciones por parte del MINED

El estimulo que les daba el MINED a los docentes fue prácticamente al inicio, cuando estos se capacitaban se les entregaban diplomas y a los que utilizaban con mas frecuencias las tecnologías les obsequiaban camisetas a diferencia de este año que no se les han estimulado.

La que mas se utiliza y la que creo que ellos han orientado…el uso de las unidades de aprendizaje debido a que los alumnos vienen aquí con una guía que el docente les facilita, lo cual permite que el estudiante investigue para luego contestar estas guías.

A nivel del centro el rendimiento se ha mantenido estable yo diría que no ha habido aumento de rendimiento, porque incide en unas clases mas que otras. Debido a que en el área de matemática no se usa las guías de aprendizaje, por tal razón los alumnos no logran adquirir o afianzar su conocimiento en las matemáticas. Es por eso que se le debería de dar prioridad a la asignatura de matemáticas debido a que es donde el alumno presenta mayores dificultades los cual conlleva a bajar el rendimiento académico.

Respecto a la sostenibilidad el alumno cooperaba por medio del uso de Internet para poder recaudar fondos para los gastos que se podían presentar con relación a los recursos informáticos, ahora como no tenemos ningún recurso va a ser bien difícil que nosotros podamos comprar algún equipo.

Las actividades que se realizaban para recaudar fondos estaban enfocadas en los docentes, quien era el que nos daba la propaganda para que el alumno se motivara y participara, mediante el uso del Internet en donde se le cobraba por las horas de utilización.

Primeramente participaba el docente que motivaba al alumno a venir al CTE, la dirección también orientaba al alumno sobre el uso del Internet ya que era el principal recurso para aprovechar, de alguna forma el alumno participaba, y los padre de familia, porque recordemos que el padre de familia era el que proporcionaba el dinero a los alumnos, e incluso ellos también venían a utilizar el Internet.

# **Resumen N°3 - Grupo Focal Alumno Vespertino**

Buenas tardes muchachos, vamos a dar inicio a este grupo focal….

Entre las asignaturas que se hacen uso en el CTE de destacan:

- Convivencia y Civismo
- Lengua y Literatura (español)
- Educación Física
- Productividad
- Matemática (raras veces)
- Geografía (medio social)

Hemos hecho unas cuantas guías, raras veces, pero más en la clase de convivencia y civismos.

Hemos trabajado más en educación física, biología, estudios sociales y poco en las demás materias. Hemos trabajado más en lengua y literatura, medio social y convivencia y civismo.

En este caso la mayoría opino en que en las asignaturas que mas se trabaja en el CTE son Convivencia y Civismo, Lengua y Literatura (español), y Productividad. Y una minoría en Educación Física y Matemática.

LA mayoría dice que trabajan con guías de aprendizaje, en donde realizan investigaciones sobre determinado tema en ciertas asignaturas en las que utilizan el CTE.

A veces los profesores ya tienen preparado su trabajo que nosotros vamos a hacer en las computadoras, entonces los profesores nos mandan solos al CTE, buscamos el archivo y empezamos a trabajar.

También hay otros profesores que cuando estamos en el salón y nos traen para acá copean las actividades en la pizarra, lo que vamos a hacer y pues nosotros empezamos, pueden ser preguntas, textos de copiar o simplemente resumen.

Convivencia y civismo: normalmente el profesor investigó y nosotros nada mas venimos y copiamos, nos dan preguntas y nosotros las contestamos. También en lengua y literatura, que venimos, la profesora nos da el tema en el salón y aquí solo venimos a copiar y a resumir.

En este caso la mayoría concuerda en que el profesor ya llega preparado al CTE, con su guía de trabajo para los alumnos y este procede a investigar y contestar esa guía.

La mayoría de los casos que yo he utilizado Internet es cuando los profesores dejan tareas y venimos a investigar aquí, puede ser el caso de matemática, biología, los mas comunes.

Como sabemos, en todas las clases nos dejan investigaciones, pero no dejan investigaciones que no conocemos por tal razón usamos el Internet para ampliar mas un tema y conocerlo mucho mejor.

Cuando los profesores nos dejan tareas nosotros podemos ir donde el director y pedirle autorización para entrar, por ejemplo, ya que estudiamos en la tarde, podemos venir en la mañana.

De una u otra forma el alumno se las ingenia para contestar las guías o las investigaciones que el docente le deja, hasta pedir permiso al director para que los deje usar el Internet en turnos contrarios al suyo.

En medio social (historia) porque yo prefiero venir a la computadora a copiar y que después me expliquen, al contrario de cuando te dan folletos y tienes que resumirlo, esta mas resumido en la computadora que en el folleto y le entiendo mas así, viniendo al CTE, también en Lengua y Literatura cuando solo venimos a buscar significados, ya no te aburrís en un sola aula porque son dos bloques.

En lo personal me ha facilitado la comprensión en física porque con las investigaciones o tareas que nos dejan, no solo es profundizar el tema sino que también aparecen ejemplos en el Internet y así se logra más rápido el aprendizaje.

En el trabajo de español, cuando nos mandan a hacer la investigación, ejemplo, los medios comunicativos me lo ha facilitado mas porque he aprendido la importancia de eso y las desventajas que tiene la televisión, el cine, la radio y ha sido de gran ayuda porque me ha hecho entender mas

Considero que si, porque a nosotros nos hacen profundizar mas sobre determinado tema, las curiosidades que tengamos sobre el tema, podemos investigarlo en la computadora. Nos ha ayudado y nos motiva mucho porque ahora no nos quedamos solo con lo que nos dicta el profesor, ahora si nos queda una duda con el profesor venimos a investigar aquí.

Es mejor venir a hacer una guía aquí, investigar por nuestra cuenta, le entendemos mejor, el profesor nos da las preguntas y nosotros venimos a investigar. Conozco más y le entiendo mejor.

Ha hecho que nosotros mejoremos la comprensión, porque por ejemplo, si nos ponen un documento cada quien resume lo que interesa mas y cuando vamos al salón, debatimos sobre el tema, si hay algo que otro escribió y talvez se me paso por alto entonces lo podemos escribir, no tanto la comunicación sino la socialización.

He aprendido mucho, porque en las investigaciones que me dejan, profundizo sobre ellas y aprendo bastante, mis compañeros de clases dicen que es mejor investigar en la computadora que en libros, pero en libros sale bien detallado y mucho contenido,,el problema es que estar leyendo tanto, a nosotros los jóvenes no nos gusta leer mucho, nos vamos a lo mas especifico, a lo mas concentrado . Lo que pasa es que en la computadora ya esta resumido, entonces nosotros lo leemos y ya! se nos queda grabado rápido, en el libro no, esta todo especificado y tienes que leerlo y volverlo a leer cuantas veces sea necesario para poder quedarse con algo grabado en la mente y eso es muy difícil.

Las guías son muy importantes porque también, en el futuro, cuando vayamos a la universidad entonces nosotros vamos a hacer por nuestra cuenta, nuestras propias guías. Puede ser extenso, breve; pequeño pues.

Si, por medio del Internet aprendo, cuando llegue a la universidad me hablan de un tema entonces nosotros ya lo podemos dominar, por medio del Internet ya que cada día hay nuevos conocimientos.

En la clase de biología no usamos específicamente las computadoras sino que venimos a ver videos; del SIDA, del aparato Reproductor.

También en el caso de medio social también venimos a ver videos acerca de los aztecas y los mayas, donde se ubicaron, de donde surgieron. Otro contenido seria; sobre lo que trata el mundo, composición física del cuerpo humano, como surge la vida.

En lengua y literatura venimos a ver videos de poemas y como son sus músicas de algunos poetas.

En medio social hemos hecho una actividad mixta, utilizando el televisor y las computadoras, por ejemplo en el televisor esta el video y en las computadoras esta la letra de la canción o sea que nos vamos guiando, están cantando en la tele y estamos leyendo en la computadora.

En la clase de ingles utilizamos videos para ver la pronunciación de cómo se habla el ingles, por ejemplo para pedir cosas en un restaurante y como se escribe esa pronunciación, entonces luego lo copiamos en el cuaderno y luego nos dejan tareas mediante eso con lo que hemos aprendido para que incrementemos mas nuestros conocimientos.

Aparte del Internet utilizamos la enciclopedia Encarta la cual esta instalada en cada una de las computadoras y es el acceso más directo

Es como una Internet pequeño, o sea no tan pequeño porque es amplio, pero si, nos ayuda bastante.

Es como parte del Internet, porque cuando vamos al "Google" pones el tema de investigación y salen cosas que no vienen al caso y Encarta. También utilizamos un nuevo material que se llaman "guías de estudio" que anualmente lo hacen con los muchachos de cuarto y quinto año.

La verdad siento que he mejorado porque le entiendo mejor que estar viendo el montón de letras en la pantalla o que te estén explicando. Si vos vas a explicar algo debes de hacerlo de tal forma que la gente no se aburra o se duerma. Creo que sale mejor venir al CTE y le entiendes mejor, a tu manera.

En mi caso se ha mejorado bastante mi rendimiento académico porque a través de Internet me ha facilitado la búsqueda de información, ya que muchas veces no tenemos facilidades de comprar un libro, me sale mas fácil pongo la página de "Google" escribo el tema a investigar y listo.

Antes, recuerdo que cuando estaba en la primaria aprendía, pero no se me grababa todo, ahora el uso de la computadora ha facilitado mi rendimiento académico, de hecho soy uno de los mejores alumnos de cuarto año de la tarde.

En mi caso, yo no sabia utilizar la computadora, ahora le entiendo bastante, por medio de esa motivación mi rendimiento académico se ha mejorado mucho. Porque las guías que nos dan están muchas veces ahí y nosotros de aquí los estudiamos para el examen, para repasar.

Ha mejorado mucho mi rendimiento porque, talvez ya se acabo la hora de clases y hasta ahí quedo el tema y lo demás nos toca investigarlo a nosotros y en el Internet no solo encontramos lo que hacia falta, sino hasta mas. Entonces talvez sale una "pregunta sorpresa" en el examen y por curiosos cuando nos podemos a indagar un poco mas sobre ese tema, entonces nos adelantamos porque ya conocemos el contenido.
Porque ya no esta el bullicio de la sección, ya saben unos gritando, la profesora explicando y no dejar a los demás concentrarse bien aquí venimos mas calmados, mas calmitos, todos concentrados en las computadoras.

Me hubiera gustado que la computación fuera como una clase para que los alumnos tengamos buenos conocimientos en el manejo de la computadora, lo que es el Internet y todo.

Para mi, lo que seria bueno es que pusieran como una clase desde cero (computación) porque hay estudiantes que se bachilleran, se gradúan y llegan a la universidad y no saben como siquiera encender una computadora y el país esta avanzando y la tecnología nos come y también que en los colegio públicos hubieran mas computadoras porque muchas veces nos sentamos de 2 y muchas veces uno va mas avanzado que el otro y lo tiene que esperar

# **Resumen N°4 - Grupo Focal Docentes Vespertino**

## **Objetivo**

Conocer la opinión de los profesores sobre el uso y funcionamiento de los CTE en los centros escolares públicos de Nicaragua.

Un beneficio es introducir las nuevas tecnologías de la información en las asignaturas, sean estas radio, TV, Internet para que los estudiantes entren a otro mundo para que encuentren información que a veces en el aula de clases no se les puede dar, ellos buscan la información en los diferentes portales educativos; los estudiantes vivencian su aprendizaje; el uso de las tecnología ha brindado a los estudiantes una herramienta importante para su autonomía ya que se ha logrado salir del aprendizaje tradicional ya ellos son participes de su propio aprendizaje.

Los estudiantes están motivados con el solo hecho de venir al CTE, ha mejorado el rendimiento escolar y antes había mayor deserción escolar, los estudiantes asisten al CTE para elaborar sus guía de trabajo con ayuda del docente TIC cuando en el momento de clase no la terminaron, además hemos visto que no solo vienen aquí a trabajar sino que van a los Cyber a trabajar también en la resolución de sus guías o a buscar información, además han logrado el trabajo en equipo lo cual permite el crecimiento personal. El índice de inasistencia es bajo debido a que los estudiantes conocen en qué momento se les lleva al CTE y debido a eso están motivados, además de mantener la disciplina tanto en el aula como en el CTE.

Cuando investigan y encuentran nueva información la cual no se les ha brindado la llevan hasta el aula para compartirla con su docente y resto de compañeros de clase, esto se observa mucho mas cuando es plenario ya que los alumnos brindan grandes aportes que comparten y que también piden que el docente les aclare si lo encontrado es correcto.

Los alumnos discriminan entre lo estudiado y lo encontrado en Internet y ahí se dan cuenta que la ciencia no es exacta y que el aprendizaje no es limitado a libros o al momento de clase sino que hay cosas nuevas que aprender, es ahí donde se informan, discriminan, investigan y clasifican, por lo tanto hay mejoría en su aprendizaje y por lo tanto también en el rendimiento académico.

Las capacitaciones recibidas nos ha servido en muchos de los casos para aprovechar el material del CTE; es necesario que los docentes que están recibiendo el curso de capacitación en las herramientas informáticas que les está brindando los estudiantes de UNAN lo aprovechen de manera que también inserten la tecnología en su clase ya que la informática es una herramienta importantísima que nos ayuda a mejorar.

Las capacitaciones han permitido que constantemente nos actualicemos ya que no podemos estar estáticos porque los estudiantes incluso a veces saben más que nosotros.

Por ejemplo en Encarta en la clase de Iniciación Artística primero busco el tema que voy a impartir y luego comienzo a hacer la guía, luego en el momento de clase les indico a los alumnos lo que van a hacer de tal modo que usan el Encarta y contestan la guía de trabajo. En español busco lo relacionado al tema con ayuda de google y luego elaboro esta y después la contesto para saber que dificultades pueda tener el alumno; por ultimo les indico lo que harán.

La administración del colegio de igual manera ha tratado de aprovechar los recursos del CTE para el trabajo haciendo de manera más fácil y ágil la obtención de resultado.

Cada maestro asiste con su grupo de clase al CTE, se trabaja cada asignatura basada en las guía de trabajo, usamos el medio visual para presentar videos acerca de los temas que nos ha recomendado el ministerio de educación. También en el área de consejería se trabaja con videos de estudio de casos; igual en la asignatura de historia está programado presentar a los estudiantes un video acerca de la conquista de América, entonces ellos traen una guía que contestaran en base al video y emitirán su juicio de los pro y los contra de la conquista, entonces ya no solo lo escuchan a uno sino que observan y eso hace más dinámica la clase.

En Química, Física y Ciencias los estudiantes han venido también a ver videos acerca del origen del universo, de la vida; con los videos se observa que se interesan más en la clase y captan más el contenido ya que hacen comparaciones, análisis y conclusiones.

En la semana cada profesor programa su visita al CTE con los alumnos ya que se realiza la guía de manera semanal; esta visita esta acoplada con el calendario del docente TIC y el horario de nosotros.

Los docentes necesitan mayor tiempo en el CTE, de hecho que el docente TIC este toda la tarde colaborando con los docentes y alumnos; porque el grupo que se programa de 4:15 a 5:45 p.m. no puede dársele clases en el CTE porque ya está cerrado y por lo tanto este grupo de alumnos pierden el enriquecimiento de sus conocimientos por lo tanto el profesor acomoda su horario para dos días porque no podemos tener mas tiempo; comúnmente los estudiantes del turno matutino son los que no tienen inconveniente por horario ya que se aprovecha mas el tiempo porque el docente TIC está aquí desde las 7:30 AM.

Cuando los grupos son pequeños en la tarde los docentes se ponen de acuerdo y comparten el CTE o sea un extremo un grupo y el otro grupo en el otro sector; incluso hasta 3 grupos están trabajando en el CTE cuando hay 2 grupos en las computadoras y 1 grupo está con el medio visual (video); siempre se busca como no afectar a los grupos y de hecho no ha habido afectación en este caso.

Para los docente es la actualización de conocimientos cada día, aunque a veces estamos saturados de trabajo que impide que tengamos tiempo para practicar,; el docente TIC nos ha capacitado y de parte de la dirección ha habido coordinación y apoyo; hemos alcanzado un desarrollo en la parte integral, incluso los alumnos han aprendido a cuidar las computadoras, como usted observa no están en mal estado.

En años atrás cuando la educación no era gratuita aquí se impartían cursos en los días sábados, en estos cursos como el de Operador se les extendió diplomas, también recibieron la informática básica; estos cursos fueron un beneficio ya que la gente ajena al centro educativo tenían acceso a un precio bajo. Se ha aprovechado bastante el CTE e incluso se nos han abierto las puertas.

Se les pregunto a los docentes si habían trabajado de manera interdisciplinaria en algún proyecto aprovechando los recursos del CTE o coordinando algún trabajo colaborativo; a lo cual respondieron que no han probado ya que solo su misma asignatura atienden.

La única dificultad que hemos sentido es el horario de la tarde porque no se puede cumplir a cabalidad con los estudiantes de que trabajen en el CTE por el horario; aunque últimamente hemos tratado en conjunto con el docente TIC de acomodar las horas y hay dos días que se va mas tarde; de ahí en el resto todo va bien porque el docente TIC apoya y colabora. Las máquinas se mantienen en buen estado, no tenemos dificultades eléctricas.

- Se les pregunto que estrategias usan en el trabajo con guía; pero no respondieron acerca de ello. También se les pregunto acerca de que programas usan para el trabajo con los estudiantes a lo cual respondieron que Excel, Word, Power point combinado con el Internet y el Encarta.

- También se les pregunto si hay uso del correo para comunicarse con los estudiantes; a lo que respondieron: Por ejemplo en español se ha empleado eso ya que se les asigna trabajos y el docente les da el correo para que se los envíen para revisión; y también no solo trabajos sino mensajes bonitos.

- Ha habido apoyo de parte de la dirección y administración para que usemos el CTE, al inicio eran bastantes insistentes también con el uso de las guiase d trabajo pero al ver que

estamos saturados de tiempo pues llegaron a comprender; la motivación ha habido de parte de las autoridades. Siempre nos indican que trabajemos con las guías o algún trabajo de aula.

- Casualmente varios docentes estamos llevando un curso en línea "La educación sostenible" y vemos como nos ha servido las capacitaciones; en este curso hay trabajos de grupo por lo cual nos reunimos y luego enviamos por correo las tareas.

# **Resumen N°5 - Grupo focal del consejo directivo**

Buenos días, el objetivo de la presente es Conocer la opinión del consejo directivo sobre el uso y funcionamiento del CTE.

Según el propósito del proyecto este viene a Facilitar a los alumnos la investigación o los trabajos que a ellos les dejan, un problema ha sido que los estudiantes muchas veces no encuentran lo que buscan.

Ya que no se les facilita la dirección o el lugar en donde encontraran la información.

En relación a los cambios que han presentado los alumnos en su rendimiento académico no ha cambiado mucho ya estos sigue igual, se mantiene su rendimiento académico ya que es primera vez que ellos usan las computadoras, a muchos les gusta aprender a usarlas, es un elemento de motivación para los alumnos. Y con respecto a la asistencia ellos siempre asisten a clases.

Como a ellos les gusta la computación y no tienen facilidades, con relación al recurso económico de los estudiantes para sacar una carrera técnica, entonces vienen aquí porque talvez sus padres no tienen dinero para eso y vienen aquí y aprovechan para venir a usar las computadoras.

Últimamente el consejo directivo casi no ha hecho reuniones…para nosotros nunca ha habido actividades en las que tenga que participar el consejo. Solo se nos oriento que para que los alumnos pudieran usar extraescolarmente el laboratorio debía de comprar una tarjeta. Los padres estuvimos de acuerdo con ese pago significativo.

Conocíamos mas o menos, al principio se estaban haciendo Kermesse's pero las suspendieron sin motivo alguno. Pero eso fue hace como dos años, se hacían actividades pero no muchas. Los alumnos compraban una tarjeta que valía 10 pesos y te servia para un mes.

Uno de los beneficios que trajo el CTE para la comunidad fue la facilidad de la compra de una tarjeta que le permitía a nuestros hijos, venir varias veces al laboratorio, puesto que en un Cyber eso es caro y aquí el pago era simbólico, económicamente eso les ayuda a desarrollarse mas en las computadoras .

El beneficio que este trae para los alumnos es que se les facilitan las investigaciones que se les deja. Un problema bastante grande aquí en el colegio es la presencia del Director, cuando se hacen las promociones de quinto año, el se opone rotundamente. Nunca se le permitió al consejo directivo hacer uso del computador.

## **Resumen N°6 - Encuesta a Docente TIC**

Según lo que marco el Docente TIC en la encuestaron respecto al Plan de capacitación relacionada a las funciones pedagógicas relacionada al cargo de Docente TIC en el, el Manifiesta que si existe un plan de capacitación relacionada a lo que se mencionaba con anterioridad. Y manifiesta que si existe una correspondencia total con las necesidades del CTE.

De igual forma afirma que si existe un Plan de capacitación relacionada a las funciones administrativas y técnicas del CTE Y manifiesta que si existe una correspondencia total con las necesidades del CTE. (De igual manera afirma en Plan de capacitación para el personal docente y en el Plan de capacitación para otros miembros de la comunidad Educativa.

En el caso de las capacitaciones el docente TIC responde que si recibió un curso en el área de administración de redes y de laboratorios informáticos el cual se llamo Curso de Redes Linux con servidor Inalámbrico impartido en la Escuela de Electrónica UNAN, Llevado a cabo de Junio 2004 a Noviembre 2004.

También un Cursos en el área de programas informáticos en el cual no refleja el nombre del curso ni la facha en que se llevo a cabo.

Menciona también que recibió un curso en el área de Mantenimiento básico de computadoras, el cual se llamo (Reparación y Mantenimiento de Computadoras). Llevado a cabo de Marzo 2004 a Noviembre 2004.

Con respecto a los cursos para la sostenibilidad del CTE, Aluce que no llevo un curso pero si un taller de Autosostenibilidad para los CTE, el cual se llevo a cabo el día 13 de Abril del 2005.Con un periodo de 8 horas.

Especifica que llevo otro curso fuera de los mencionados, el cual se llamo Técnico en Contabilidad Comercial. Llevado a cobo del 06 de Febrero del 99 al 27. El cual duro 16 horas con 30 minutos.

Respondió que la mayoría de los docentes adquirieron conocimiento en las capacitaciones es aplicada actualmente.

El docente TIC considera que las capacitaciones que recibió le proporcionaron estrategias para Motivar mucho a los docentes a utilizar las TIC como apoyo a la docencia, además de le proporciono planificar mucho junto con los docentes del proyectos pedagógicos integrando TIC.

En este caso manifestó también que estos cursos le proporcionaron estrategias para facilitarles a los estudiantes herramientas informáticas útiles para su vida.

Con relación al Hardware respondió que en el CTE son 19 computadoras de escritorio disponibles, que en la dirección hay 1 computadora de escritorio disponible y que todas se encuentran en buen estado. Manifestó también que existe (un servidor) de aplicaciones, el cual se encuentra en buen estado, (un Scanner) también en buen estado. De igual forma el CTE cuenta con una Video cámara Digita, Dos Impresoras, tres quemadores de CD. Los cuales se encuentran en buen estado.

El docente TIC menciono también que el CTE cuenta con un Kit de laboratorio multimedia; EDUSAT (Educación Satelital).

Con respecto al software, el docente TIC manifestaba que los programas presentes en el CTE con los cuales se trabaja son Sistema Operativo Windows, Microsoft Office, Macromedia, Clic, Sistema operativo de red. Entre las aplicaciones presentes en el CTE según en docente tic se destacan: Aplicaciones educativas en programas herramientas, Materiales Educativos computarizados MEC. Con relación a Materiales elaborados por Docente TIC o Profesores lo que mas se utiliza son las Guías Didácticas.

Acerca de la conectividad, el docente TIC manifiesta que el tipo de conexión de Internet al CTE es por MODEM, que el tipo de cableado estructurado de que se utiliza la red local en el CTE es Utp categoría 5. Y que La velocidad de conexión es De Subida: 100 kbs - De Bajada: 15 – 50 kbs, además que La conexión a Internet a veces se interrumpe.

El docente TIC afirma que se elabora un Plan de Uso para el funcionamiento del CTE, también afirma que el horario del CTE se desprende del plan uso, De igual manera afirma que tiene un plan Mensual con orientaciones de la DTE y la Dirección del Centro, Afirma que el Director participa en la elaboración del plan de uso, Y que Existe un control y evaluación sistemática del desarrollo del Plan de Uso

Dentro de las estrategias globales, expresa que según las clases a estudiantes con respecto a los cursos impartidos se dieron: Alfabetización en Informática Básica

(Office) Internet y correo electrónico Enciclopedia Encarta Guías de aprendizajes Portal Educativo del Mined

Dentro de las asignaturas del plan de uso del CTE clasifica las siguientes: Matemática Español Recreación y deportes **CCNN** Convivencia y Civismo Iniciación Artística

Según el tiempo de uso del laboratorio en el CTE, explica que a los alumnos se les asigna 2 sesiones a la semana por cada grupo de I A IV año en turno matutino cada uno de 90 minutos. Y que a los Docentes se les asigna 4 horas a la semana en ambos turnos.

Menciona también que dentro del apoyo a los docentes con respecto a la planificación es la Adecuación de información para reforzar conocimientos, con respeto al control de notas es Por algunos docentes que llevan la información. Y aseguro que el tratamiento estadístico es por parte de la dirección del centro.

Dentro de la valoración de los resultados afirma que Las habilidades que han desarrollado los estudiantes en el dominio de las TIC les permiten: mejores rendimientos académicos, Apoyo en su aprendizaje, Comunicarse mejor con sus compañeros y amigos, Colaborar más en proyectos pedagógicos, Elaborar informes de investigaciones con mejor calidad, Tener espacios sanos de entretenimiento, Estimula la profundización en sus conocimientos informáticos y científicos.

En relación al acceso que los profesores poseen actualmente a los recursos tecnológicos del centro el docente TIC afirma que les facilitan las tareas de su labor pedagógica, Estimula su espíritu de superación profesional, Fortalece sus conocimientos científicos, Los estimula a preparar materiales didácticos apoyados en TIC, Establecer mejor comunicación con sus estudiantes, Les ha aumentado sus responsabilidades en las clases que imparten, es aprovechado por la mayoría de los docentes, se basa en políticas claras del uso de los recursos por parte de la dirección del centro, se basa en políticas claras del uso de los recursos por parte de la dirección del centro, Desarrollar habilidades en el uso de Internet y correo electrónico, Le da más confianza en sí mismo y pierde el temor a las nuevas tecnologías, Lo estimula a integrar equipos multidisciplinarios, ya que en la actualidad un grupo de docentes están trabajando en línea "Curso para la sostenibilidad Educativa".

En cuanto a la sostenibilidad del CTE, el docente TIC enmarca que la vigencia del proyecto esta descontinúo, dice que la evaluación del proyecto se da ocasionalmente, Y dentro de los beneficios alcanzados del proyecto se destacan Cursos libres a la comunidad, Proyección social del CTE.

Menciona también que los beneficios a la comunidad escolar son con relación a: los miembros de la comunidad, Estudiantes de otros colegios que no cuentan con computadoras, Administración del centro educativo (Dentro de los tipos de beneficios se destacan Cursos certificados por INATEC).

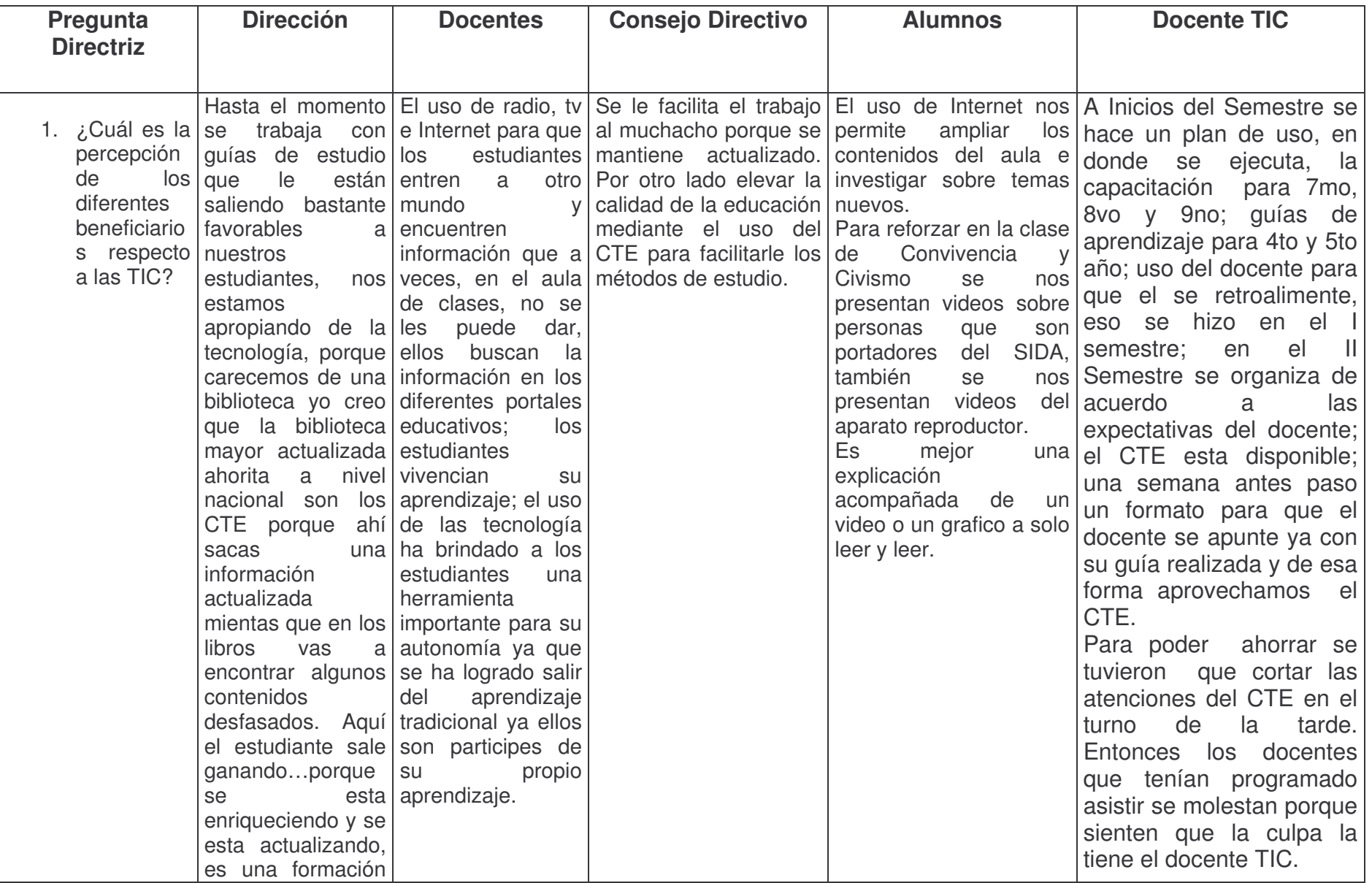

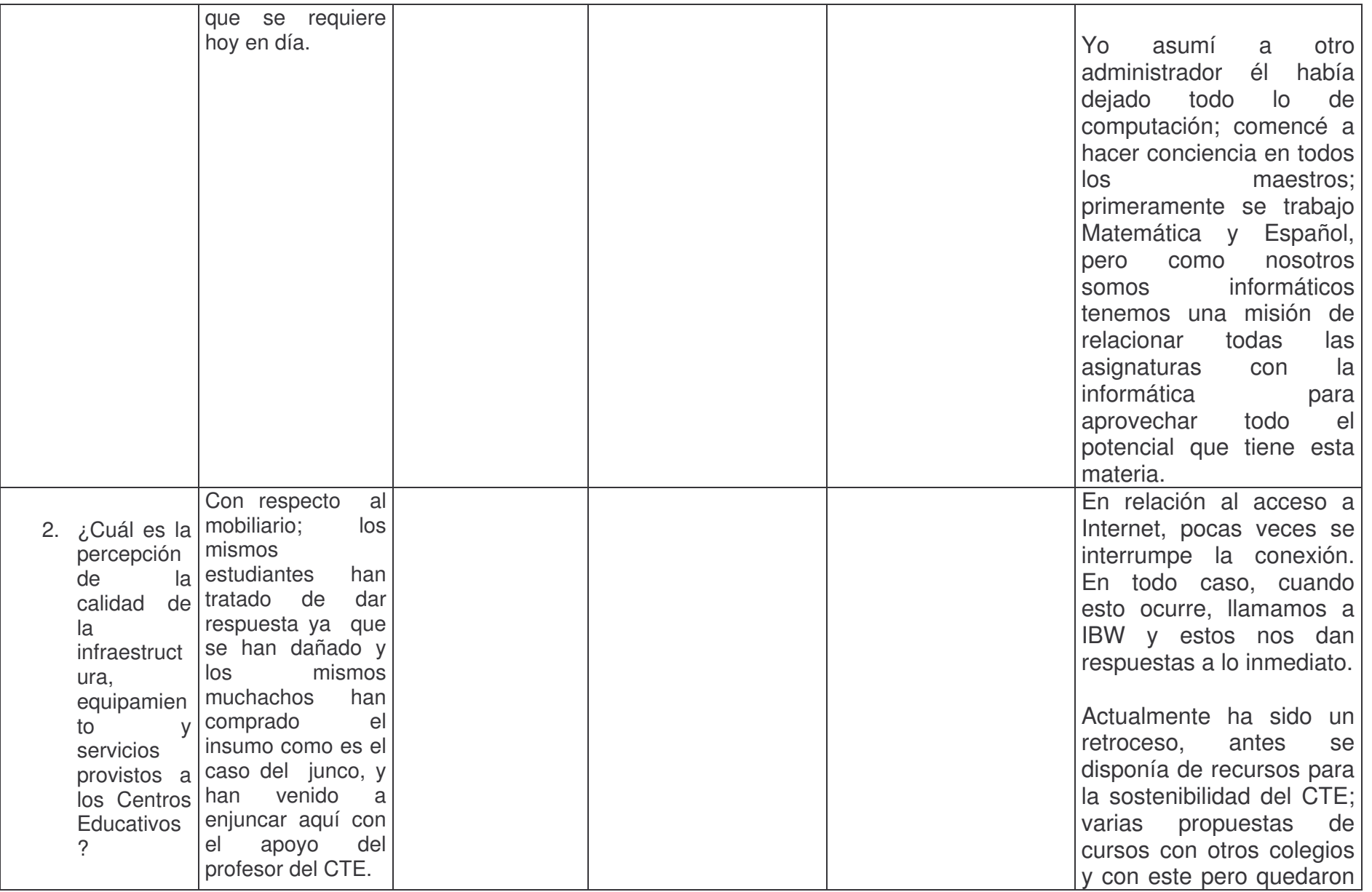

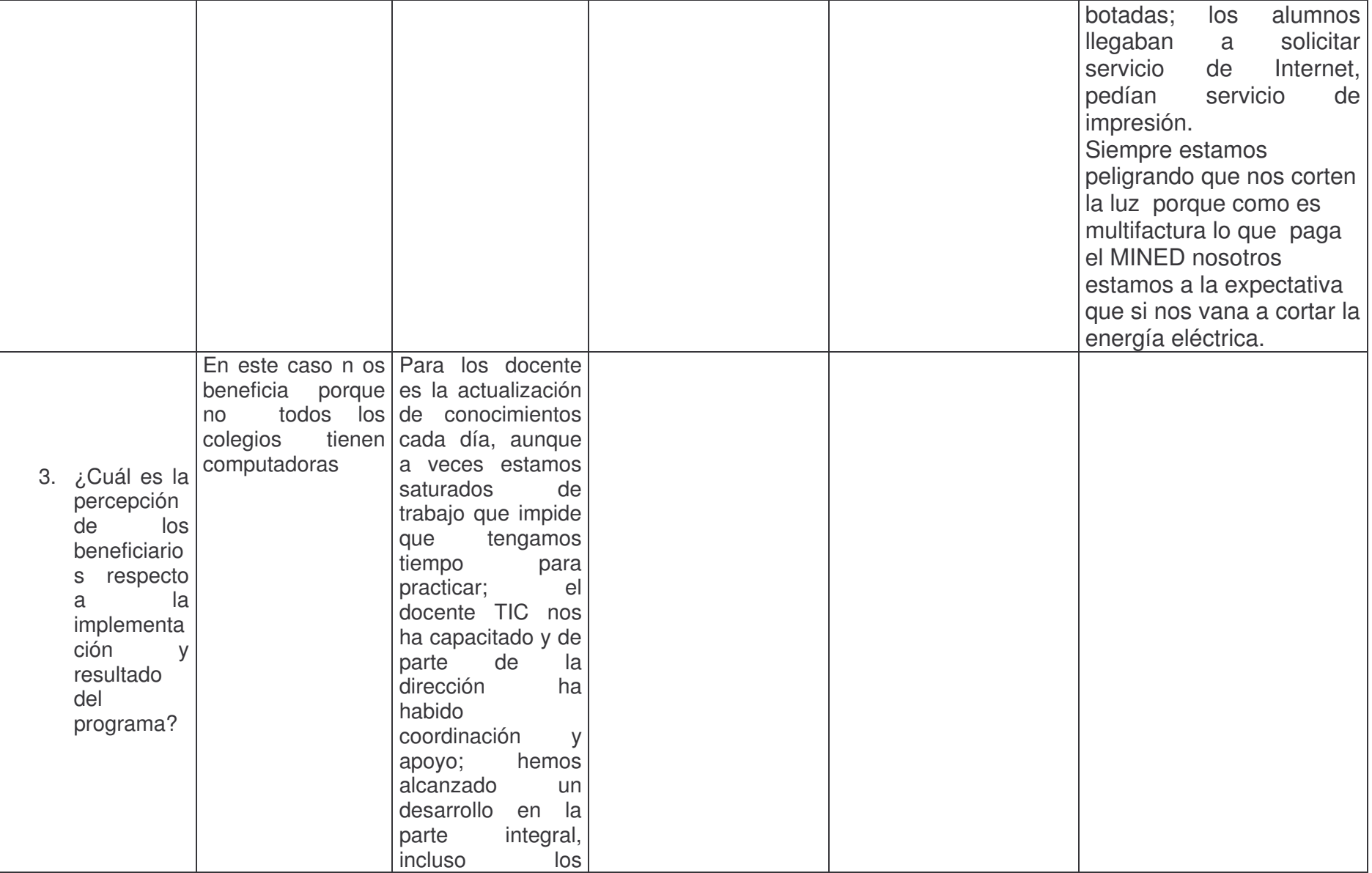

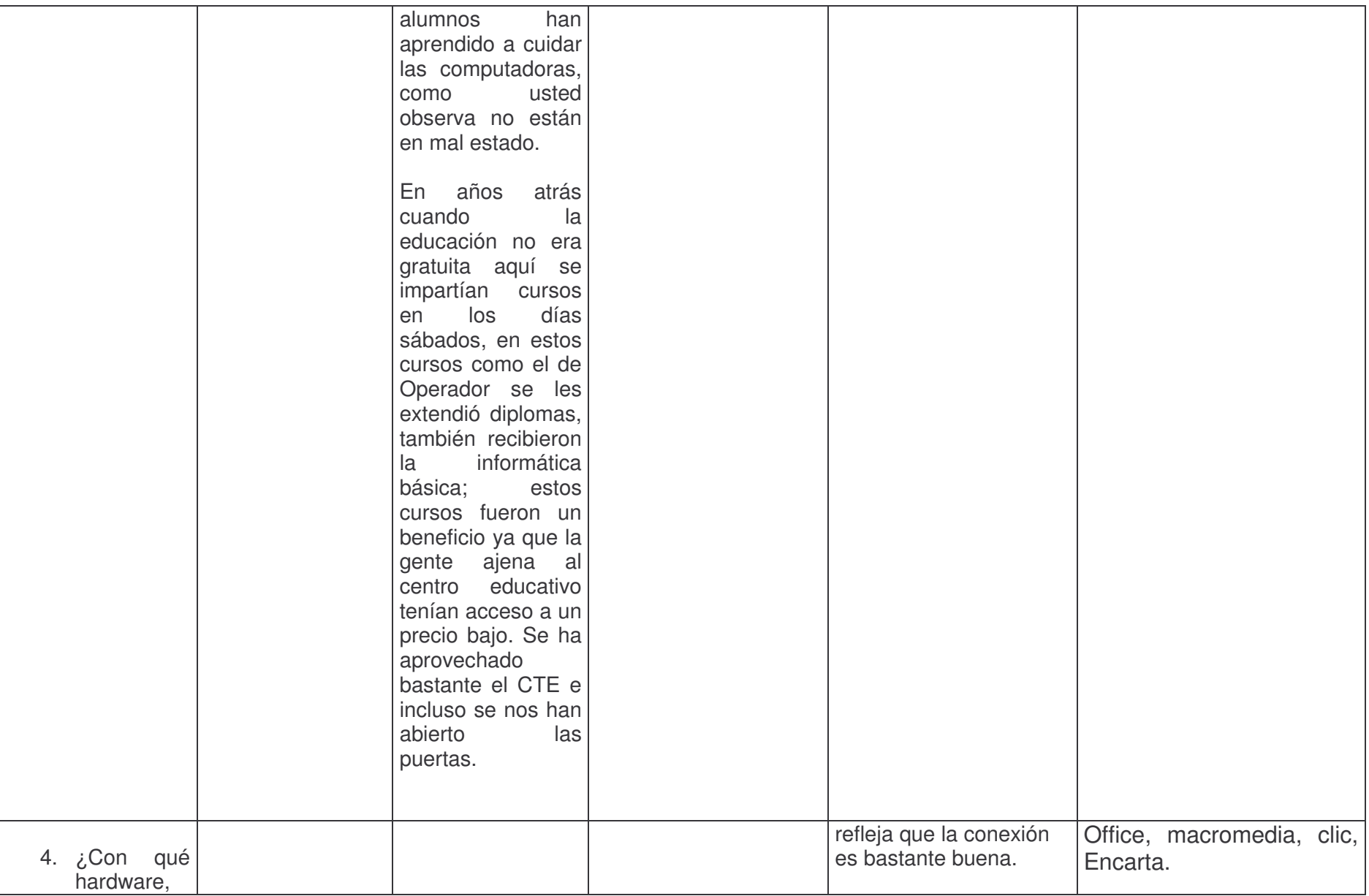

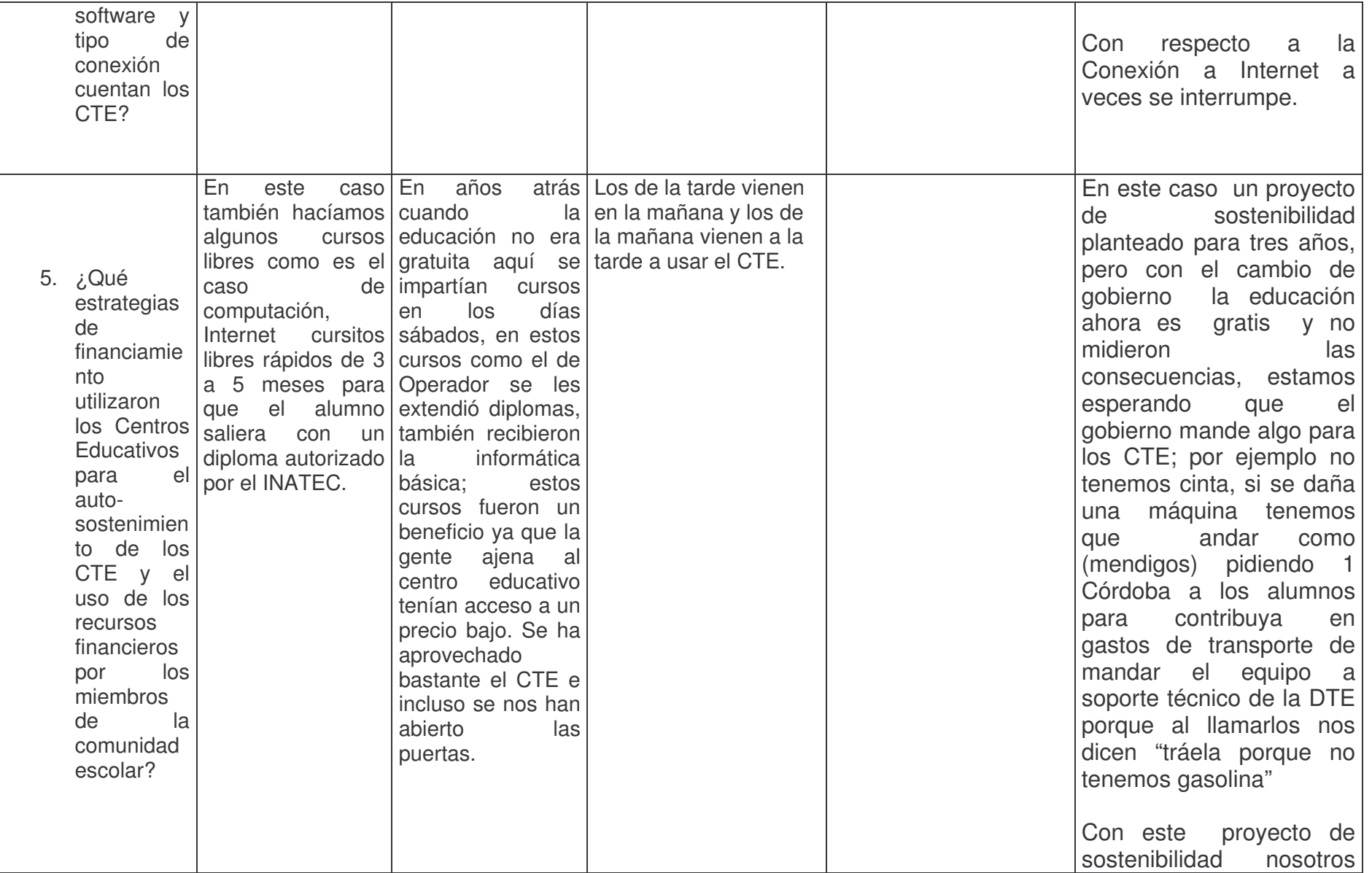

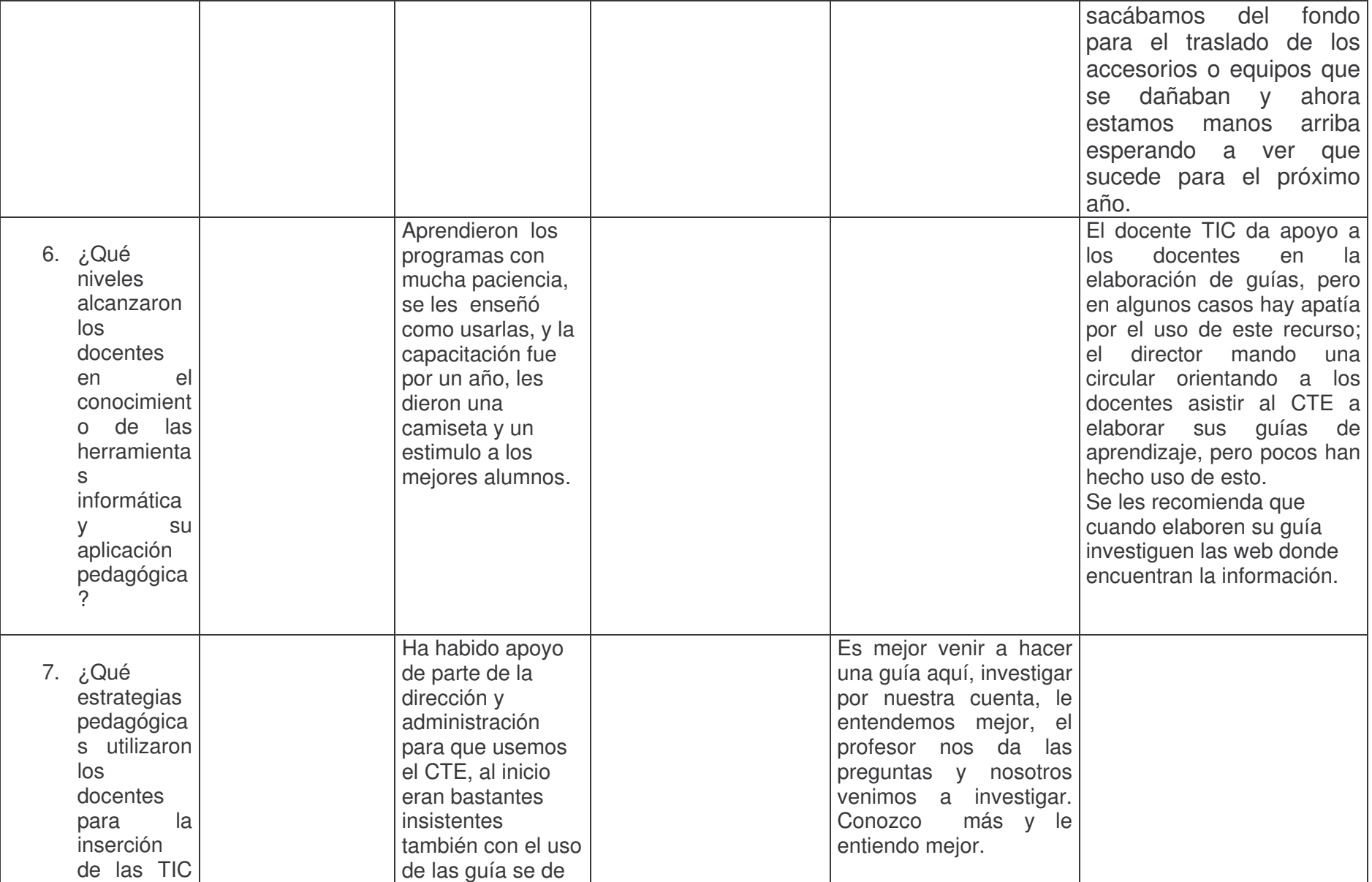

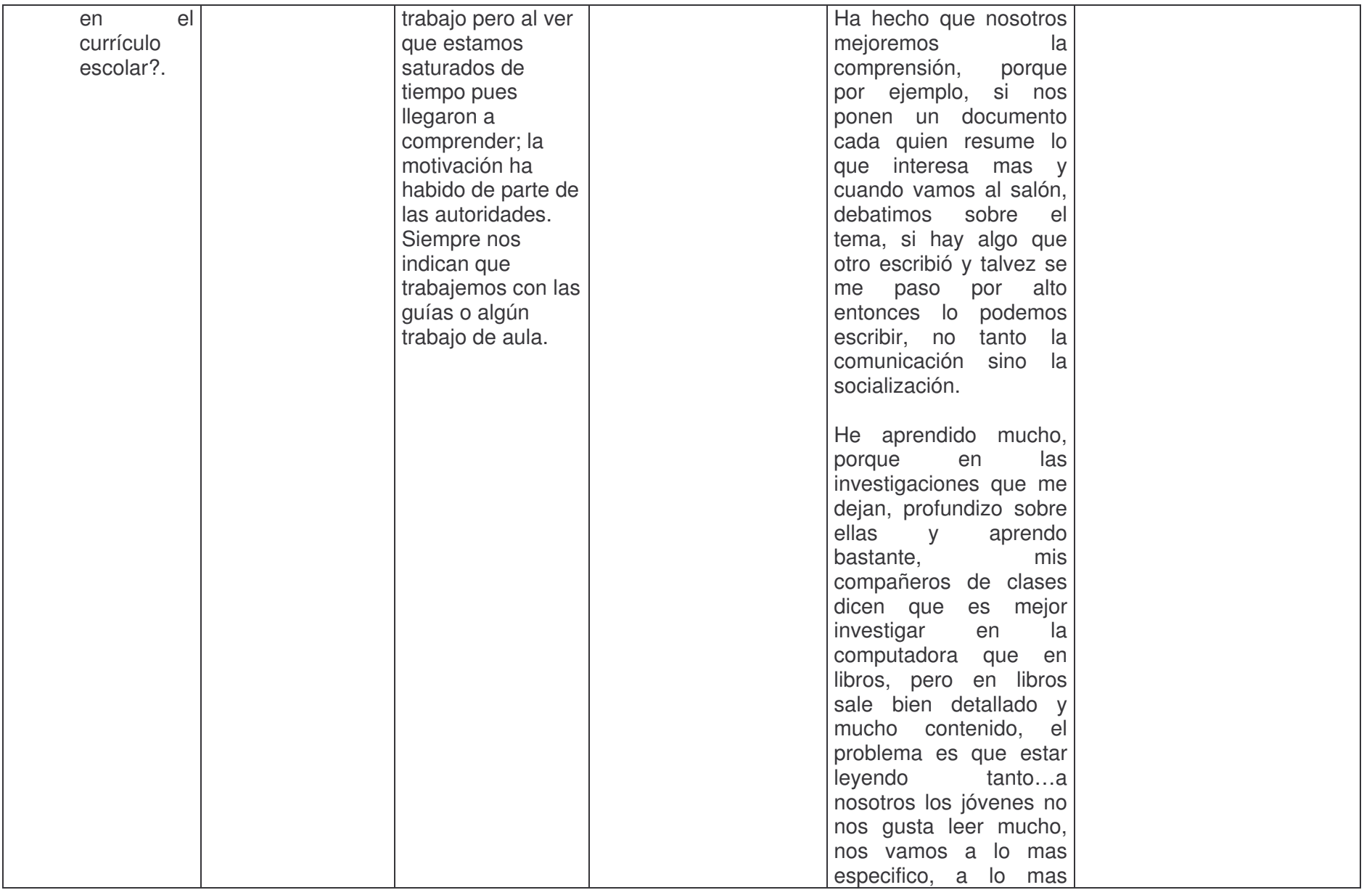

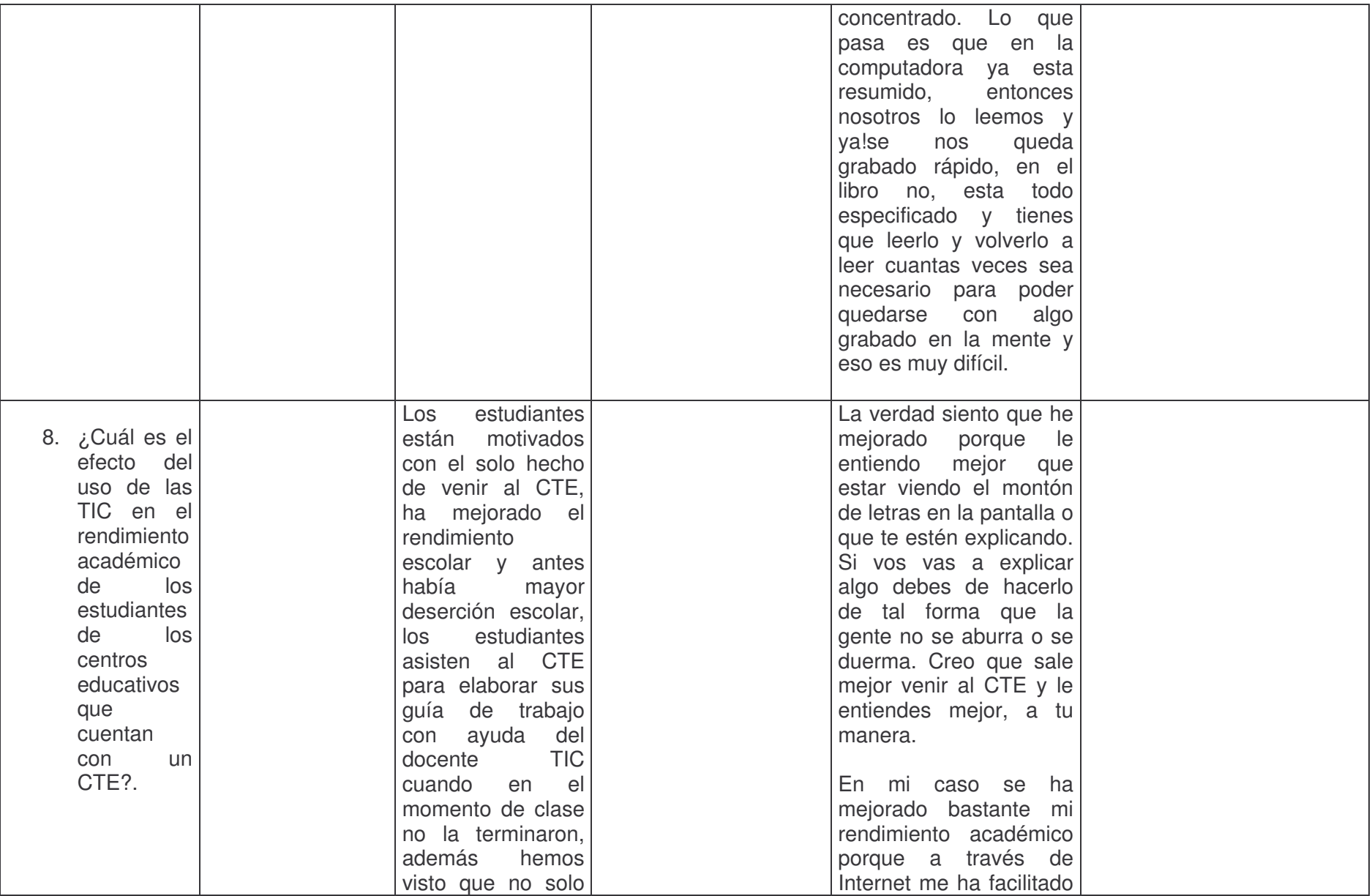

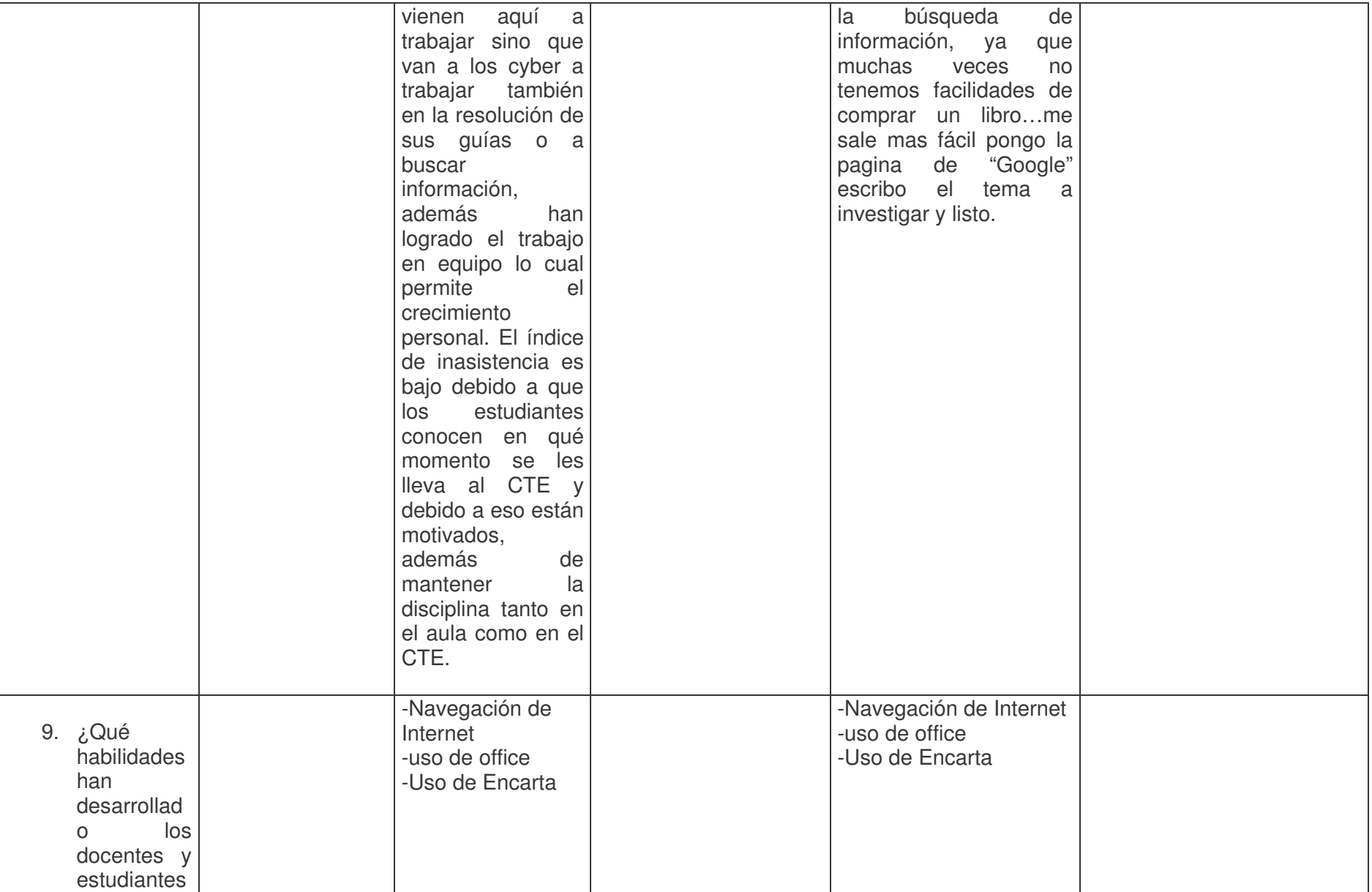

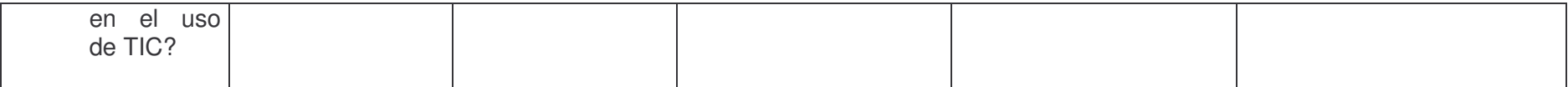

# **Tablas de las encuestas a alumnos de secundaria del turno vespertino del colegio público Bello Horizonte**

### *Tabla N°1 Cuantos en una computadora S6*

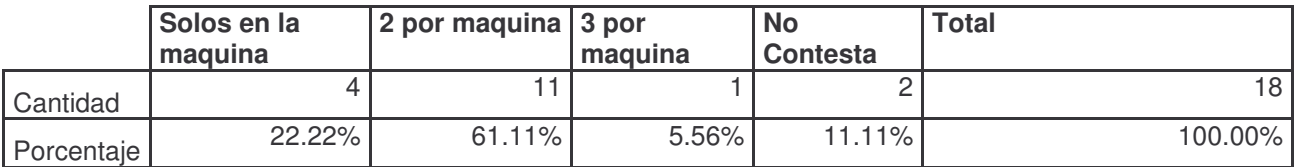

Fuente: Encuesta a alumnos del turno vespertino que asisten al CTE

#### *Tabla N°2 Cursos de Informática que has recibido S7*

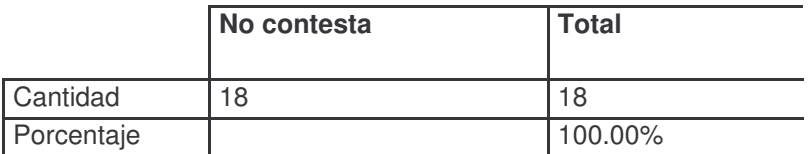

#### *Tabla N°3 Asignaturas con las que trabajas en el CTE S8*

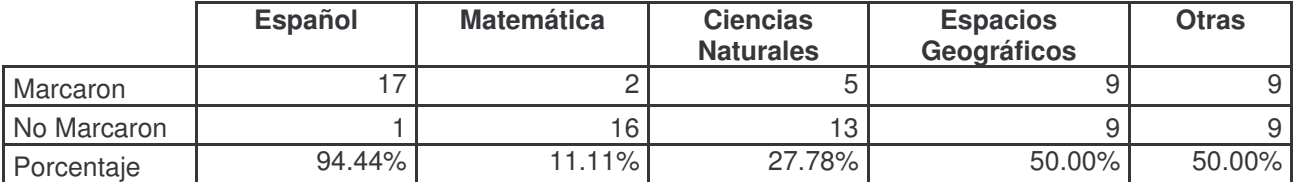

Fuente: Encuesta a alumnos del turno vespertino que asisten al CTE

#### *Tabla N°4 Asignaturas con las que trabajas en el CTE (OTRAS) |*

#### **Convivencia y Civismo Biología Economía Estudios Sociales** Marcaron  $\begin{vmatrix} 8 & 2 & 1 \end{vmatrix}$  1 Porcentaje *88.89% 22.22% 11.11% 11.11%*

Fuente: Encuesta a alumnos del turno vespertino que asisten al CTE

### *Tabla N°5 Veces a la semana en el CTE para recibir clases S13*

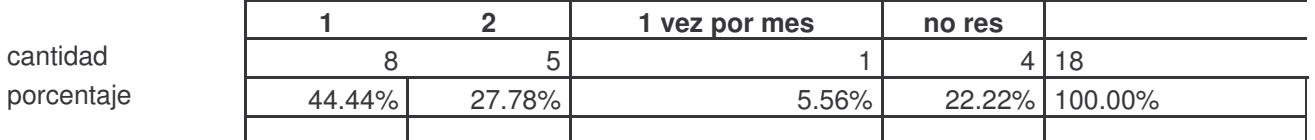

Fuente: Encuesta a alumnos del turno vespertino que asisten al CTE

### *Tabla N°6 Horas de trabajo en el CTE S14*

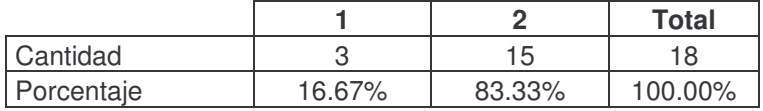

### *Tabla N°7 Cuantas horas fuera del horario escolar asistes al CTE a resolver tareas o investigaciones S15*

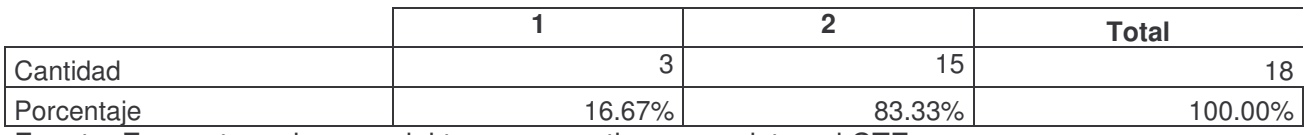

Fuente: Encuesta a alumnos del turno vespertino que asisten al CTE

### *Tabla N°8 Funcionamiento del Internet*

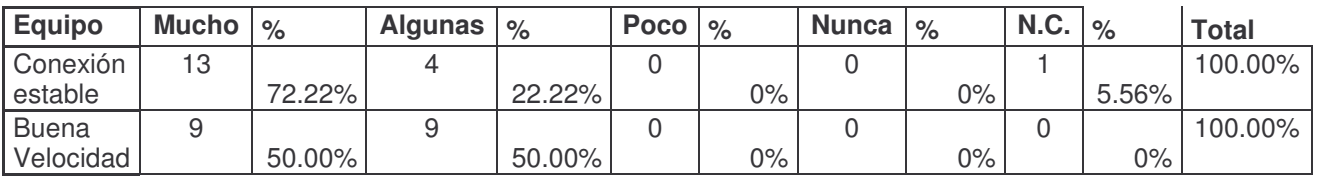

Fuente: Encuesta a alumnos del turno vespertino que asisten al CTE

*Tabla N° 9 Horas de trabajo en el CTE*

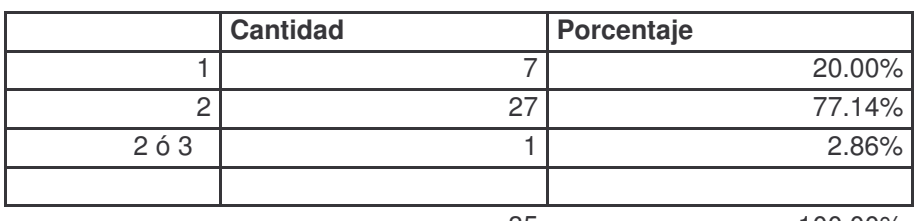

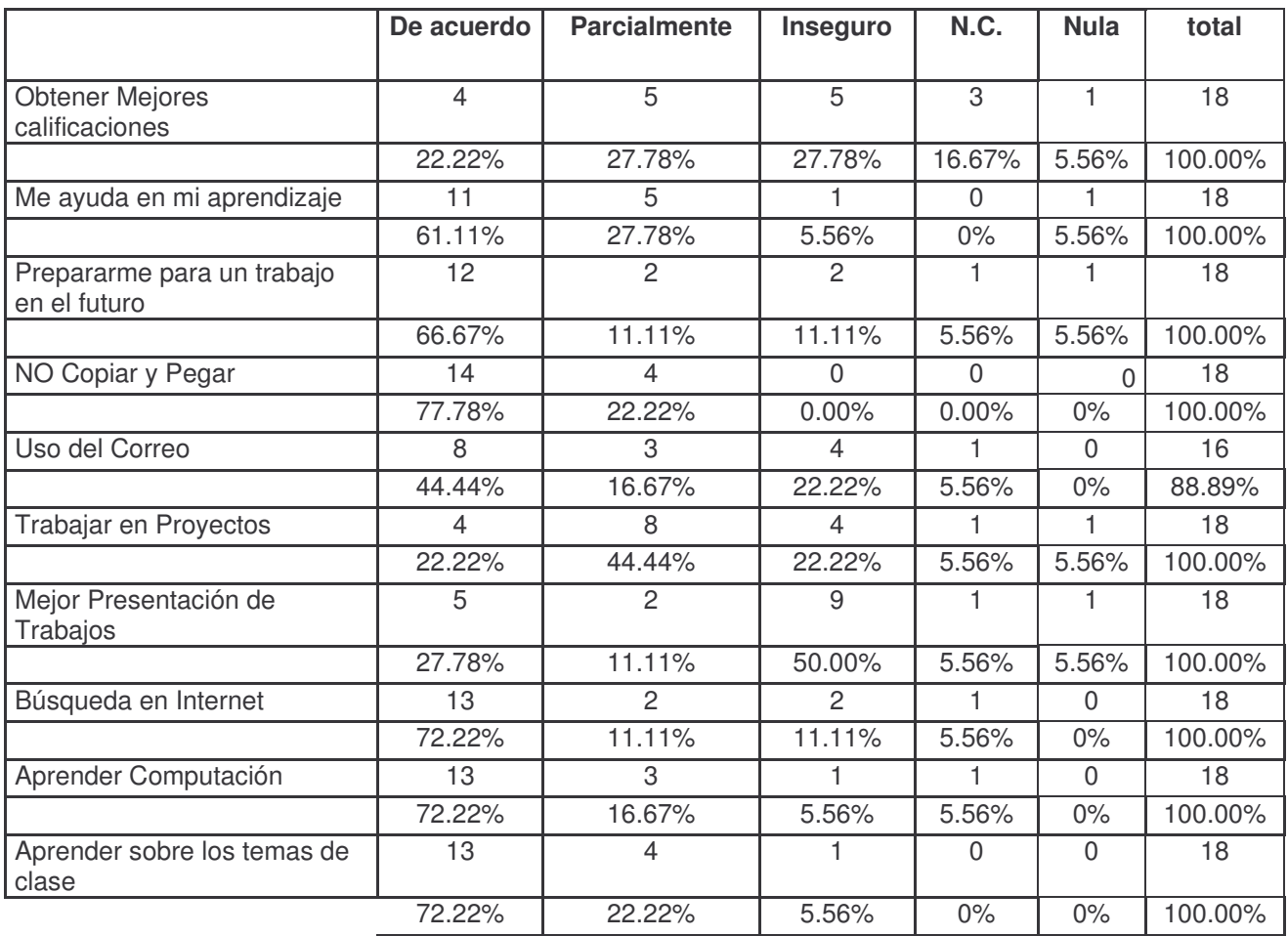

# *Tabla N°10 Logros con el uso de las computadoras e Internet*

|                                          | <b>Contesta</b> | <b>NOC</b> | Porcentaje | total           |
|------------------------------------------|-----------------|------------|------------|-----------------|
| Miembros de la familia                   |                 | l.h        | 83.33%     | 18              |
| Amigos de Maestros y Alumnos             | 14              |            | 22.22%     | 18              |
| Miembros de la Comunidad para Telefonía  |                 |            | $94.44\%$  | 18              |
| Maestros o Estudiantes de otros Colegios |                 |            | 77.78%     | 18 <sub>1</sub> |

*Tabla N° 11 Miembros de la comunidad Educativa que hacen uso del CTE*

| Asignatura                   | <b>Semanal</b> | $\frac{0}{0}$ | 15             | $\frac{6}{6}$ | ΑI             | $\%$   | S.             | $\frac{6}{6}$ | No/c           | $\%$    | <b>Total</b> |
|------------------------------|----------------|---------------|----------------|---------------|----------------|--------|----------------|---------------|----------------|---------|--------------|
|                              |                |               | días           |               | mes            |        | comp.          |               |                |         |              |
| Lengua y<br>Literatura       | 2              | 11.11%        | 4              | 22.22%        | 4              | 22.22% | 4              | 22.22%        | $\overline{4}$ | 22.22%  | 100.00%      |
| Convivencia<br>y civismo     |                | 5.56%         | $\overline{2}$ | 11.11%        | 3              | 16.67% | $\mathbf{0}$   | 0%            | 12             | 66.67%  | 100.00%      |
| Historia                     |                | 5.56%         | $\Omega$       | $0\%$         |                | 5.56%  |                | 5.56%         | 15             | 83.33%  | 100.00%      |
| Medio Social                 | 0              | $0\%$         | $\Omega$       | $0\%$         | 5              | 27.78% | $\mathbf{0}$   | $0\%$         | 13             | 72.22%  | 100.00%      |
| Ciencias<br><b>Naturales</b> |                | 5.56%         | $\Omega$       | $0\%$         | $\overline{0}$ | $0\%$  | $\Omega$       | $0\%$         | 17             | 94.44%  | 100.00%      |
| Química                      | 0              | $0\%$         |                | 5.56%         |                | 5.56%  | $\overline{c}$ | 11.11%        | 14             | 77.78%  | 100.00%      |
| Biología                     |                | 5.56%         | $\Omega$       | $0\%$         | 0              | $0\%$  | 0              | $0\%$         | 17             | 94.44%  | 100.00%      |
| Física                       |                | 5.56%         |                | 5.56%         |                | 5.56%  |                | 5.56%         | 14             | 77.78%  | 100.00%      |
| Geografía                    | 0              | $0\%$         |                | 5.56%         | 3              | 16.67% | $\Omega$       | $0\%$         | 14             | 77.78%  | 100.00%      |
| Ingles                       | 0              | $0\%$         | $\Omega$       | $0\%$         | 0              | $0\%$  | 0              | $0\%$         | 18             | 100.00% | 100.00%      |
| Economía                     | 0              | $0\%$         |                | 5.56%         | $\overline{0}$ | $0\%$  | $\mathbf 0$    | $0\%$         | 17             | 94.44%  | 100.00%      |
| Matemática                   | 2              | 11.11%        | $\Omega$       | $0\%$         | 0              | $0\%$  | $\Omega$       | $0\%$         | 16             | 88.89%  | 100.00%      |

*Tabla N °12 Frecuencia de utilización de las computadoras en determinada asignatura*

Fuente: Encuesta a alumnos del turno vespertino que asisten al CTE

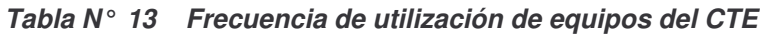

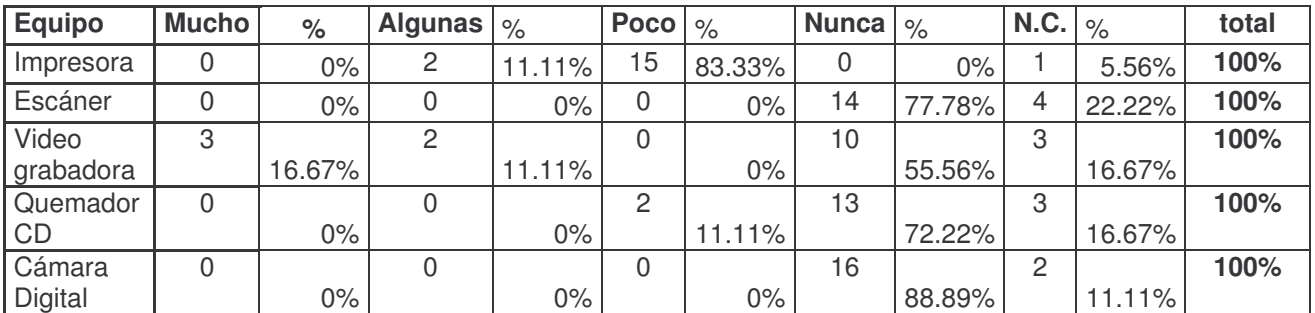

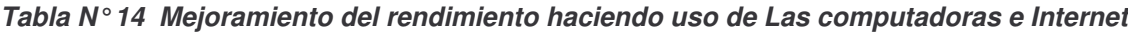

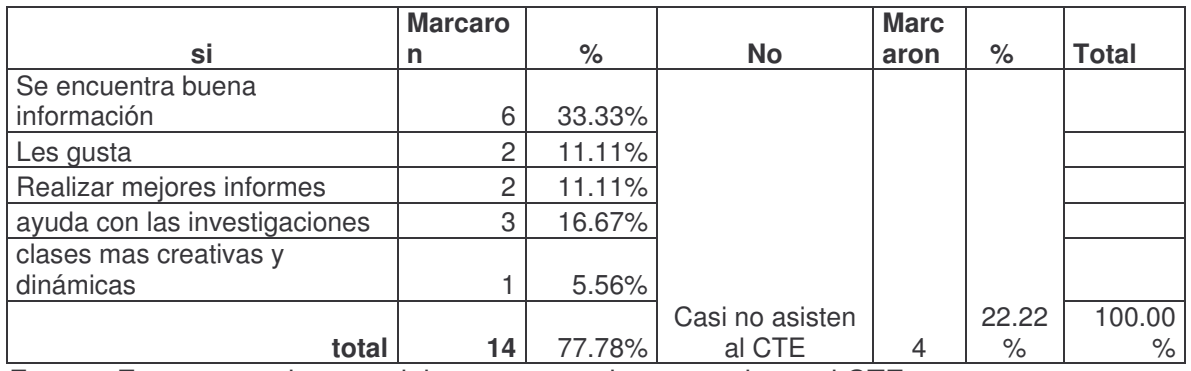

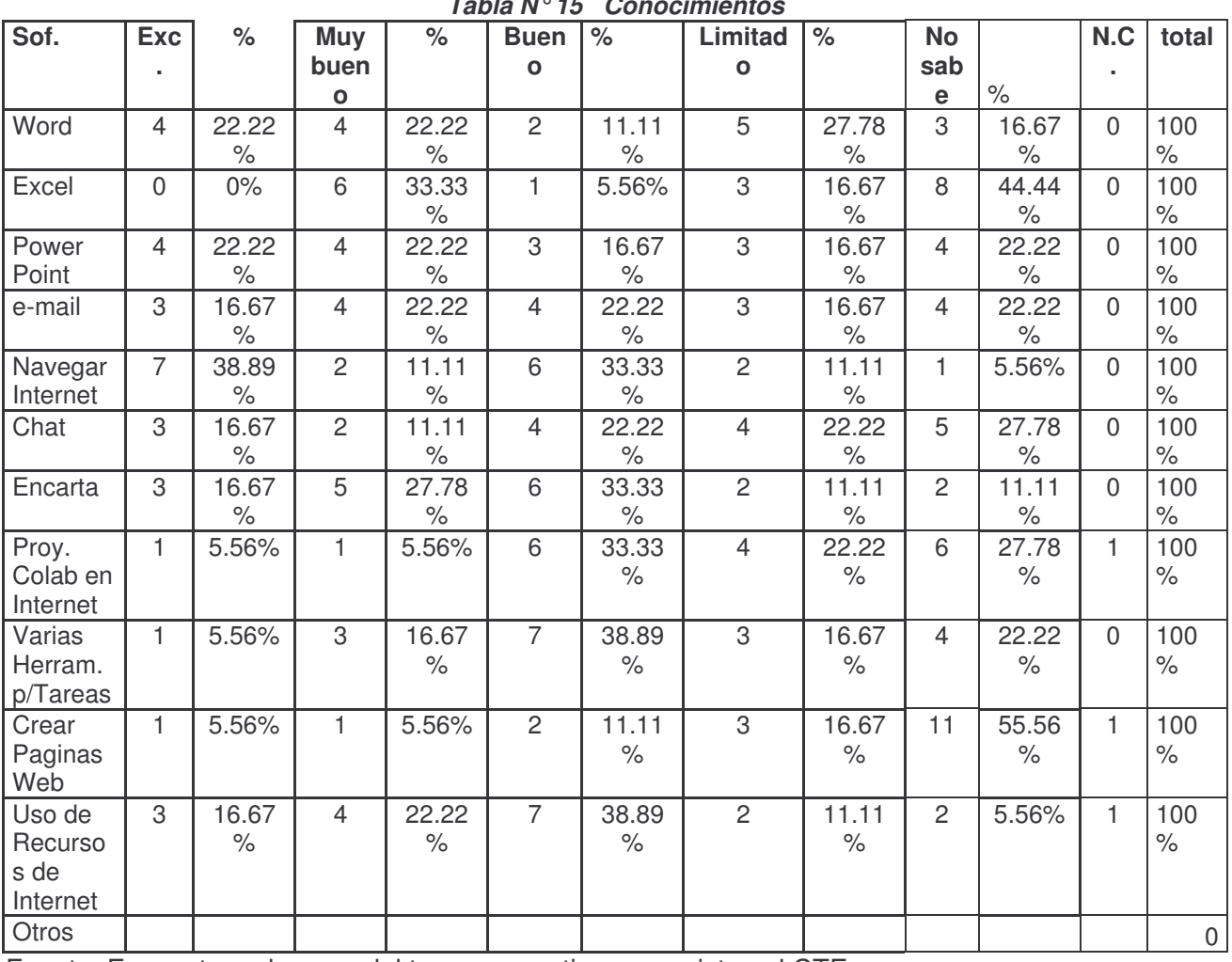

*Tabla N°15 Conocimientos*

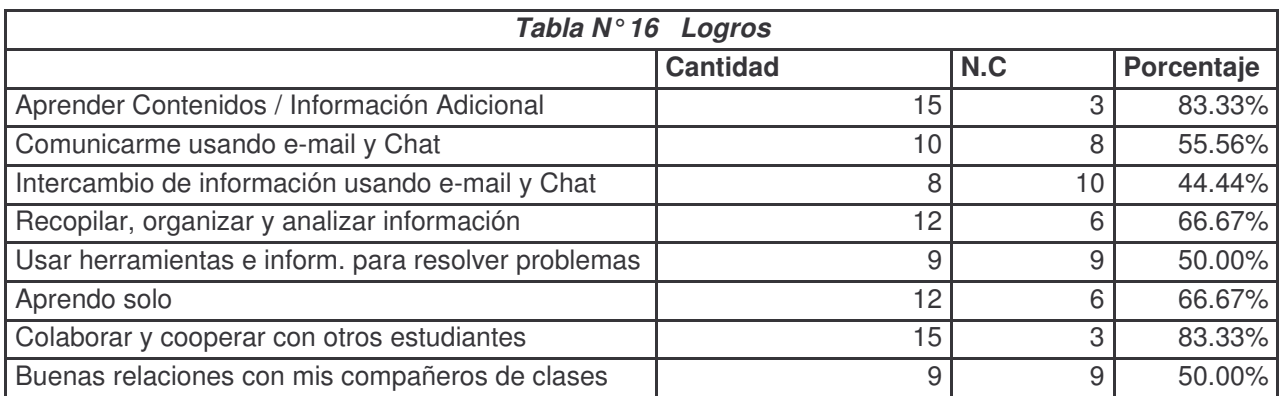

|                                            | <b>De</b> | Parcialmente   Inseguro   N.C. NULA   total |              |          |   |    |                      |
|--------------------------------------------|-----------|---------------------------------------------|--------------|----------|---|----|----------------------|
|                                            | acuerdo   |                                             |              |          |   |    | <b>Observaciones</b> |
| Obtener Mejores calificaciones             | 4         | 5                                           | 5            | 3        |   | 18 |                      |
| Me ayuda en mi aprendizaje                 | 11        | 5                                           |              | $\Omega$ |   | 18 |                      |
| Prepararme para un trabajo en<br>el futuro | 12        | $\overline{2}$                              | 2            |          |   | 18 |                      |
| NO Copiar y Pegar                          | 14        | 4                                           | $\mathbf{0}$ | $\Omega$ |   | 18 |                      |
| Uso del Correo                             | 8         | 3                                           | 4            | 3        | 0 | 18 | NO es permitido      |
| Trabajar en Proyectos                      | 4         | 8                                           | 4            |          |   | 18 |                      |
| Mejor Presentación de<br>Trabajos          | 5         | $\overline{2}$                              | 9            |          |   | 18 |                      |
| Búsqueda en Internet                       | 13        | 2                                           | 2            |          | 0 | 18 |                      |
| Aprender Computación                       | 13        | 3                                           |              |          | 0 | 18 |                      |
| Aprender sobre los temas de<br>clase       | 13        | 4                                           |              | $\Omega$ | 0 | 18 |                      |

*Tabla N°17 Logros con el uso de las computadoras e Internet*

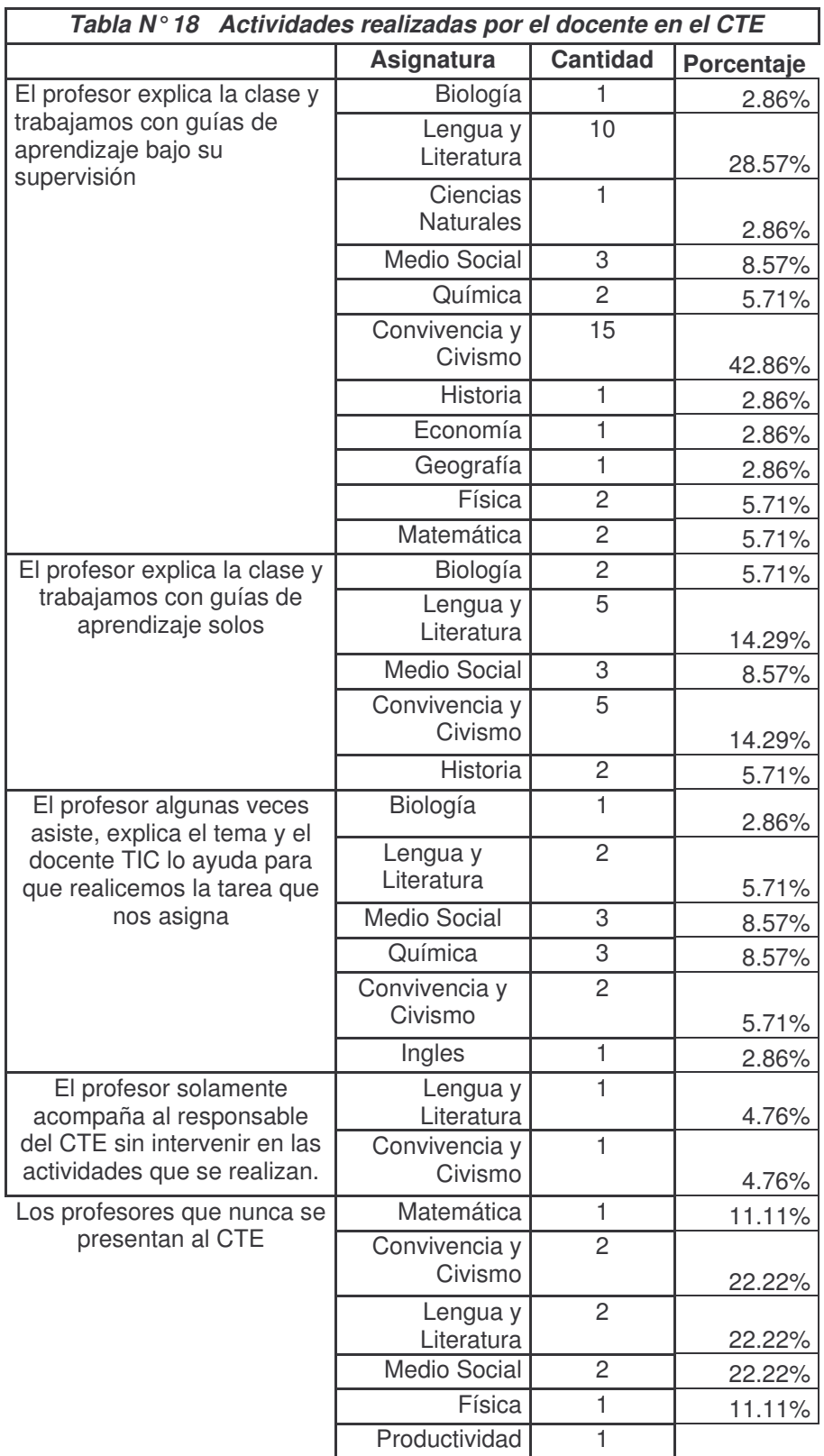

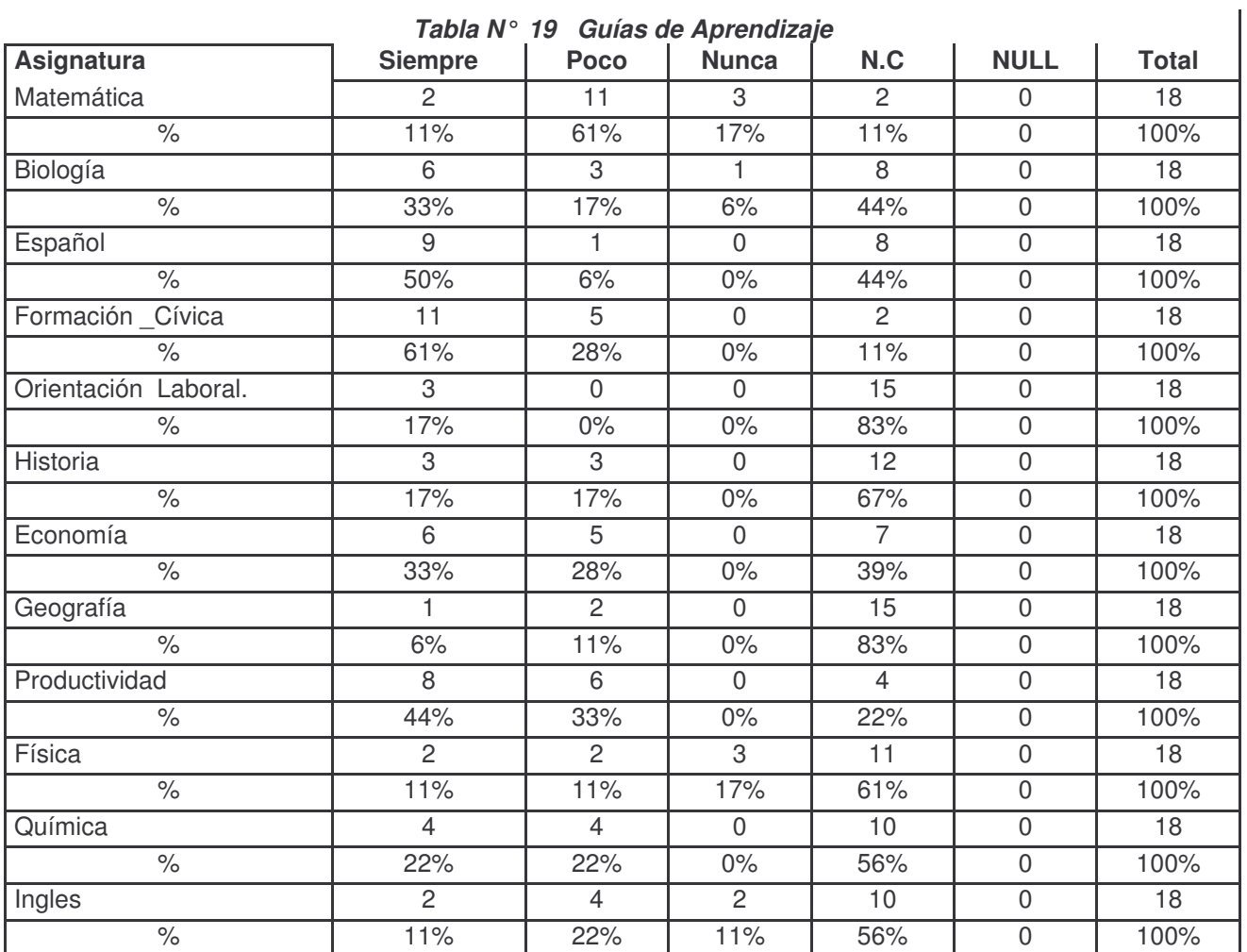

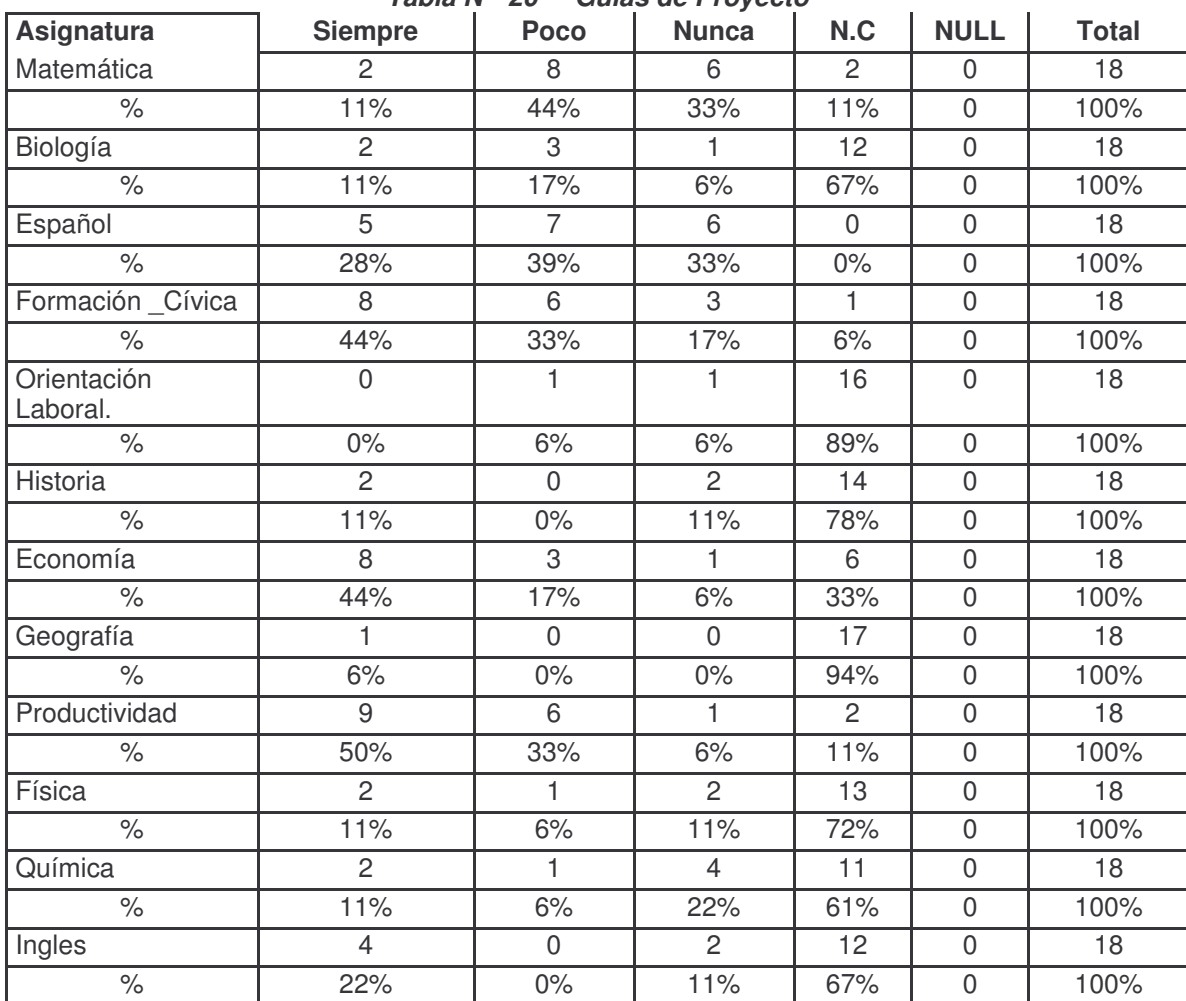

*Tabla N° 20 Guías de Proyecto*

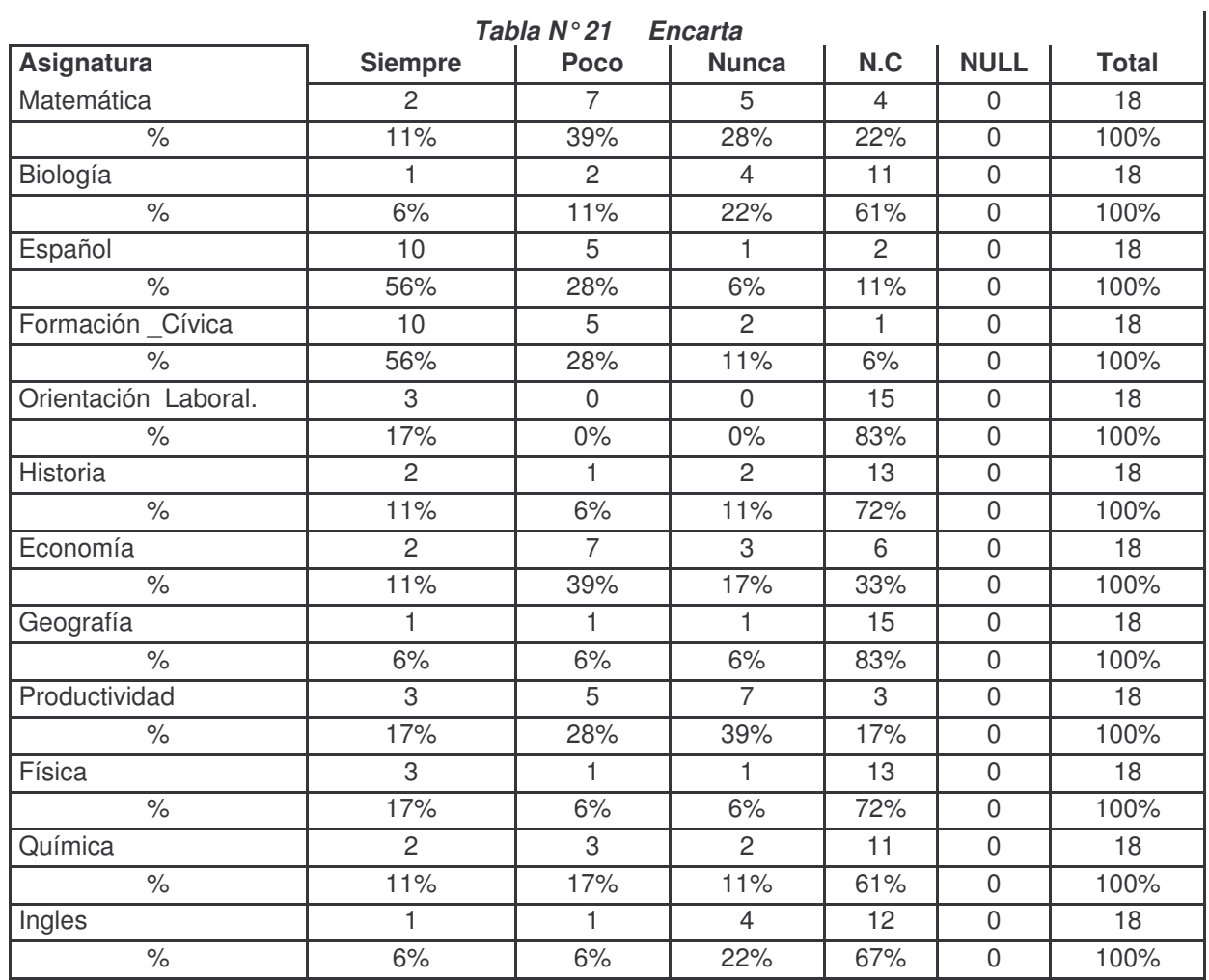

**Tabla 22: Uso mensual de las herramientas informáticas por parte de los docentes.**

| Uso mensual del CTE    | Casi a |               |         |               | 3          |        |                |      | 5              |      | <b>No</b>      |                |
|------------------------|--------|---------------|---------|---------------|------------|--------|----------------|------|----------------|------|----------------|----------------|
| diario                 |        | $\frac{1}{6}$ | 2 veces | $\frac{1}{6}$ | <b>vec</b> | %      | <b>vec</b>     | $\%$ | <b>vec</b>     | %    | tengo/no       | $\%$           |
| para:                  |        |               | al mes  |               | es         |        | es             |      | es             |      | asisto         |                |
|                        |        | 2             |         | っ             |            |        |                |      |                |      |                |                |
|                        |        | 9             |         | 9             |            |        |                | 4    |                |      |                |                |
| Preparar sus clases    | 2      | $\%$          | ◠       | $\%$          | 0          | $\%$   |                | $\%$ | $\overline{2}$ | $\%$ |                | $\%$           |
| Trabajar con las guías |        |               |         | 4             |            | $\cap$ |                | ∩    |                |      |                |                |
| de aprendizaje con sus |        | 0             |         | 3             |            | 9      |                | 9    |                |      |                |                |
| alumnos                |        | $\%$          | 3       | $\%$          | 2          | $\%$   | $\overline{2}$ | $\%$ | 0              | $\%$ |                | $\%$           |
|                        |        | 4             |         |               |            |        |                |      |                |      |                | $\overline{c}$ |
| Revisar su correo      |        | 3             |         | 4             |            |        |                |      |                |      |                | 9              |
| electrónico            | 3      | $\%$          |         | $\%$          |            | $\%$   |                | $\%$ |                | $\%$ | $\overline{2}$ | $\%$           |

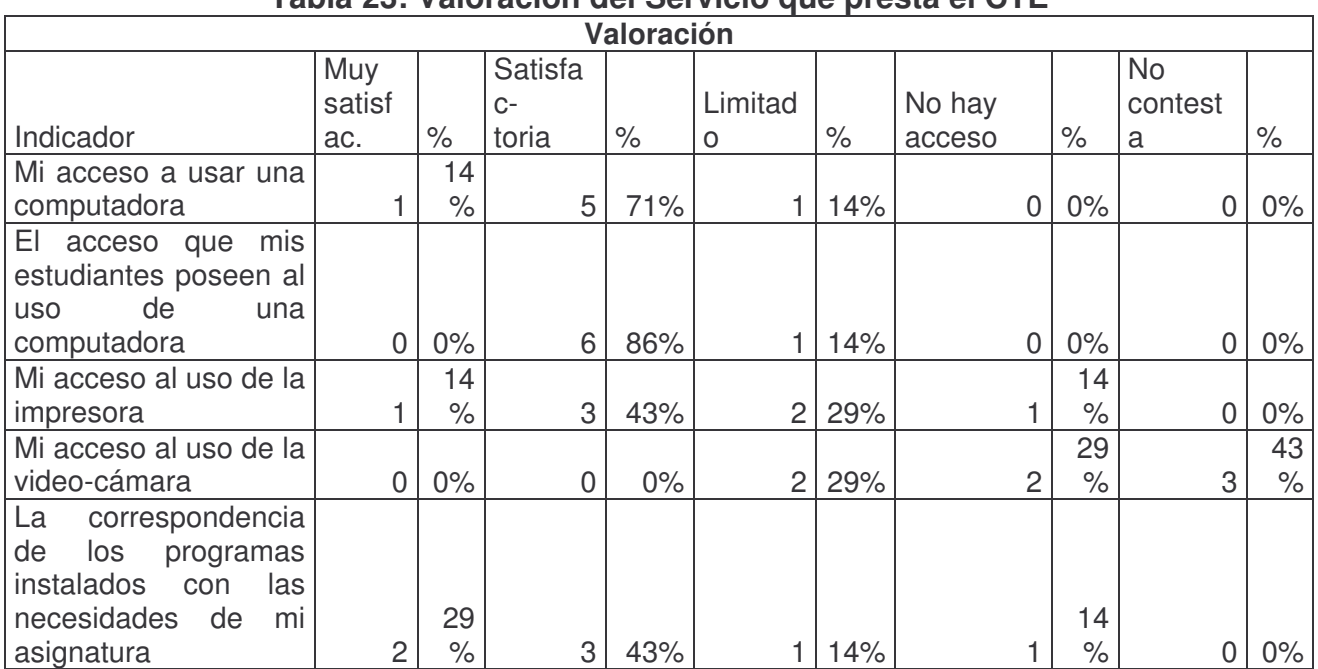

# **Tabla 23: Valoración del Servicio que presta el CTE**
|                   | Muy<br>satisfactorio | $\%$ | <b>Satisfact</b> | $\%$ | Regular | $\%$  | Anulada/<br><b>No</b><br>marcada | $\%$  | <b>Total</b> |      |
|-------------------|----------------------|------|------------------|------|---------|-------|----------------------------------|-------|--------------|------|
| Estado actual de  |                      |      |                  |      |         |       |                                  |       |              |      |
| las computadoras  |                      |      |                  |      |         |       |                                  |       |              |      |
| en cuanto a su    |                      |      |                  |      |         |       |                                  |       |              |      |
| funcionamiento    | 6                    | 86%  | 1.               | 14%  | 0       | $0\%$ |                                  | $0\%$ | 7            | 100% |
| Calidad de los    |                      |      |                  |      |         |       |                                  |       |              |      |
| programas         |                      |      |                  |      |         |       |                                  |       |              |      |
| instalados en las |                      |      |                  |      |         |       |                                  |       |              |      |
| computadoras      | 3                    | 43%  | $\overline{4}$   | 57%  | 0       | $0\%$ |                                  | $0\%$ | 7            | 100% |
| Funcionamiento    |                      |      |                  |      |         |       |                                  |       |              |      |
| de la impresora   | 2                    | 29%  | 4                | 57%  | 1.      | 14%   |                                  | $0\%$ | 7            | 100% |
| Funcionamiento    |                      |      |                  |      |         |       |                                  |       |              |      |
| de las lectoras   |                      |      |                  |      |         |       |                                  |       |              |      |
| y/o quemadoras    |                      |      |                  |      |         |       |                                  |       |              |      |
| de CD             | 1                    | 14%  | 3                | 43%  | 1.      | 14%   | $\overline{2}$                   | 29%   | 7            | 100% |
| Calidad de la     |                      |      |                  |      |         |       |                                  |       |              |      |
| conexión a        |                      |      |                  |      |         |       |                                  |       |              |      |
| Internet que      |                      |      |                  |      |         |       |                                  |       |              |      |
| posee el CTE      | 3                    | 43%  | 4                | 57%  | 0       | $0\%$ |                                  | $0\%$ | 7            | 100% |
| Funcionamiento    |                      |      |                  |      |         |       |                                  |       |              |      |
| de la video-      |                      |      |                  |      |         |       |                                  |       |              |      |
| cámara            |                      | 14%  |                  | 14%  | 3       | 43%   | $\overline{c}$                   | 29%   | 7            | 100% |

**Tabla 24: Valore el equipo instalado en el CTE y sus otros servicios, desde su perspectiva**

# **Tabla 25: Conoció el proyecto de sostenibilidad**

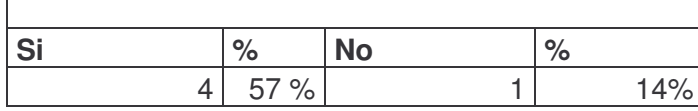

|                                                                                | Periódica |                      |                  |               | <b>Nunc</b><br>a<br>partic |                            | <b>No</b><br>mar |                   | Anu<br>lada    |                   |
|--------------------------------------------------------------------------------|-----------|----------------------|------------------|---------------|----------------------------|----------------------------|------------------|-------------------|----------------|-------------------|
| <b>Indicador</b>                                                               | S         | $\frac{1}{\sqrt{2}}$ | <b>Ocasional</b> | $\frac{1}{2}$ | ipe                        | $\frac{1}{2}$              | ca               | $\frac{9}{6}$     | S              | $\%$              |
| Su<br>participació<br>n en las<br>evaluacione<br>s del<br>proyecto             | 0         | $0\%$                | 3                | 42.86<br>$\%$ |                            | 14.<br>29<br>$\frac{1}{2}$ | 3                | 42.<br>86<br>$\%$ | $\overline{0}$ | $0\%$             |
| <b>Beneficios</b><br>alcanzados<br>por el<br>Proyecto de<br>sostenibilid<br>ad | 0         | $0\%$                |                  | 14.29<br>$\%$ | 0                          | 0%                         | 5                | 71.<br>43<br>$\%$ |                | 14.<br>29<br>$\%$ |

**Tabla 26: Participación en el Proyecto de Sostenibilidad**

**Tabla 27: Capacitaciones en Herramientas Informáticas y su aplicación pedagógica.**

| <b>Calificac</b><br>ión | Info<br>rmá<br>tica<br>bási<br>ca | $\%$  | <b>Uso</b><br>pedagóg<br>ico de la<br>informát<br>ica | $\frac{1}{6}$ | <b>Uso</b><br>de<br><b>Intern</b><br>et | $\%$  | <b>Uso</b><br>pedagógi<br>co de<br><b>Internet</b> | $\frac{1}{2}$ | Otros-<br>Valora<br>ción: | $\%$  |
|-------------------------|-----------------------------------|-------|-------------------------------------------------------|---------------|-----------------------------------------|-------|----------------------------------------------------|---------------|---------------------------|-------|
| Totalmen                |                                   |       |                                                       |               |                                         |       |                                                    |               |                           |       |
| te                      | 3                                 | 43%   | $\overline{2}$                                        | 29%           | $\overline{c}$                          | 29%   | $\overline{2}$                                     | 29%           |                           | 14%   |
| Parcial                 | 0                                 | $0\%$ | 0                                                     | $0\%$         | 0                                       | $0\%$ | $\overline{2}$                                     | 29%           | 0                         | $0\%$ |
| Poca                    |                                   | 14%   |                                                       | 14%           | $\overline{c}$                          | 29%   |                                                    | 14%           | 0                         | $0\%$ |
| <b>No</b>               |                                   |       |                                                       |               |                                         |       |                                                    |               |                           |       |
| marca                   | $\overline{2}$                    | 29%   | 3                                                     | 43%           | 3                                       | 43%   | $\overline{c}$                                     | 29%           | 6                         | 86%   |
| Anulados                |                                   | 14%   | 0                                                     | $0\%$         | 0                                       | $0\%$ | $\overline{0}$                                     | $0\%$         | $\overline{0}$            | $0\%$ |
| Media                   |                                   |       |                                                       |               |                                         |       |                                                    |               |                           |       |

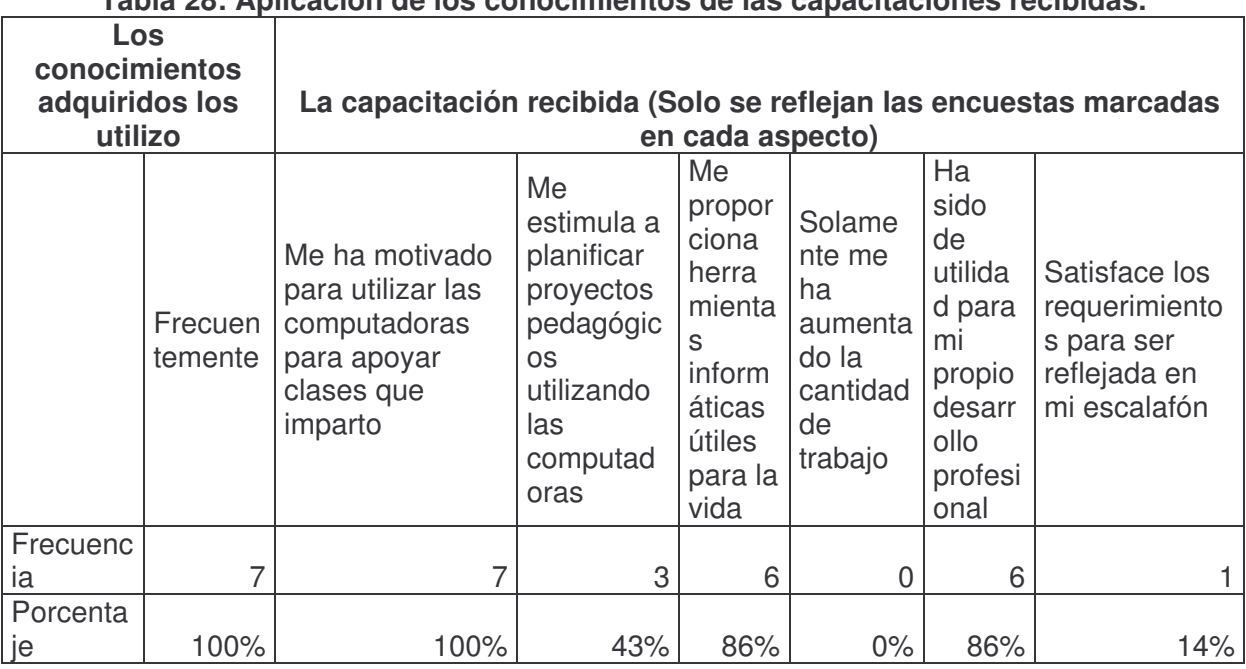

**Tabla 28: Aplicación de los conocimientos de las capacitaciones recibidas.**

Fuente: Encuesta a docentes del turno vespertino que asisten al CTE

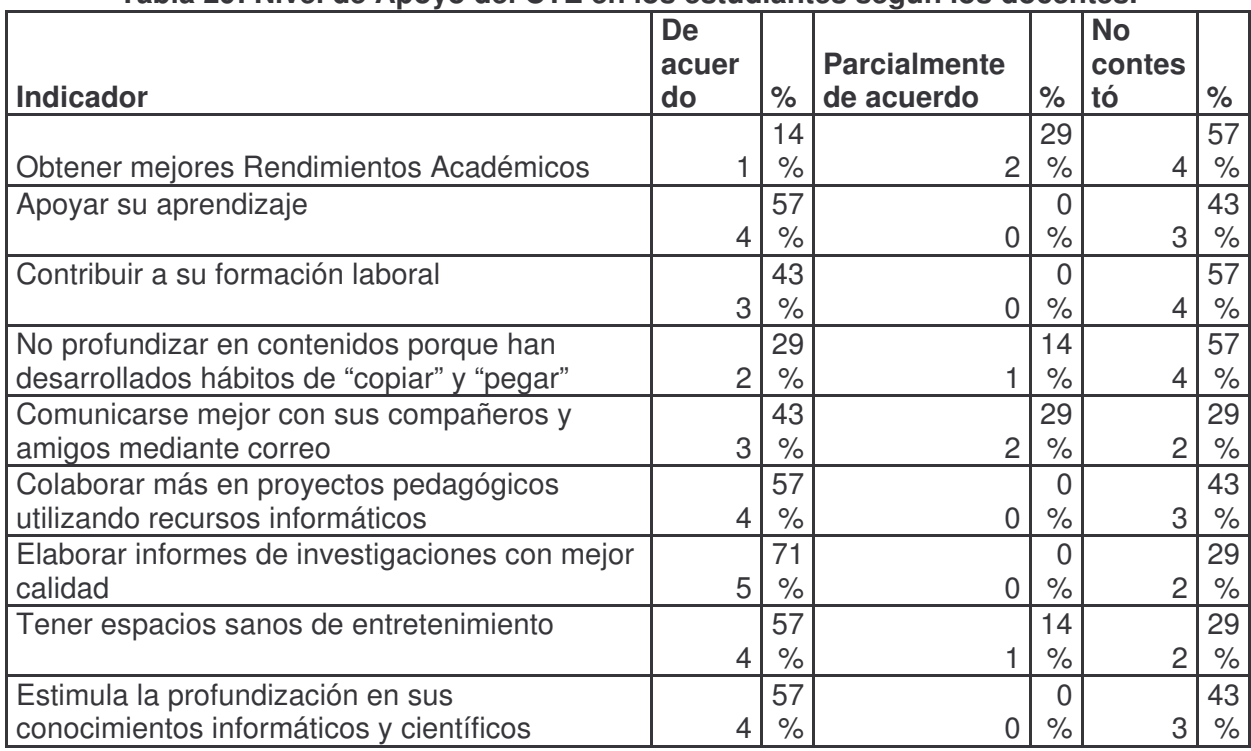

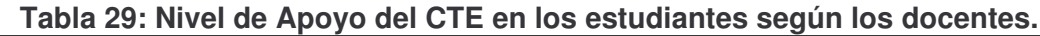

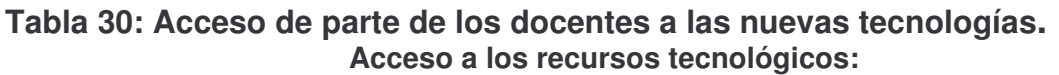

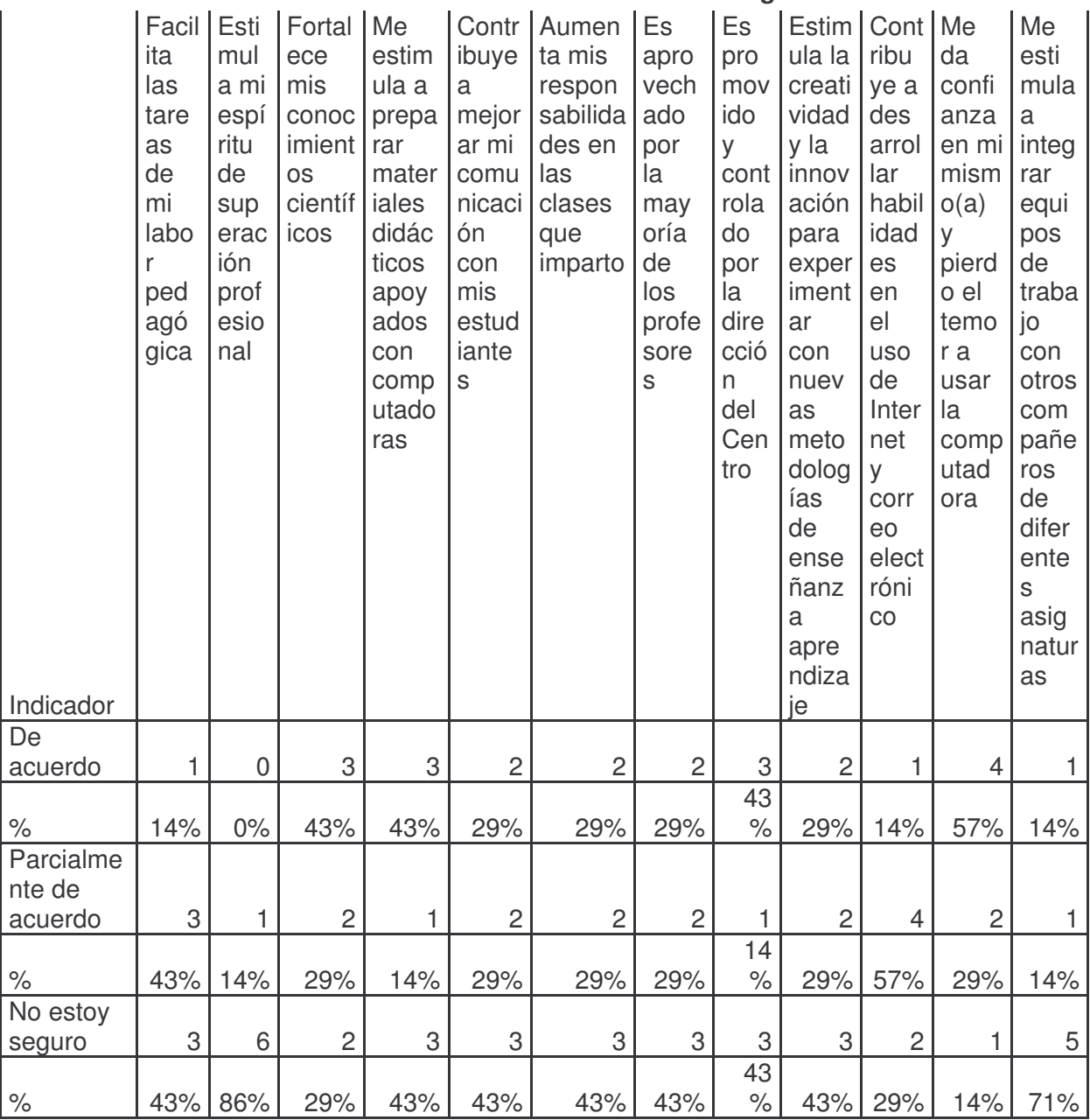

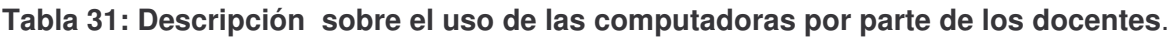

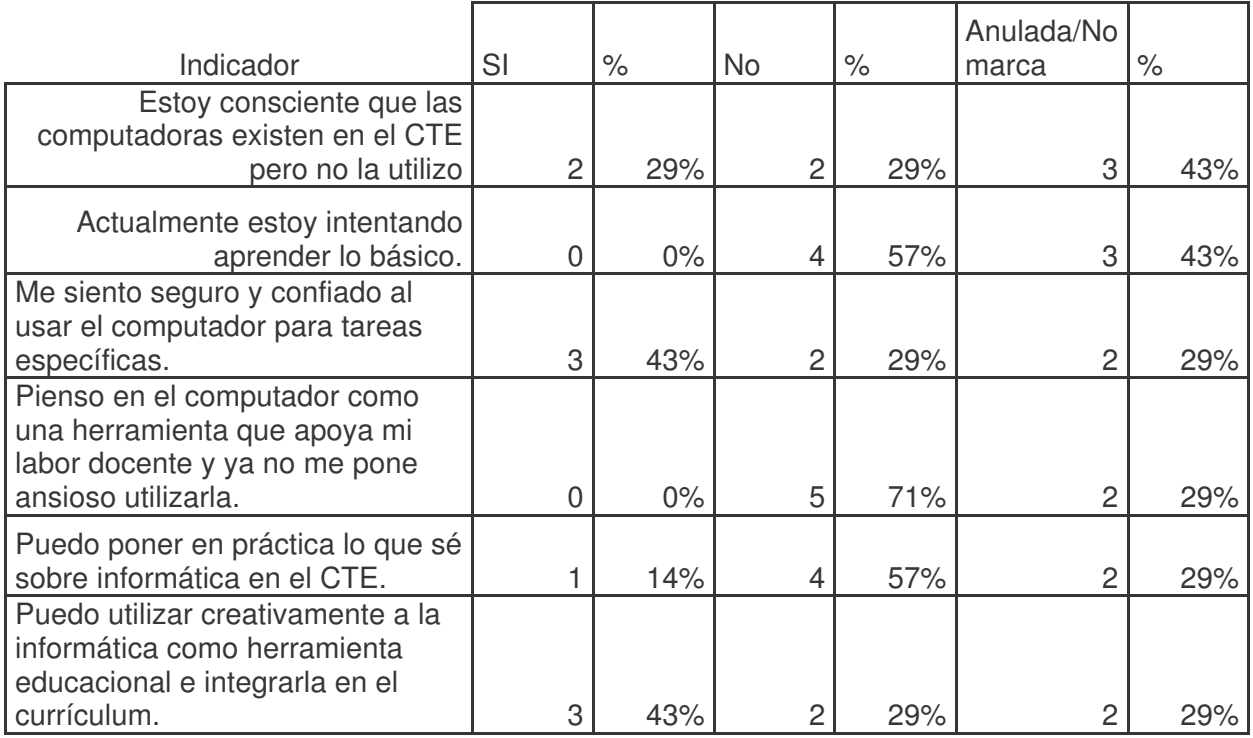

#### **Tabla 32: Frecuencia que se utiliza las guías de aprendizaje, guías de proyecto y Enciclopedia Encarta.**

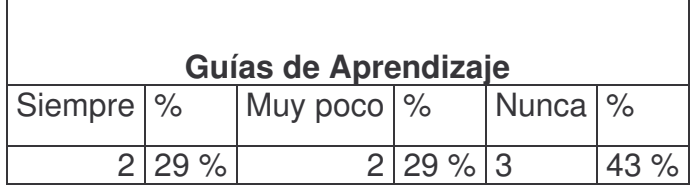

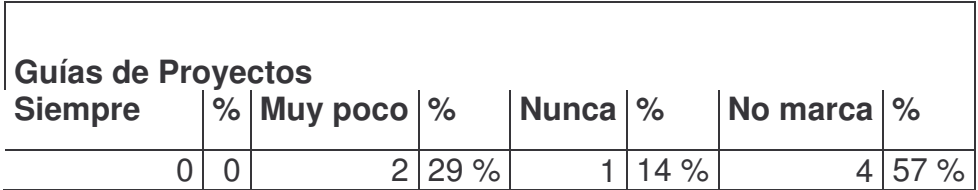

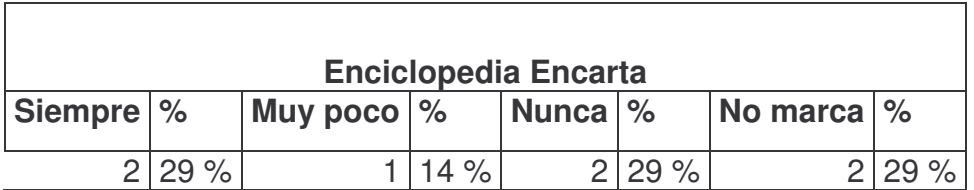

| <b>Resultados</b>                                                              | Exce-<br>lente   | $\%$  | <b>Muy</b><br>bueno | $\%$  | <b>Bueno</b>              | $\%$  | <b>Deficiente</b> | $\%$  | N.C.           | $\%$ |
|--------------------------------------------------------------------------------|------------------|-------|---------------------|-------|---------------------------|-------|-------------------|-------|----------------|------|
| Desarrollo de<br>habilidades<br>en el uso de<br>programas<br>informáticos      |                  |       |                     |       |                           |       |                   |       |                |      |
| en el                                                                          |                  |       |                     |       |                           |       |                   |       |                |      |
| estudiante.<br>Desarrollo de                                                   | 1                | 14%   | $\mathbf 0$         | $0\%$ | 3                         | 43%   | $\boldsymbol{0}$  | $0\%$ | 3              | 43%  |
| habilidades<br>en el uso de<br>programas<br>informáticos<br>en el<br>profesor. | 1                | 14%   | $\mathbf 0$         | $0\%$ | 1                         | 14%   | $\overline{2}$    | 29%   | 3              | 43%  |
| Mejoramiento<br>del<br>rendimiento<br>académico<br>de los                      |                  | 14%   | 1                   | 14%   | 3                         | 43%   |                   |       | $\overline{2}$ |      |
| estudiantes.<br>Disminución                                                    | 1                |       |                     |       |                           |       | $\mathbf 0$       | $0\%$ |                | 29%  |
| de la<br>deserción<br>escolar.                                                 | 0                | $0\%$ | $\mathbf 0$         | $0\%$ | $\overline{4}$            | 57%   | 1                 | 14%   | $\overline{2}$ | 29%  |
| Facilita el<br>aprendizaje<br>en los<br>estudiantes                            | $\mathsf 0$      | $0\%$ | 3                   | 43%   | $\overline{c}$            | 29%   | $\boldsymbol{0}$  | $0\%$ | $\overline{c}$ | 29%  |
| Facilita la                                                                    |                  |       |                     |       |                           |       |                   |       |                |      |
| enseñanza.                                                                     | 1                | 14%   | $\,3$               | 43%   | 1                         | 14%   | $\boldsymbol{0}$  | $0\%$ | $\overline{c}$ | 29%  |
| Facilita el<br>manejo de su<br>disciplina                                      | $\mathbf{2}$     | 29%   | 1                   | 14%   | $\overline{c}$            | 29%   | $\boldsymbol{0}$  | $0\%$ | $\overline{c}$ | 29%  |
| Apoya el<br>trabajo de<br>planificación<br>de su clase.                        | $\overline{c}$   | 29%   | $\overline{c}$      | 29%   | $\mathbf 0$               | $0\%$ | 1                 | 14%   | $\overline{2}$ | 29%  |
| Apoya el                                                                       |                  |       |                     |       |                           |       |                   |       |                |      |
| control de                                                                     |                  |       |                     |       |                           |       |                   |       |                |      |
| notas.<br>Apoya el                                                             | 1                | 14%   | $\boldsymbol{0}$    | $0\%$ | $\overline{c}$            | 29%   | 1                 | 14%   | 3              | 43%  |
| control de<br>asistencias.                                                     | 1                | 14%   | 1                   | 14%   | 1                         | 14%   | 1                 | 14%   | $\,3$          | 43%  |
| Apoya la<br>elaboración<br>de informes<br>estadísticos.                        | $\boldsymbol{0}$ | $0\%$ | $\overline{c}$      | 29%   | $\ensuremath{\mathsf{3}}$ | 43%   | 1                 | 14%   | 1              | 14%  |

**Tabla 33: Valoración de los docentes respecto al resultado del trabajo en el CTE**

|                                                                                  | <b>Exc</b>     |                            | M.             |               |                         |                     | <b>Básic</b>     |                     | No se          |                            | No marca-      |            |
|----------------------------------------------------------------------------------|----------------|----------------------------|----------------|---------------|-------------------------|---------------------|------------------|---------------------|----------------|----------------------------|----------------|------------|
| Dominio en:                                                                      |                | $\%$                       | B              | $\frac{1}{2}$ | $\overline{\mathsf{B}}$ | $\%$                | $\mathbf{o}$     | $\%$                | usar           | $\%$                       | anulado        | $\%$       |
| Escribir<br>documentos<br>en Word.                                               | $\mathbf{1}$   | 14<br>$\%$                 | $\mathbf 0$    | $0\%$         | $\mathbf{1}$            | 14<br>$\frac{1}{2}$ | 1                | 14<br>$\frac{1}{2}$ | $\overline{2}$ | 29<br>$\%$                 | $\overline{2}$ | 29<br>$\%$ |
| Usar hojas<br>de cálculos<br>(Excel).                                            | $\overline{0}$ | $0\%$                      | 1              | 14<br>$\%$    | $\mathbf 0$             | $0\%$               | 1                | 14<br>$\%$          | $\overline{2}$ | 29<br>$\%$                 | 3              | 43<br>$\%$ |
| Hacer<br>presentacion<br>es con<br>PowerPoint.                                   | $\mathbf{1}$   | 14<br>$\frac{1}{\sqrt{2}}$ | $\mathbf 0$    | $0\%$         | $\mathbf{1}$            | 14<br>$\%$          | 1                | 14<br>$\%$          | $\overline{2}$ | 29<br>$\%$                 | $\overline{2}$ | 29<br>$\%$ |
| Uso de la<br>enciclopedia<br>digital<br>Encarta.                                 | $\mathbf{1}$   | 14<br>$\frac{1}{\sqrt{2}}$ | $\mathbf{1}$   | 14<br>$\%$    | $\mathbf 0$             | $0\%$               | 1                | 14<br>$\%$          | 1              | 14<br>$\frac{1}{\sqrt{2}}$ | 3              | 43<br>$\%$ |
| Usar<br>software<br>educativo.                                                   | 1              | 14<br>$\%$                 | 1              | 14<br>$\%$    | $\overline{0}$          | $0\%$               | $\mathbf 0$      | $0\%$               | $\overline{2}$ | 29<br>$\frac{1}{\sqrt{2}}$ | 3              | 43<br>$\%$ |
| Uso de<br>Internet para<br>investigar y<br>preparar<br>materiales<br>educativos. | $\mathbf{1}$   | 14<br>$\%$                 | $\mathbf{1}$   | 14<br>$\%$    | $\mathbf 0$             | $0\%$               | $\overline{2}$   | 29<br>$\%$          | 1              | 14<br>$\%$                 | $\overline{2}$ | 29<br>$\%$ |
| Uso de<br>correo<br>electrónico.                                                 | $\mathbf{1}$   | 14<br>$\%$                 | $\overline{0}$ | $0\%$         | $\mathbf 0$             | $0\%$               | 1                | 14<br>$\%$          | 1              | 14<br>$\%$                 | $\overline{4}$ | 57<br>$\%$ |
| Envío o<br>descargo<br>archivos<br>adjuntos.                                     | 1              | 14<br>$\%$                 | 1              | 14<br>$\%$    | $\mathbf 0$             | $0\%$               | $\mathbf 0$      | 0%                  | $\overline{2}$ | 29<br>$\%$                 | 3              | 43<br>$\%$ |
| Uso del Chat<br>o de<br>mensajería<br>instantánea                                | 1              | 14<br>$\%$                 | 1              | 14<br>$\%$    | $\overline{0}$          | $0\%$               | $\boldsymbol{0}$ | $0\%$               | $\overline{2}$ | 29<br>$\%$                 | 3              | 43<br>$\%$ |
| Crear una<br>página web<br>con<br>elementos<br>básicos.                          | $\mathsf 0$    | $0\%$                      | $\mathbf{1}$   | 14<br>$\%$    | $\overline{0}$          | $0\%$               | 1                | 14<br>$\%$          | $\overline{2}$ | 29<br>$\%$                 | 3              | 43<br>$\%$ |
| Uso de la<br>impresora.                                                          | 1              | 14<br>$\%$                 | $\mathbf 0$    | $0\%$         |                         | 14<br>$\%$          | $\mathbf 0$      | $0\%$               | $\overline{2}$ | 29<br>$\%$                 | 3              | 43<br>$\%$ |

**Tabla 34: Valoración de los docentes respecto al dominio de las herramientas informáticas.**

### **Tabla 35: Valoración de los docentes referente a los estudiantes que no trabajaron en el CTE**

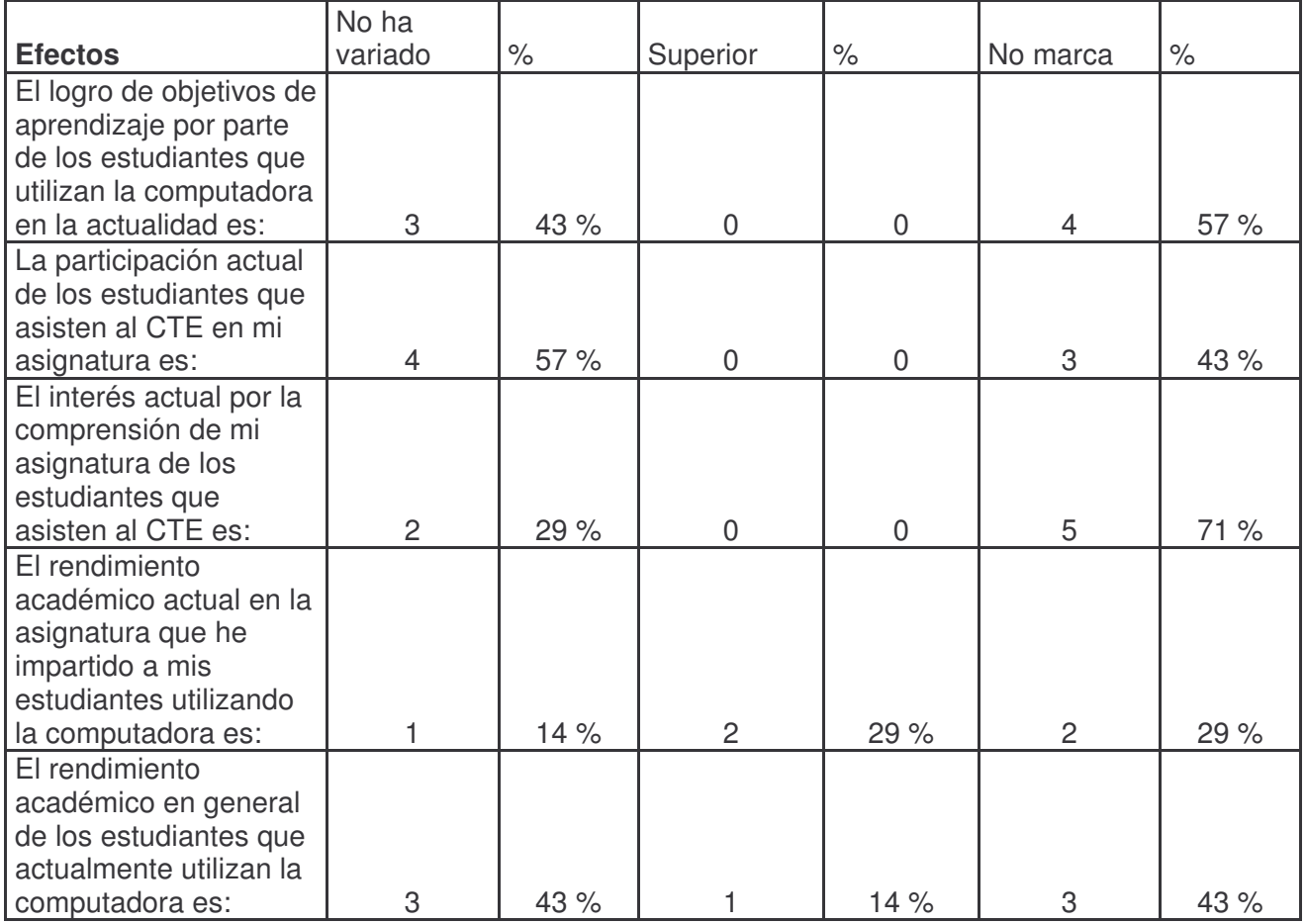

## **En comparación con estudiantes que no usaron computadoras**

|                     | 2003         |     | 2004         |     | 2005         |       |       | 2006  | 2007         |     |
|---------------------|--------------|-----|--------------|-----|--------------|-------|-------|-------|--------------|-----|
|                     | M.I.         | M.F | <b>M.I.</b>  | M.F | M.I.         | M.F   | M.I.  | M.F   | M.I.         | M.F |
| <b>Asignatura</b>   | 28           | 24  | 20           | 20  | 25           | 21    | 20    | 16    | 42           | 37  |
| Matemática          | 65.98        |     | 62.65        |     | 63.10        |       |       | 70.70 | 65.00        |     |
| Español             | 60.51        |     | 65.95        |     | 66.08        |       |       | 58.90 | 71.00        |     |
| Química             | 63.50        |     | 59.55        |     | 62.44        |       |       | 60.70 | 53.00        |     |
| Física              | 65.79        |     | 58.75        |     |              | 68.73 |       | 60.90 | 74.00        |     |
| Cívica              | 82.00        |     | 73.55        |     | 80.20        |       |       | 67.00 | 83.00        |     |
| Ingles              | 71.79        |     | 66.40        |     | 64.67        |       |       | 64.00 | 70.00        |     |
| Educación Física    | 90.79        |     | 76.20        |     | 70.50        |       |       | 73.20 | 76.00        |     |
| Geografía           | 81.37        |     | 73.05        |     | 73.25        |       |       | 47.60 | 61.00        |     |
| Historia            | 84.04        |     | 76.45        |     | 70.10        |       |       | 70.50 | sin registro |     |
| Orientación Laboral | 87.33        |     | 83.10        |     | 78.41        |       |       | 75.67 | 80.04        |     |
| Economía            | sin registro |     | sin registro |     | sin registro |       |       | 63.10 | 83.00        |     |
| Productividad       | sin registro |     | sin registro |     | sin registro |       | 65.40 |       | 73.00        |     |

**Tabla 36: Rendimiento Académico 4to año Secundaria Vespertino**

Fuente : Libro de Registro Rendimiento Académico2003-2007

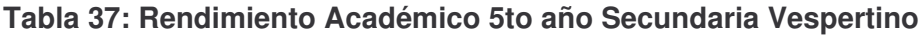

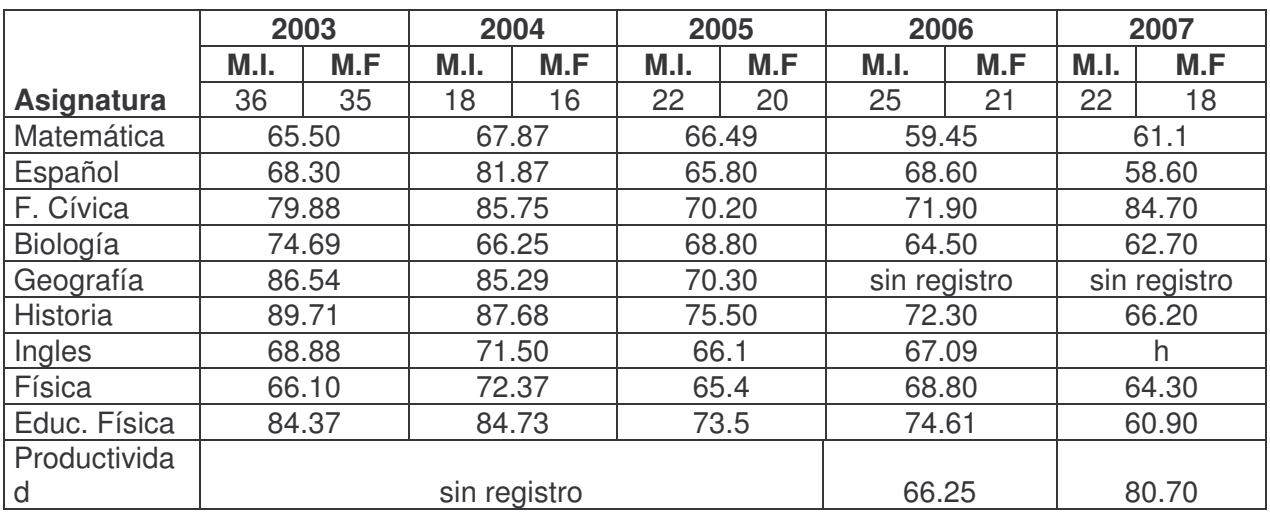

Fuente : Libro de Registro Rendimiento Académico2003-2007

**Tabla 38: Conocimientos con el uso de las computadoras 4to año Secundaria Vespertino**

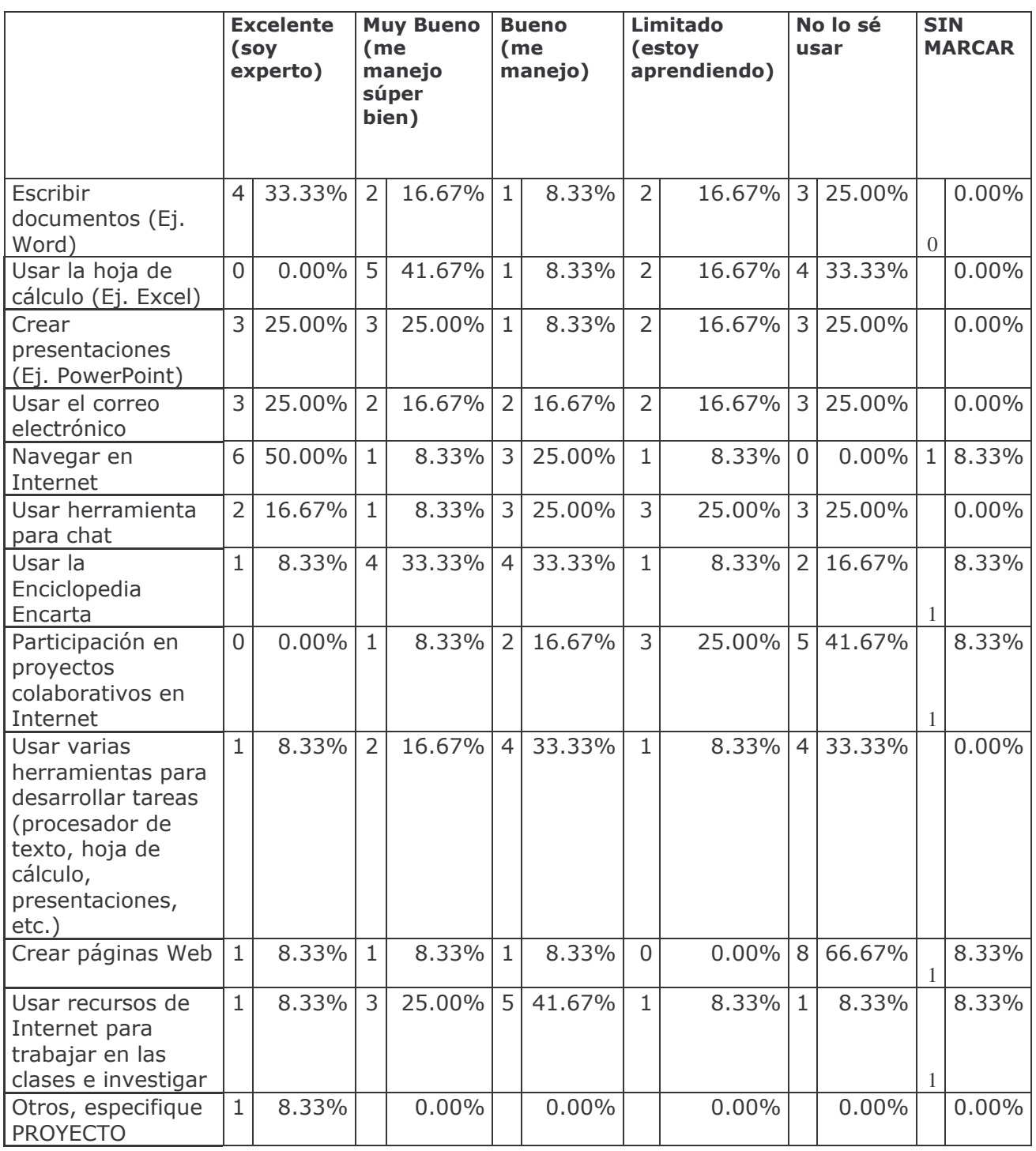

Fuente : Libro de Registro Rendimiento Académico2003-2007

### **Tabla 39: Logros con el uso de las computadoras de 4to año**

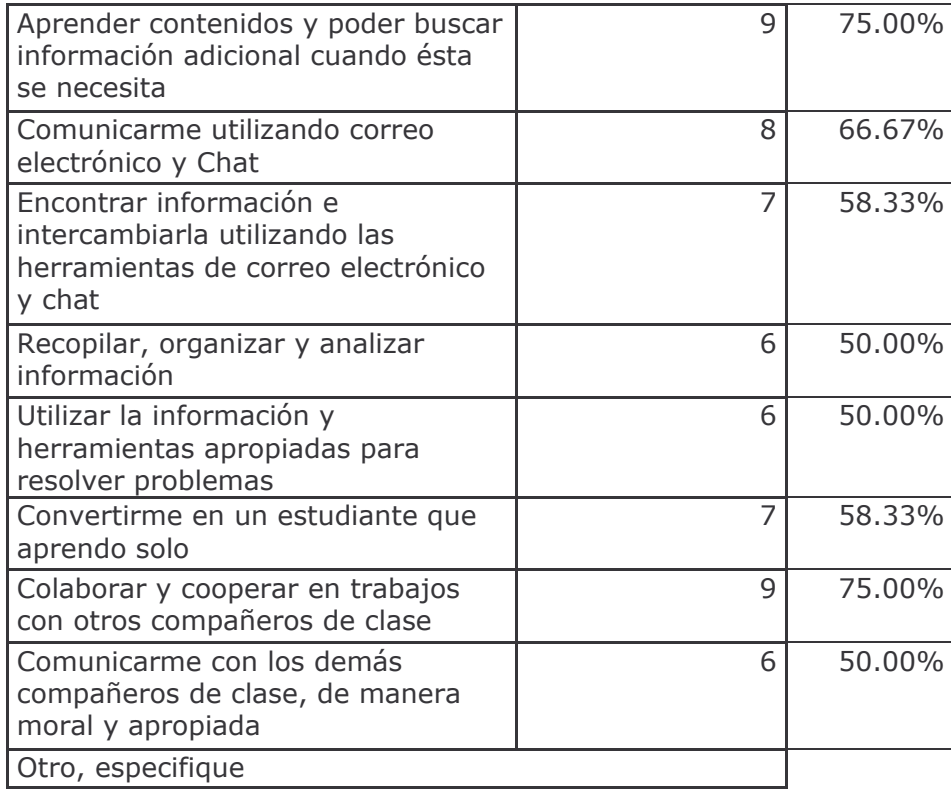

Fuente : Libro de Registro Rendimiento Académico2003-2007

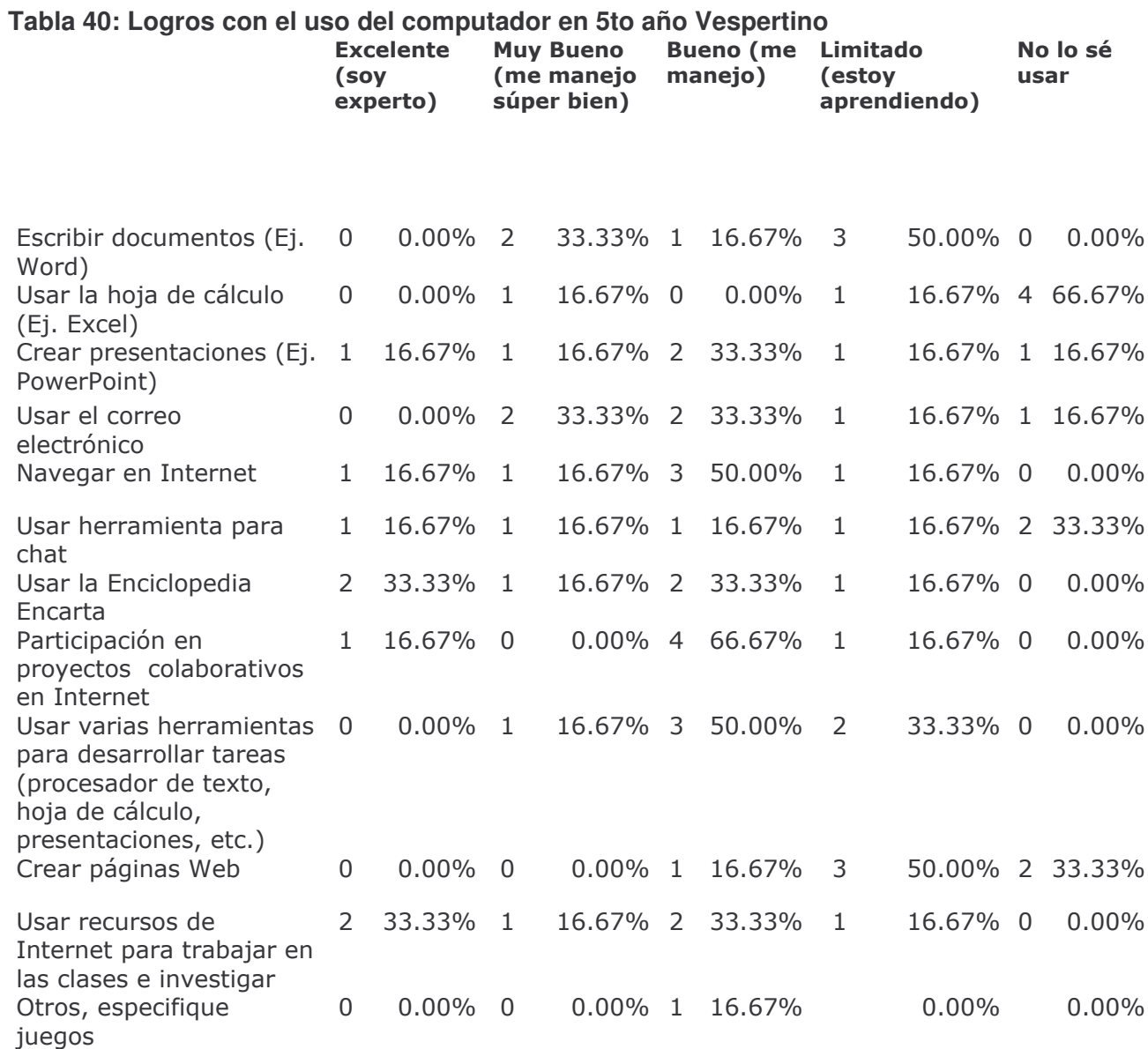

# **Tabla 41: Logros con el uso del computador en 5to año Vespertino**

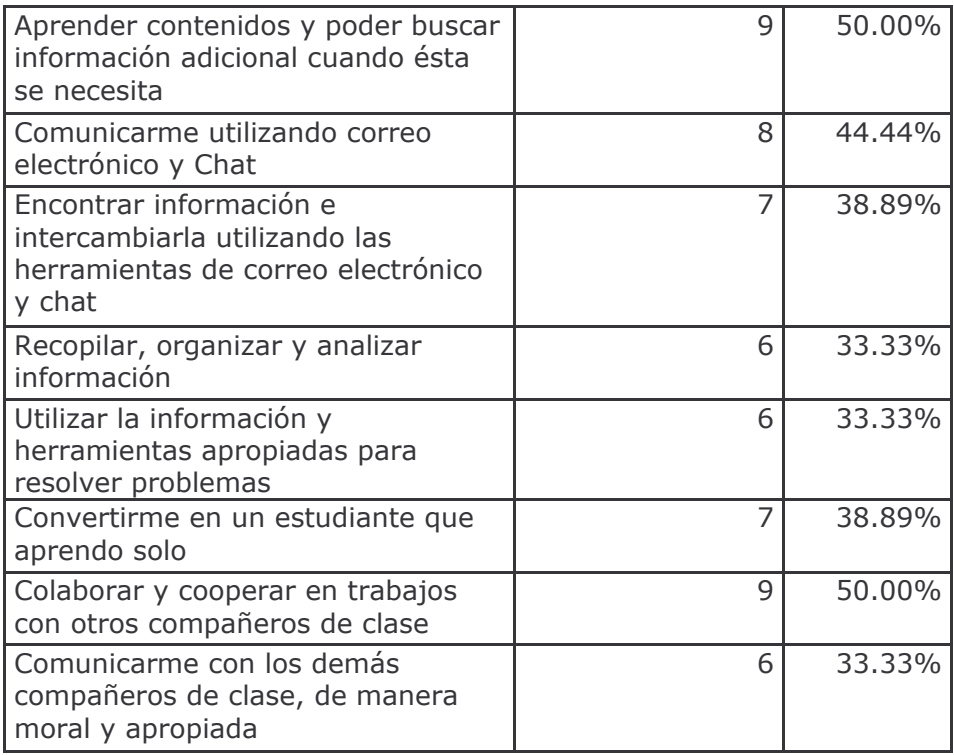

#### **ANEXOS D**

**Gráficos de los resultados de las encuestas a alumnos de secundaria del turno vespertino del colegio público Bello Horizonte.**

#### *Gráfico: Nº1 Cuántos en una computadora*

Fuente: Encuestas a alumnos

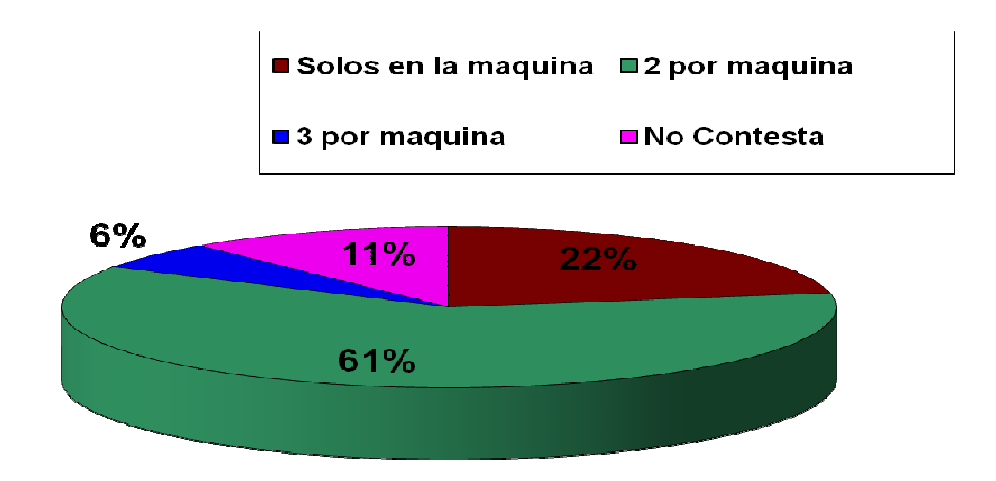

*Gráfico Nº2: Cursos de Informática que has recibido*

**Cantidad**

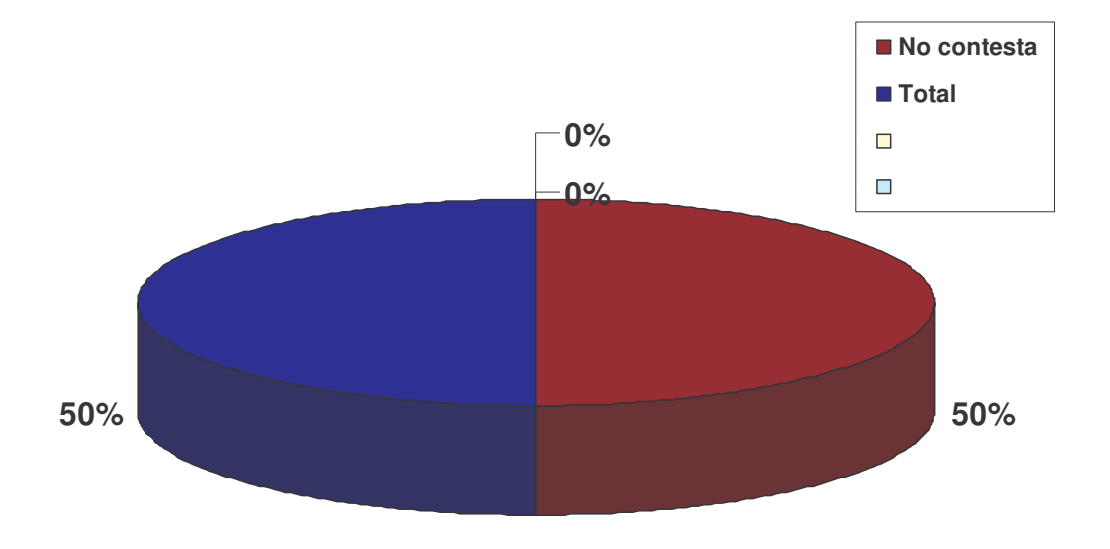

#### *Gráfico Nº3: Asignaturas con las que trabajas en el CTE*

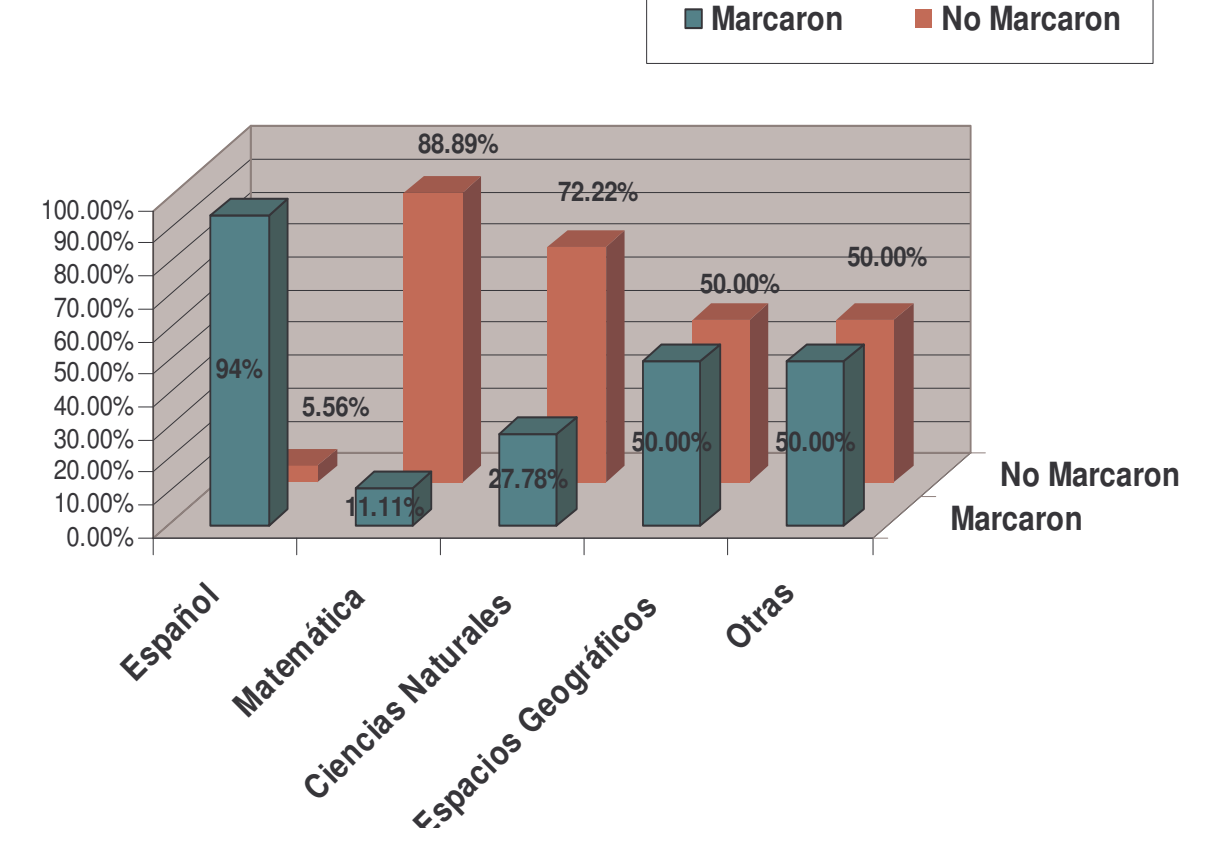

*Grafico Nº 4: Cuantas horas Trabajas en el CTE*

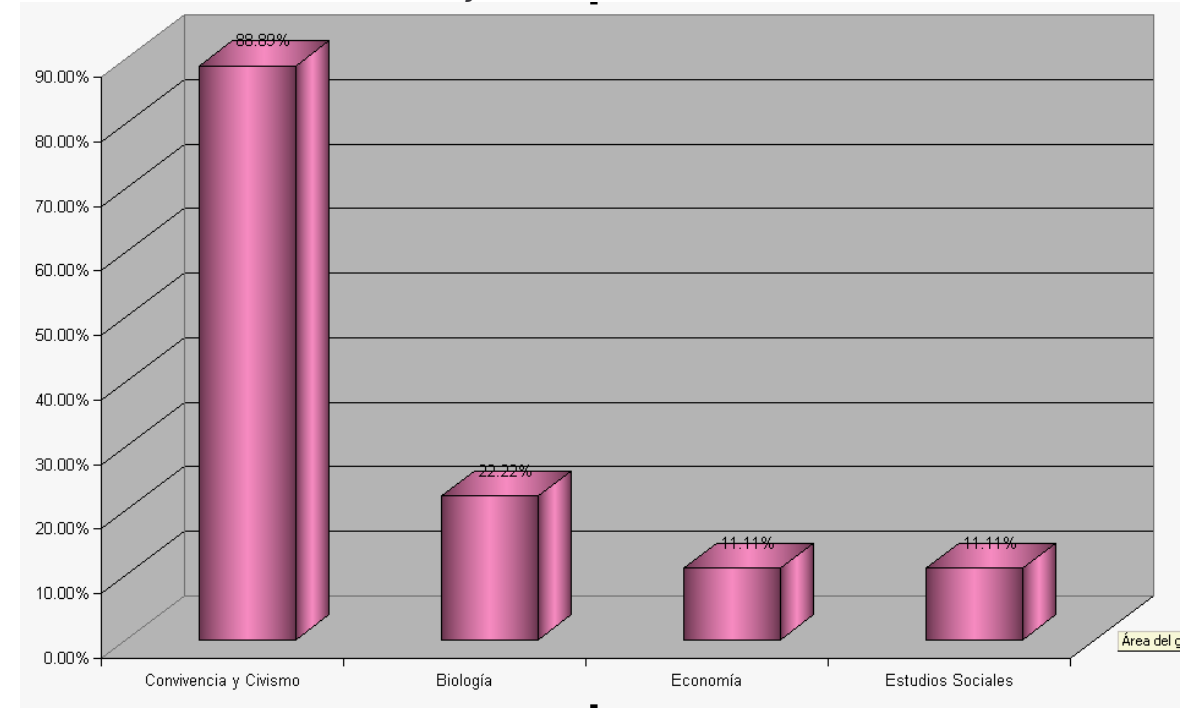

*Gráfico N°5 Cuantas horas fuera del horario escolar asiste al CTE*

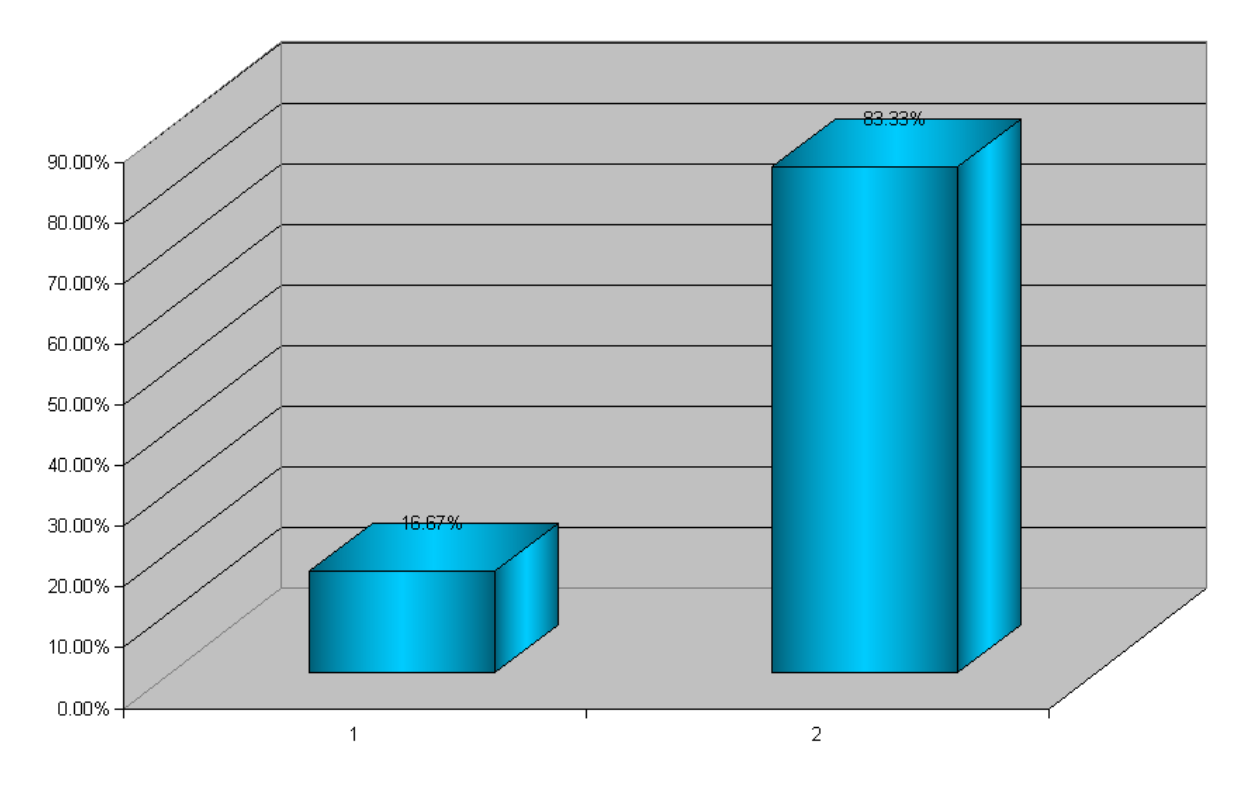

Cuantas horas fuera del horario escolar asistes al CTE

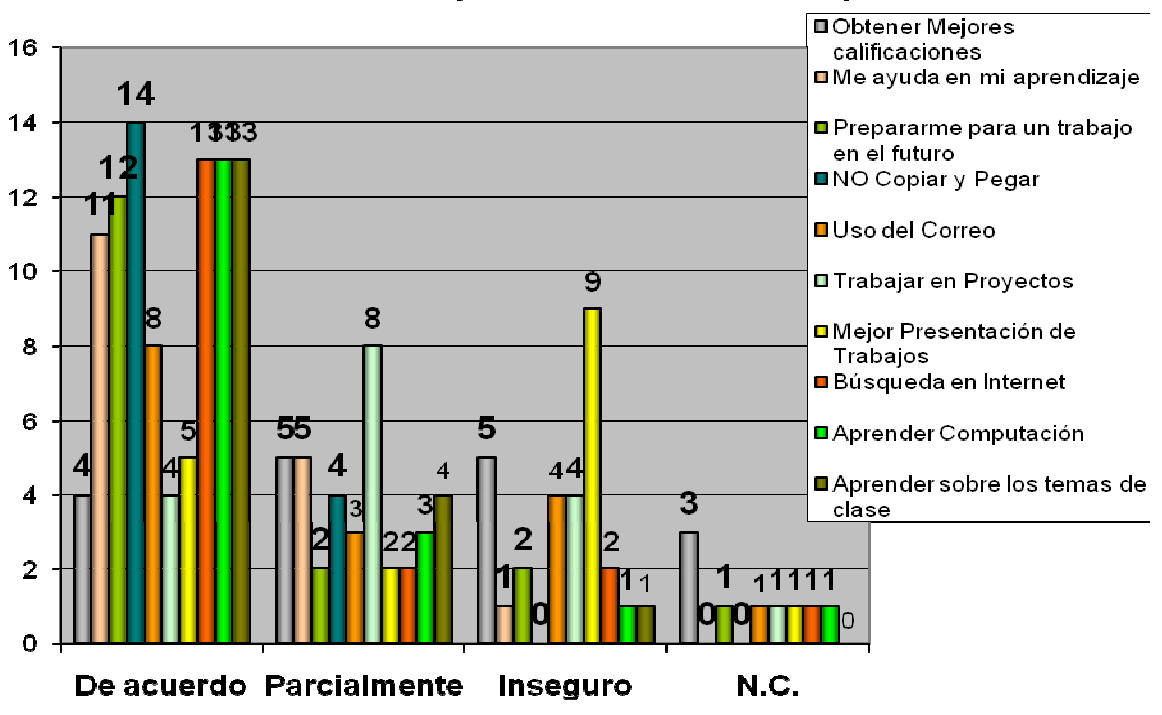

Logros con el uso de la computadora

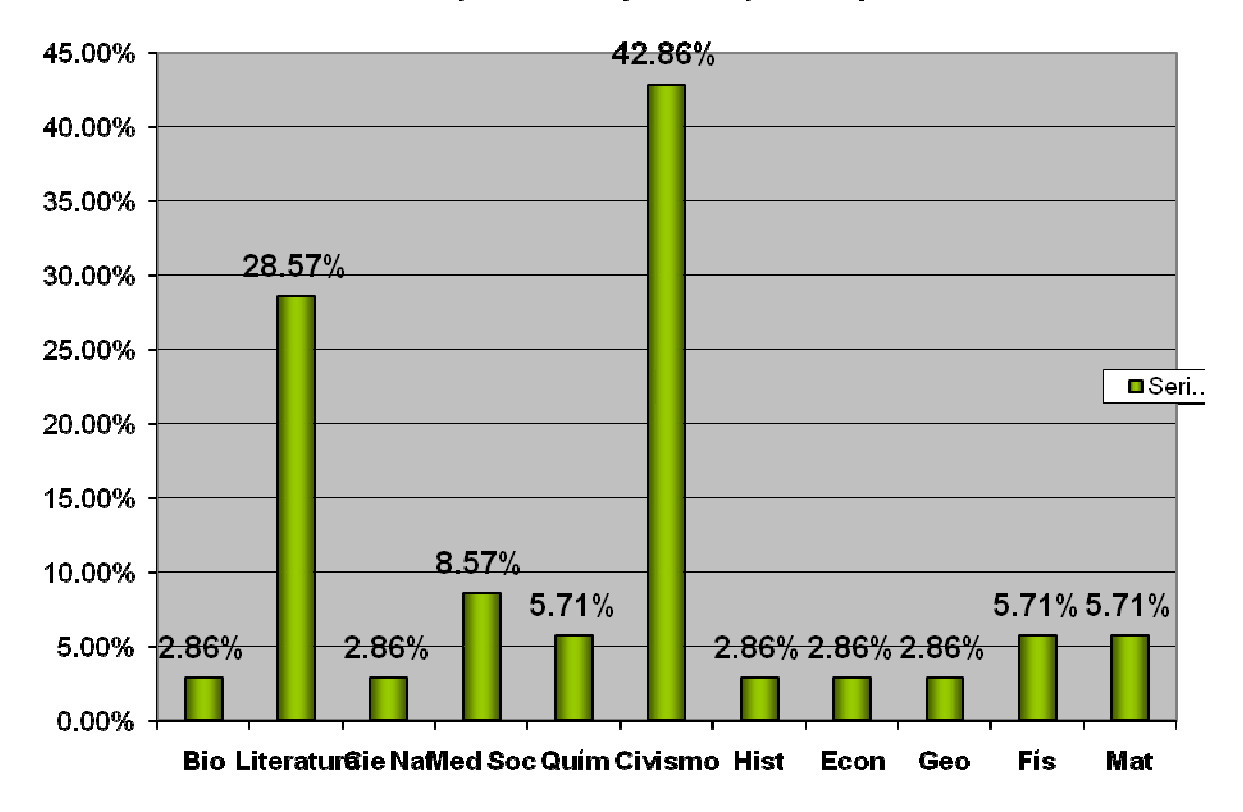

Trabajando con guias bajo la supervisión del Docente

*Gráfico N°9 Trabajando con guías sin la supervisión del Docente*

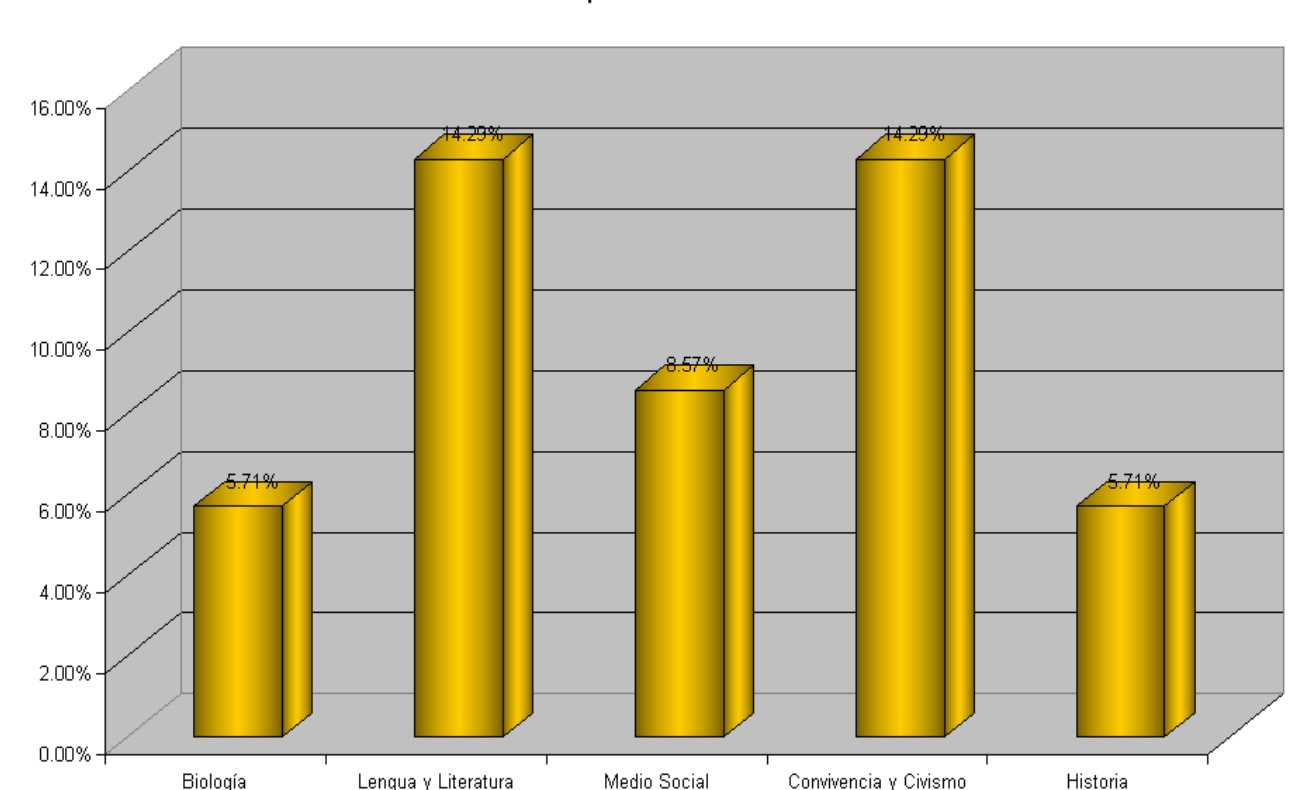

Sin la supervision del Docente

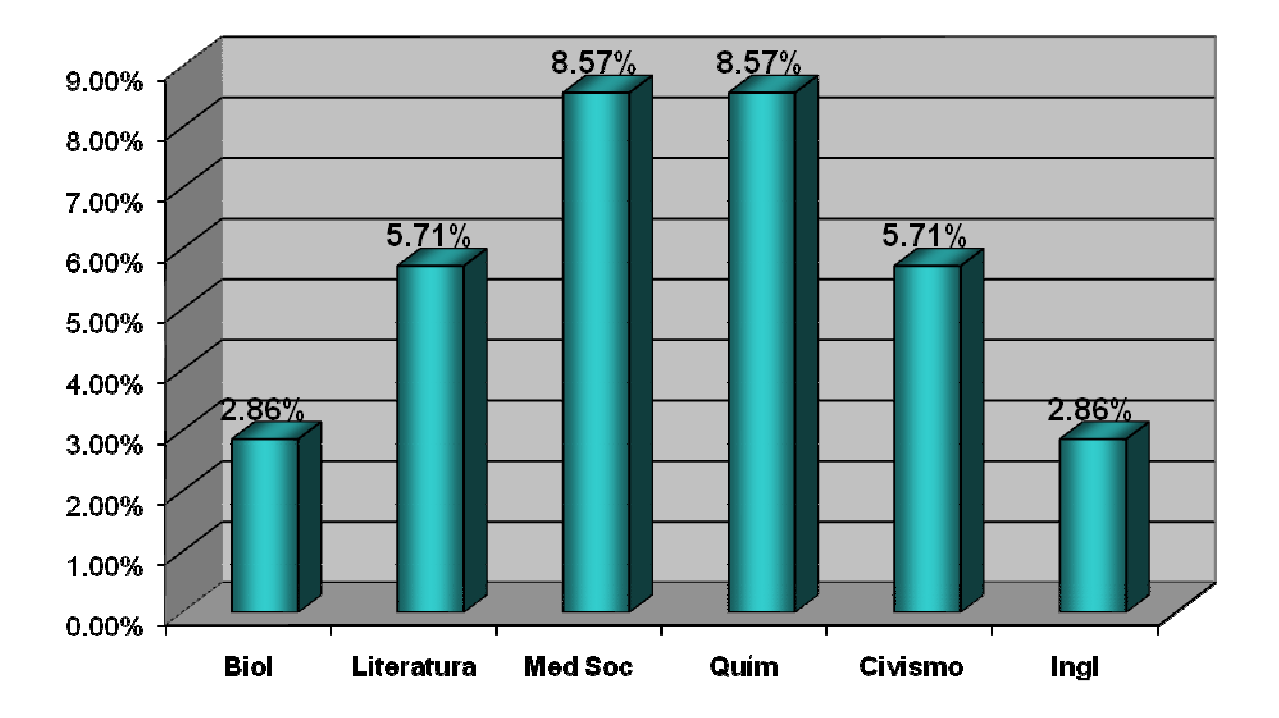

#### El docente no interviene en la clase

*Gráfico11 profesor nunca esta presente en el CTE*

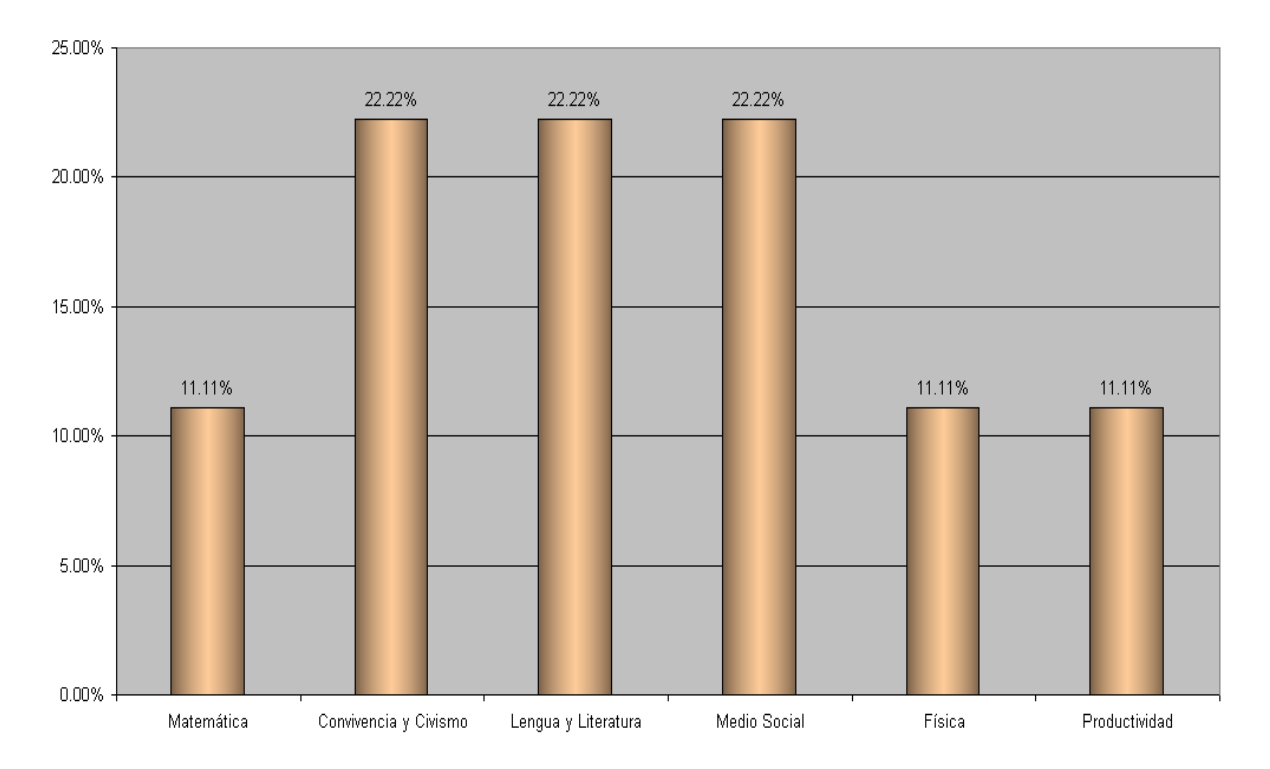

*Gráfico 12 Guías de Aprendizaje*

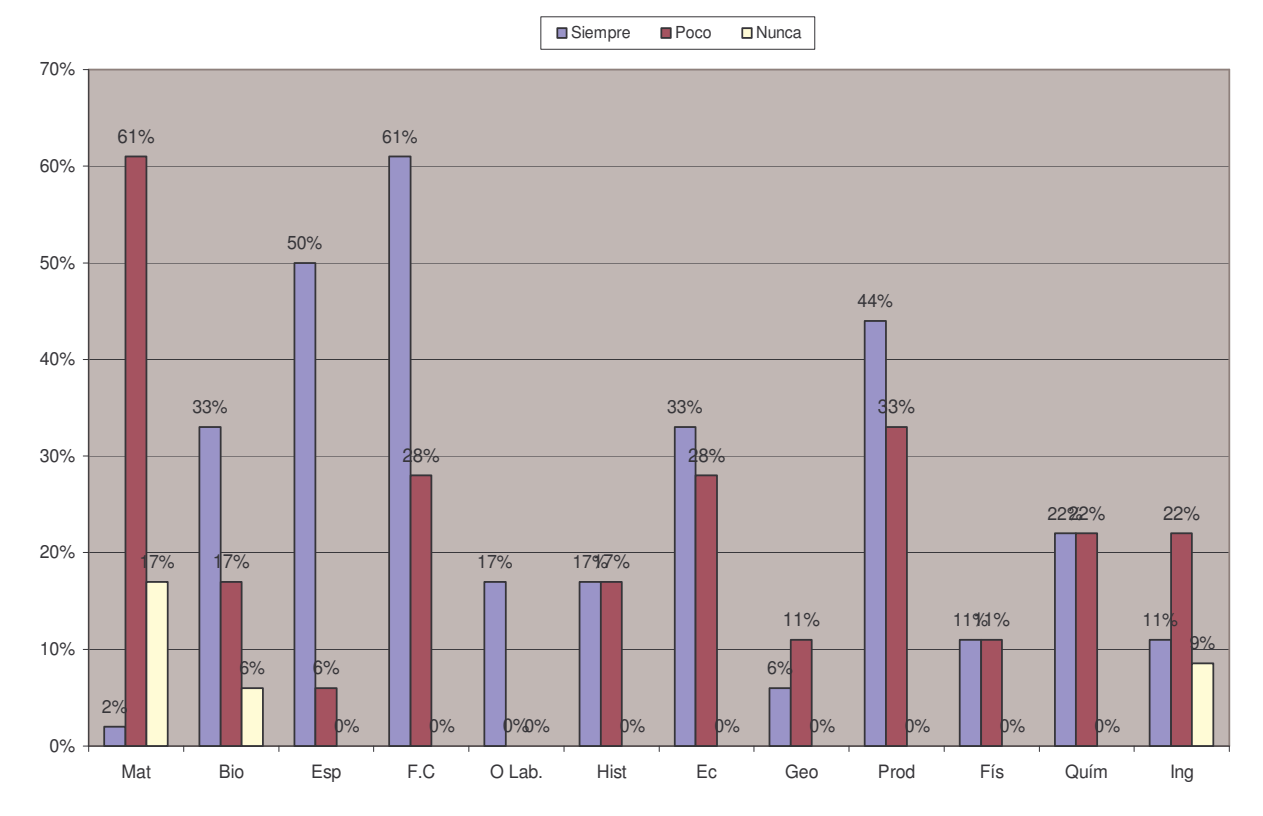

*Gráfico 13 Guías de Proyectos*

Siempre Poco DNunca

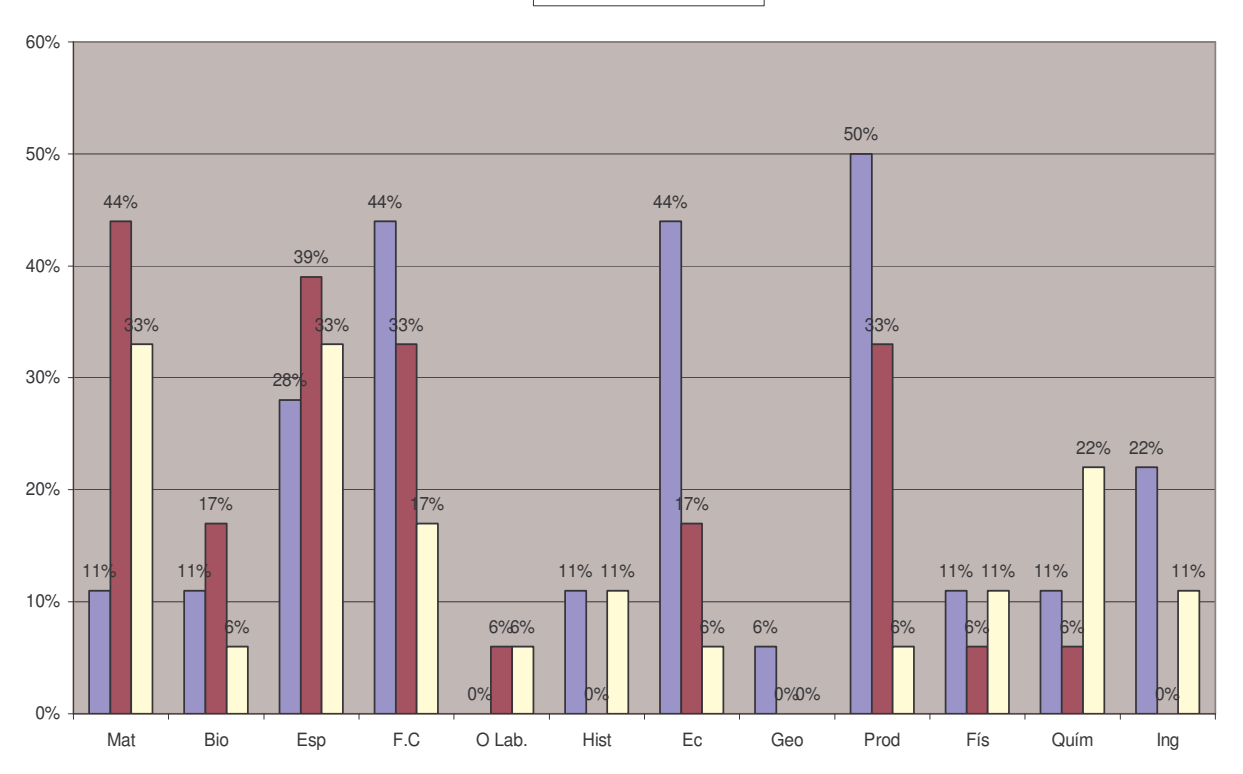

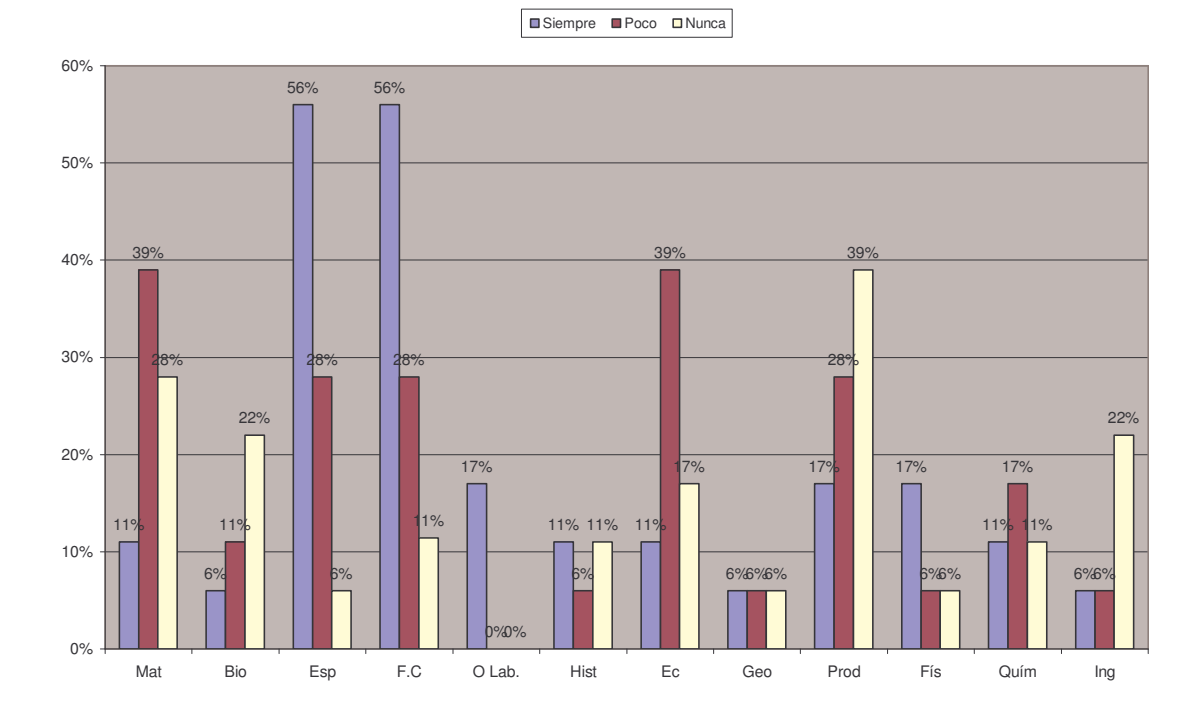

**Uso de Enciclopedia Encarta**

**Gráficos del Rendimiento Académico Por Asignaturas**

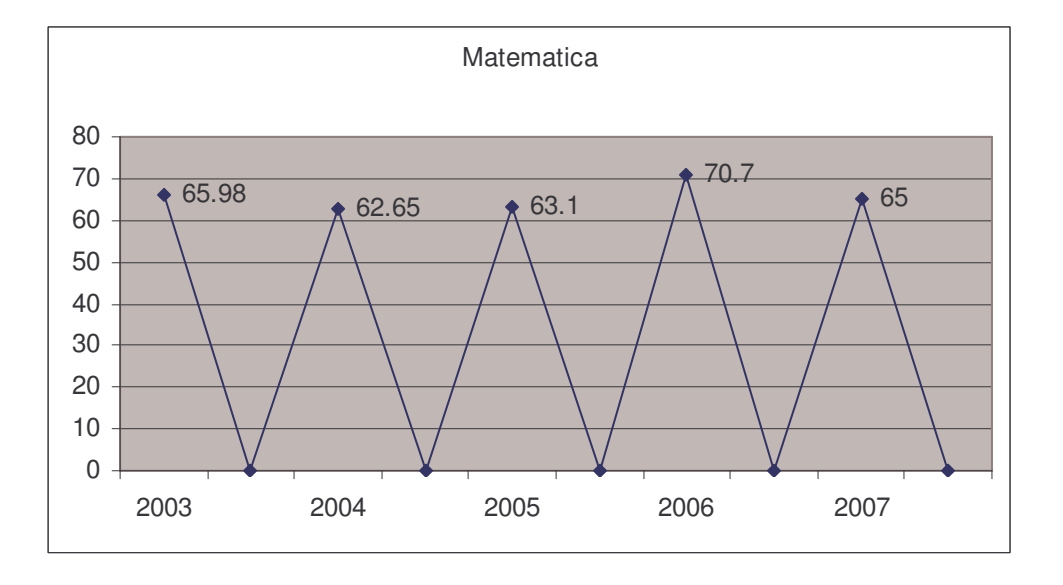

**Gráfico 15: 4to año vespertino del Colegio Público Bello Horizonte**

**Gráfico 16: 4to año vespertino**

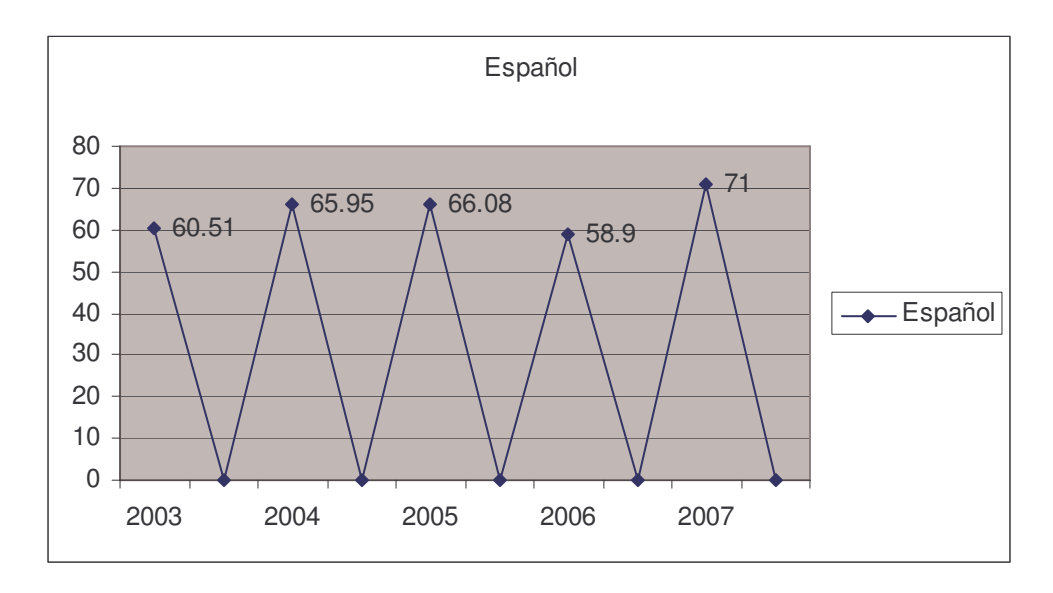

**Gráfico 17: 4to año vespertino**

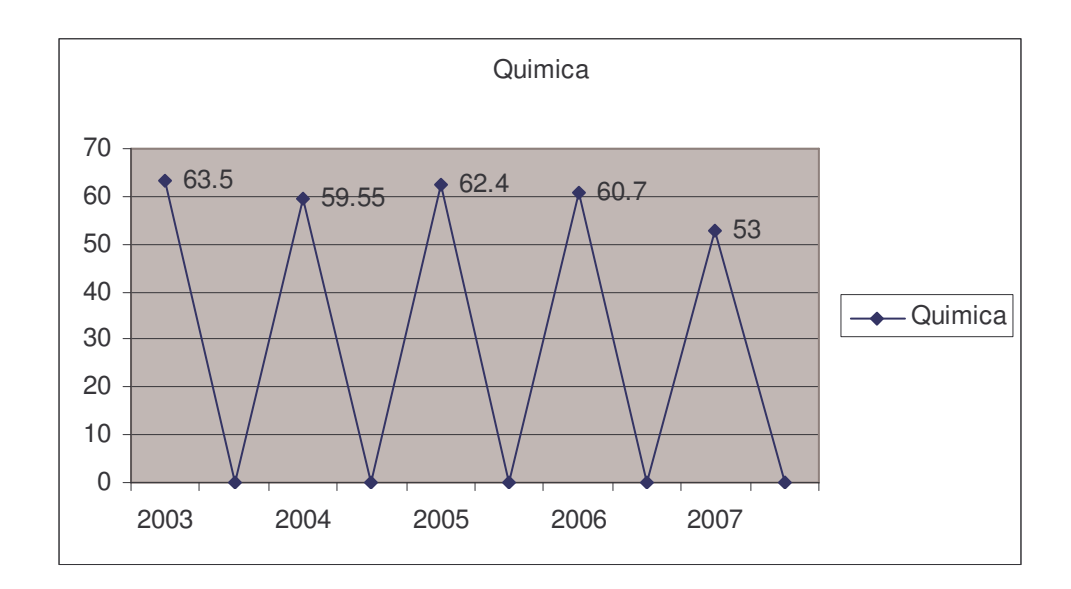

**Gráfico 18: 4to año vespertino**

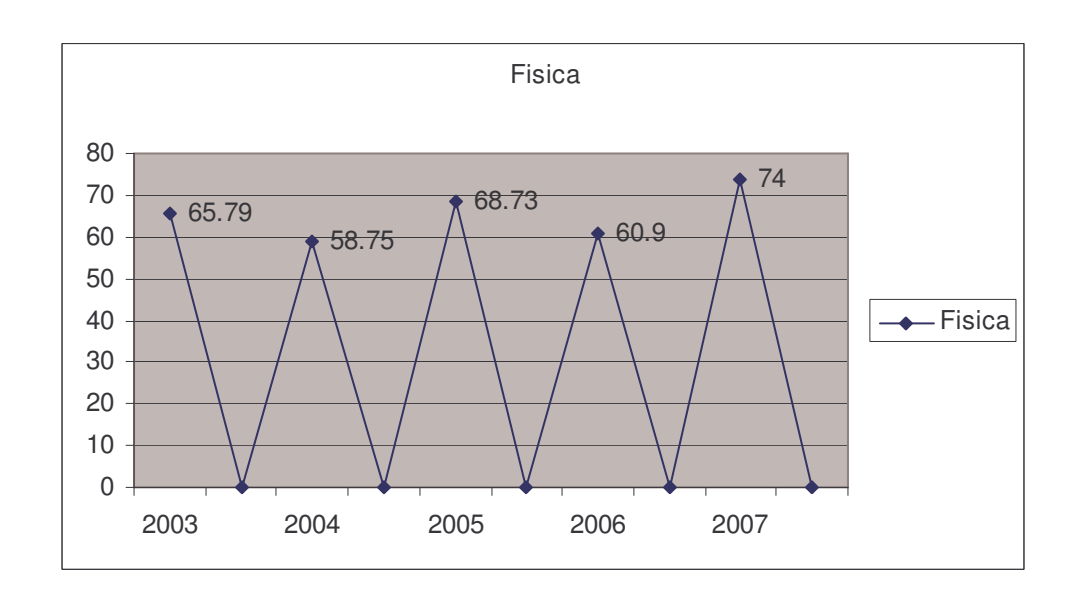

**Gráfico 19: 4to año vespertino**

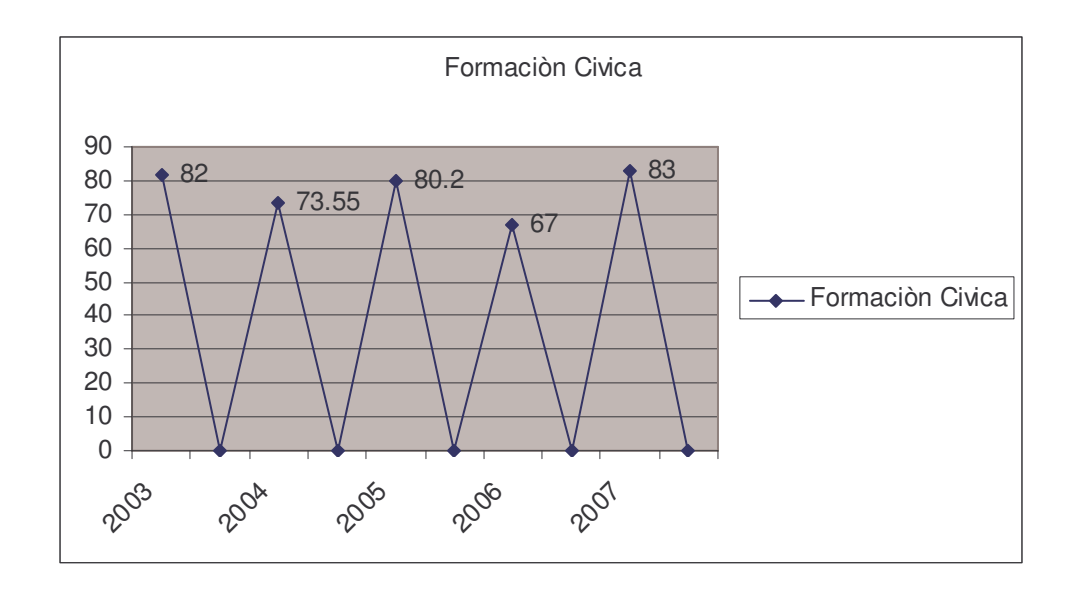

**Gráfico 20: 4to año vespertino**

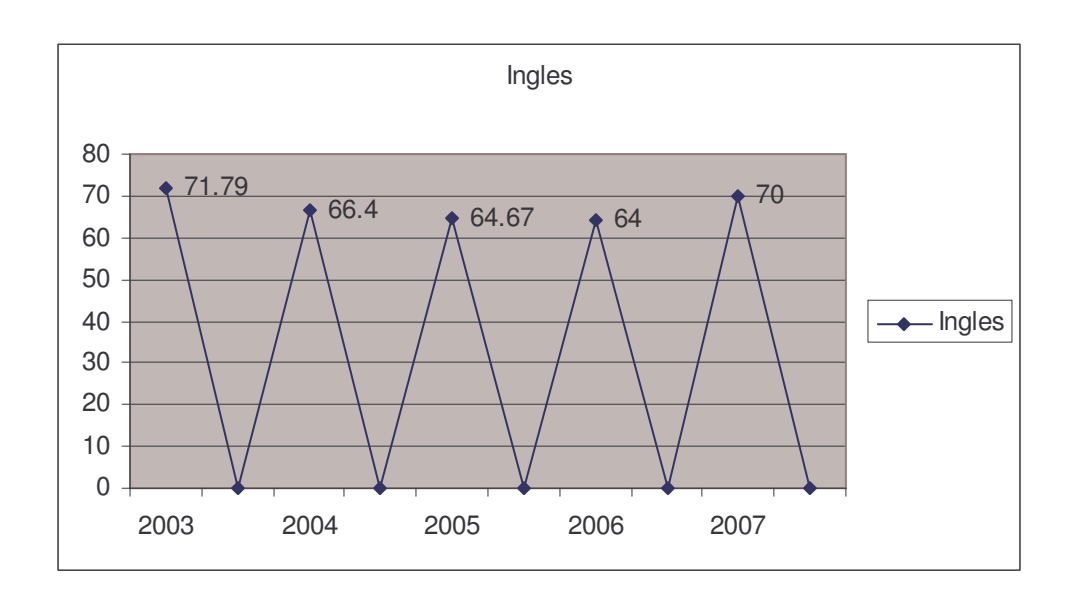

### **Gráfico 21: 4to año vespertino**

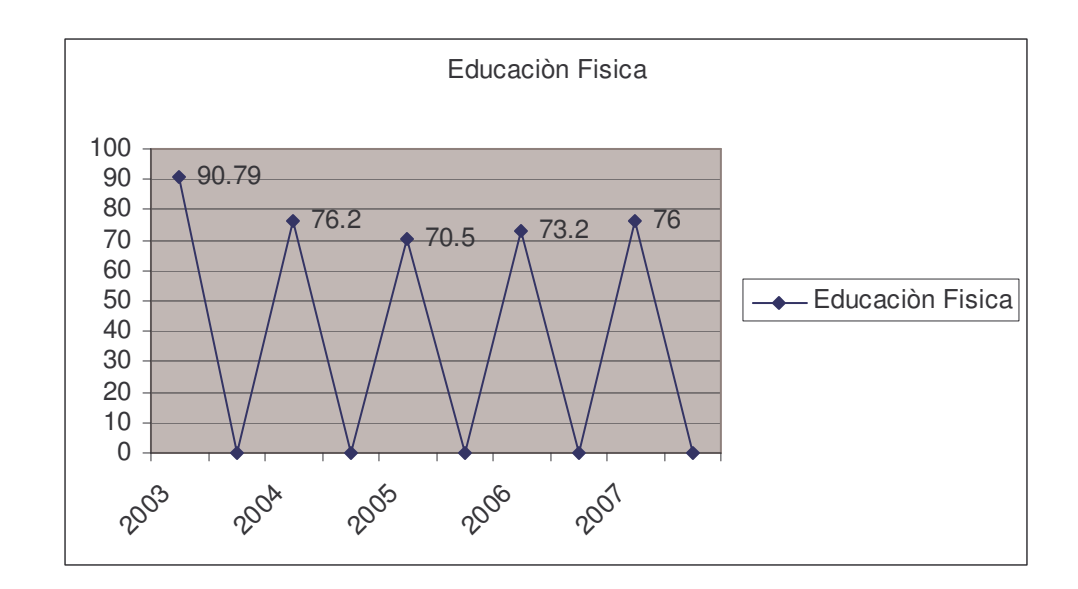

**Gráfico 22: 4to año vespertino**

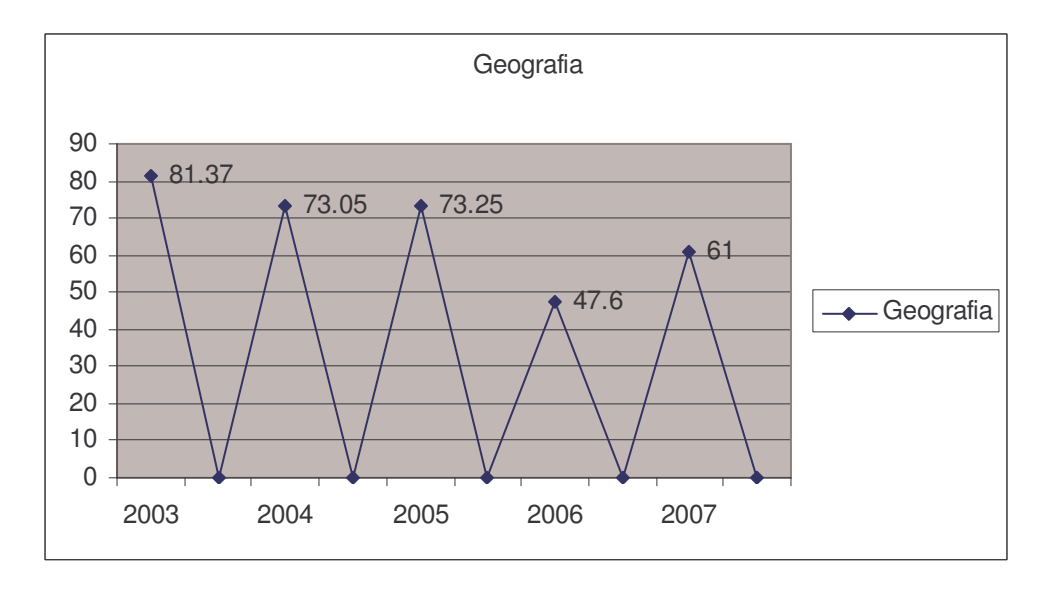

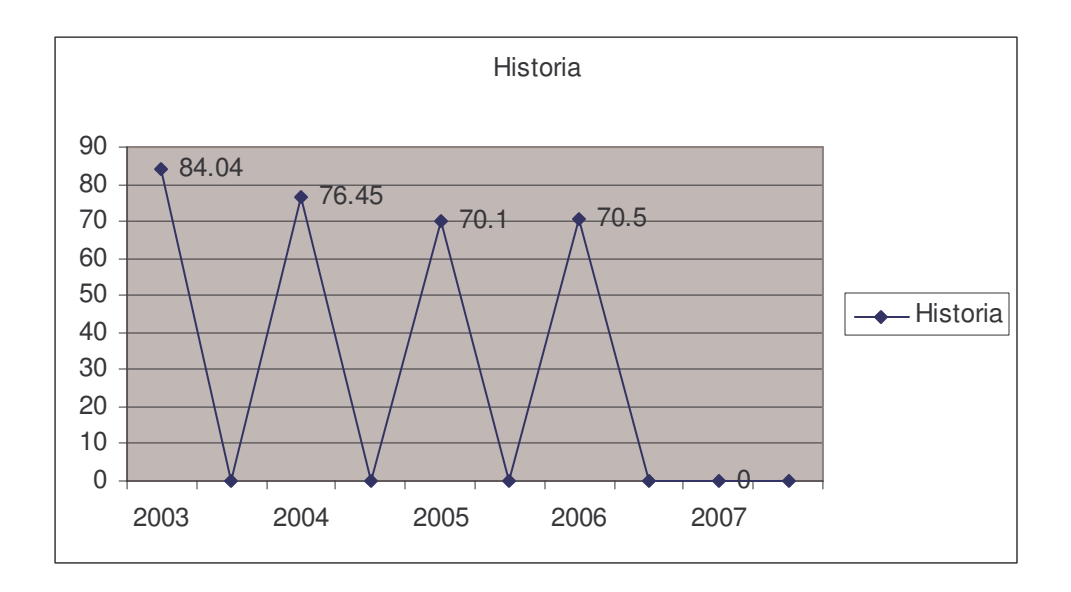

**Gráfico 24: 4to año vespertino**

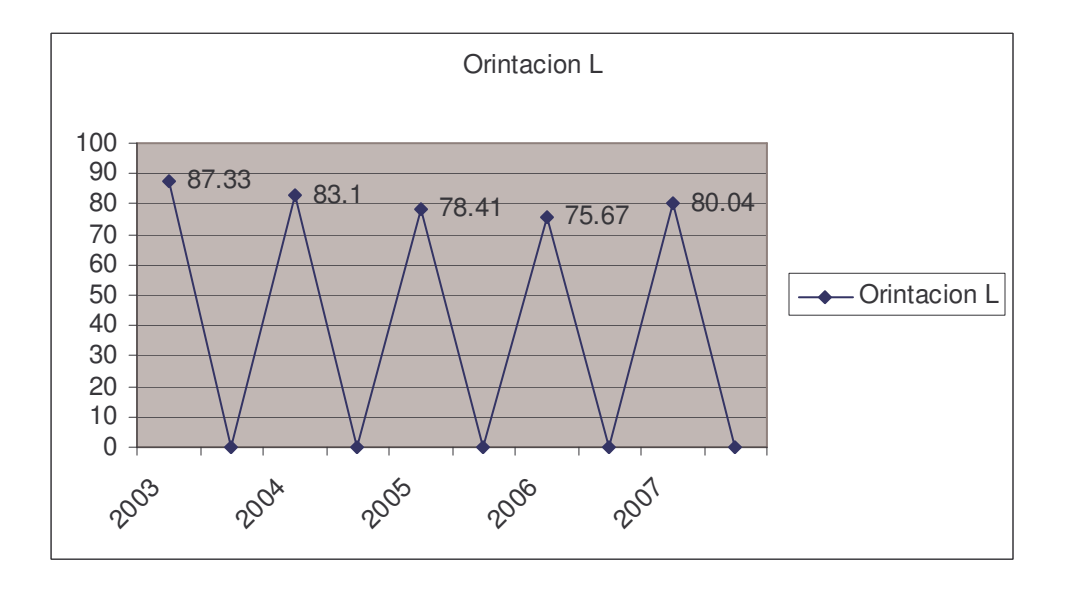

# **Gráfico 25 4to año vespertino**

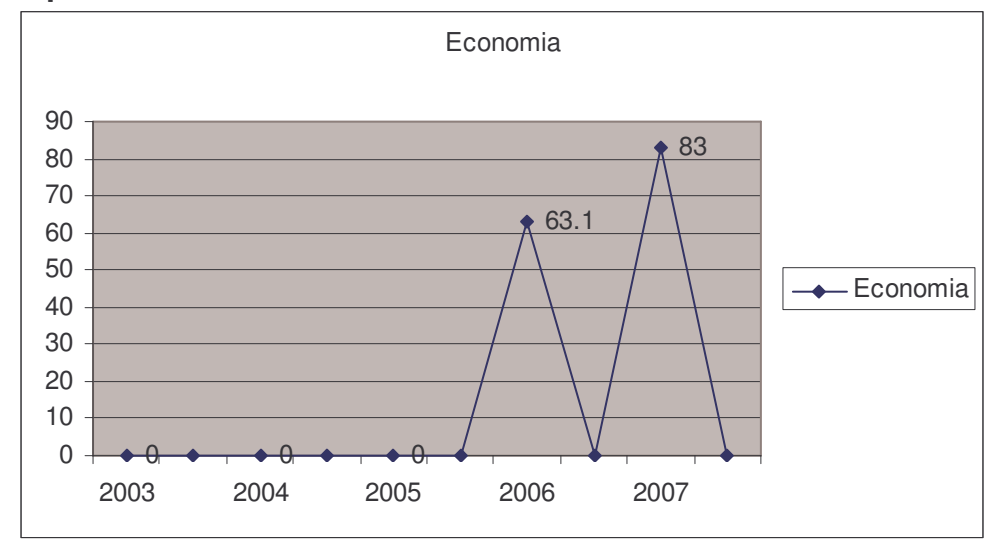

# **Gráfico 26: 4to año vespertino**

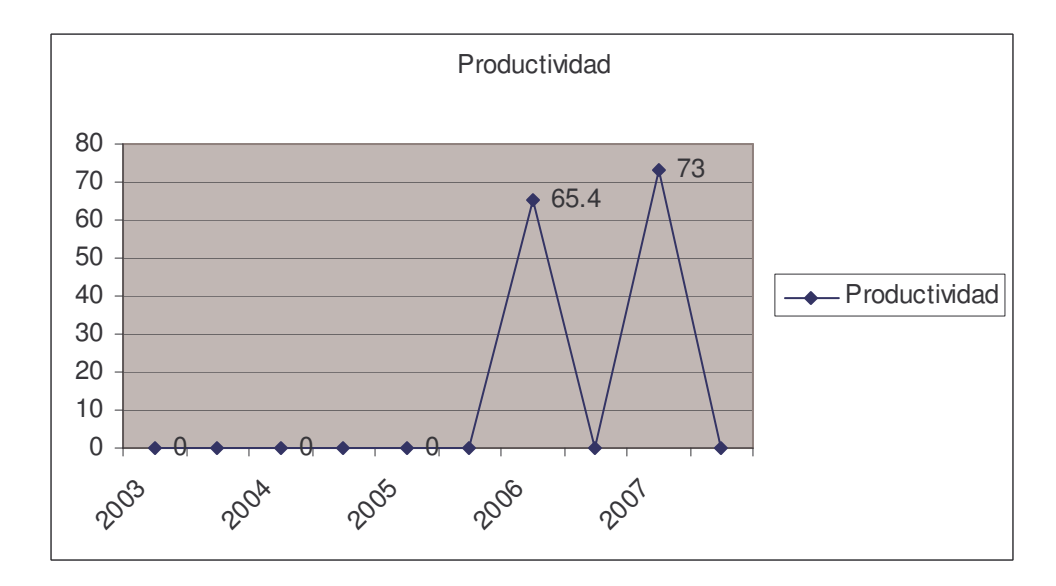

## *5to año vespertino del Colegio Público Bello Horizonte*

**Gráfico 27: 5to año vespertino**

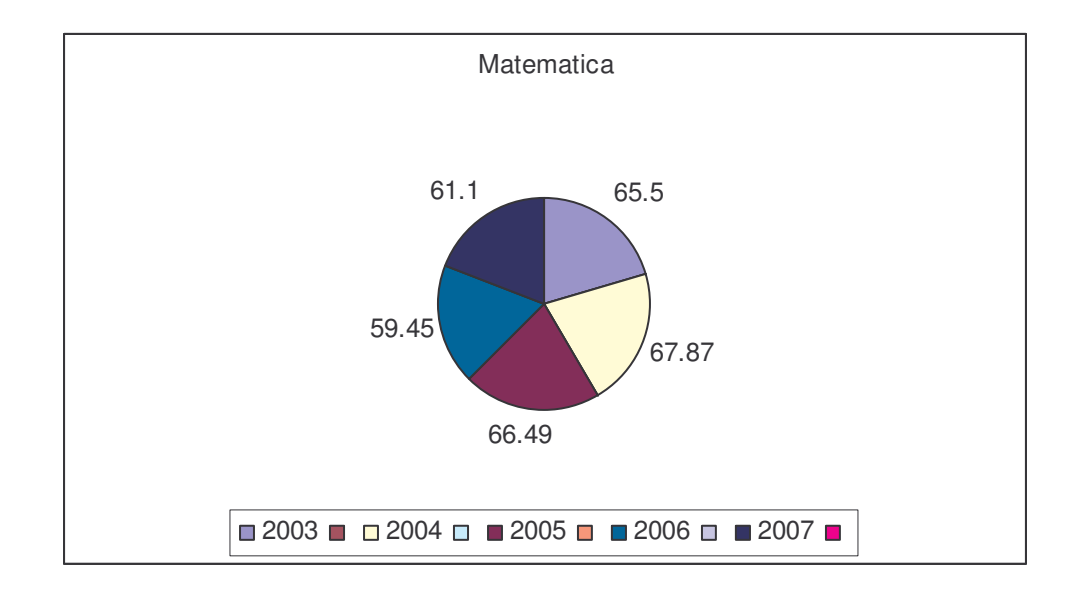

**Gráfico 28: 5to año vespertino**

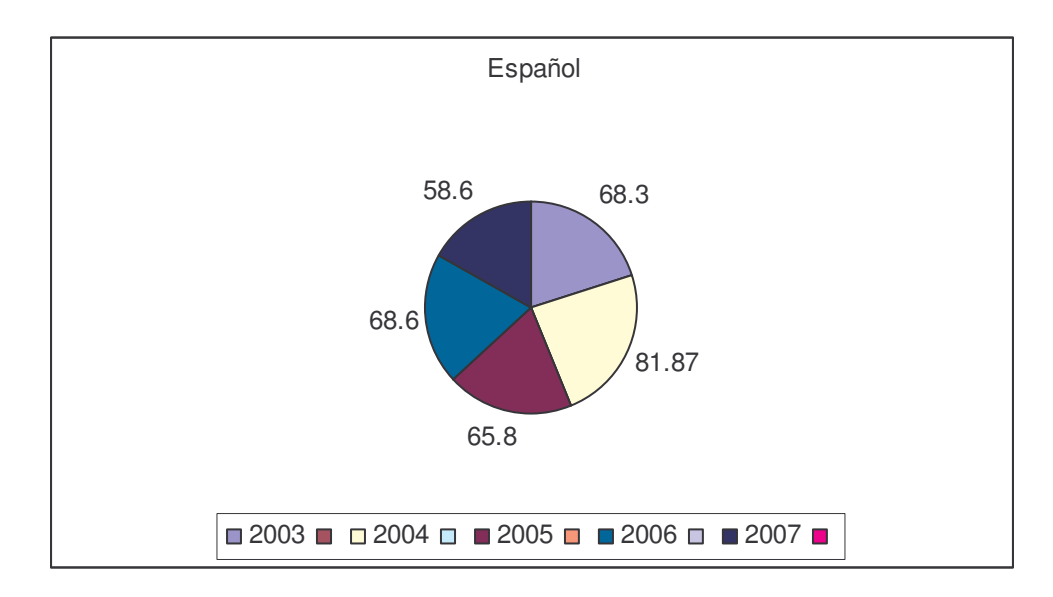

#### **Gráfico 29: 5to año vespertino**

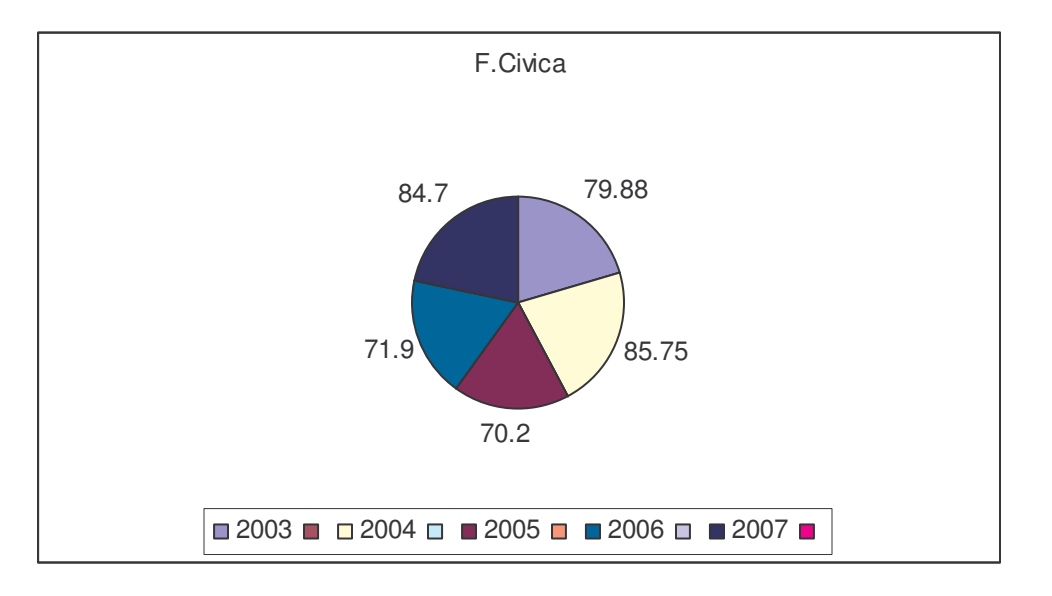

# **Gráfico 30: 5to año vespertino**

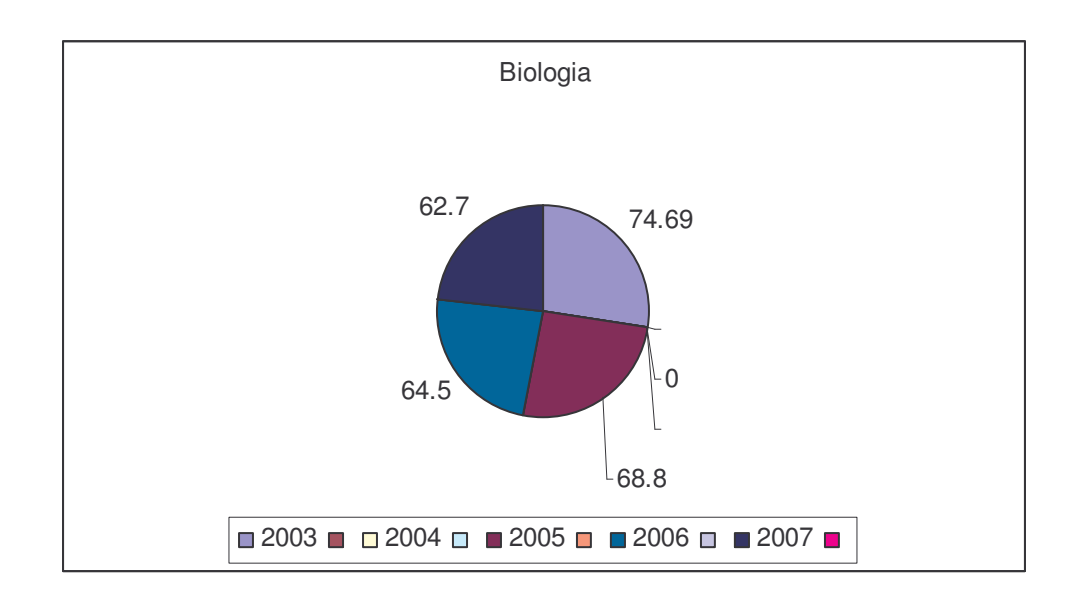

# **Gráfico 31: 5to año vespertino**

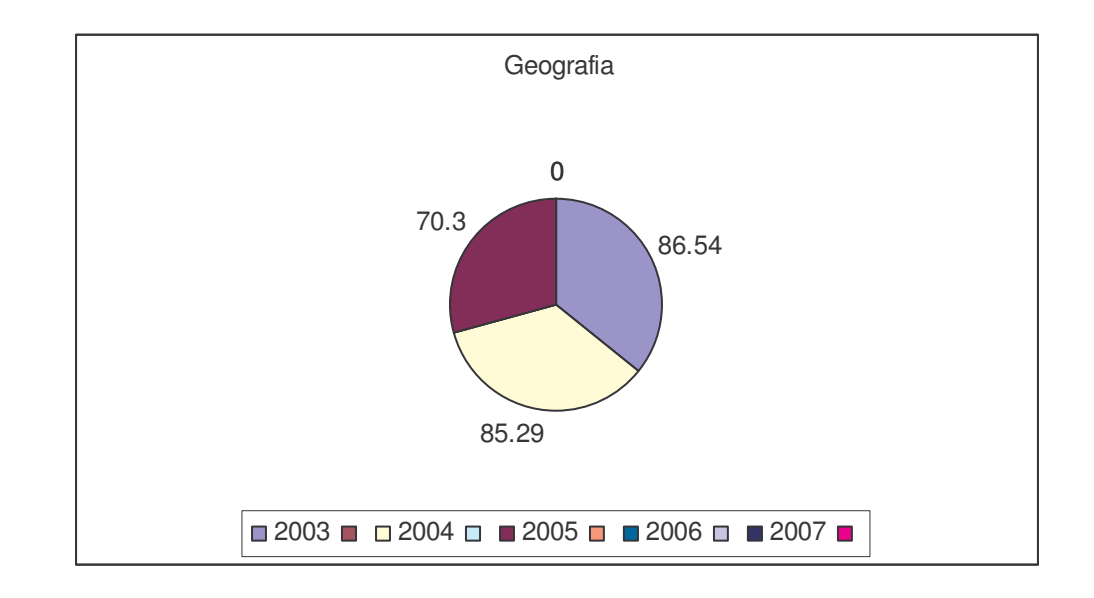

**Gráfico 32: 5to año vespertino**

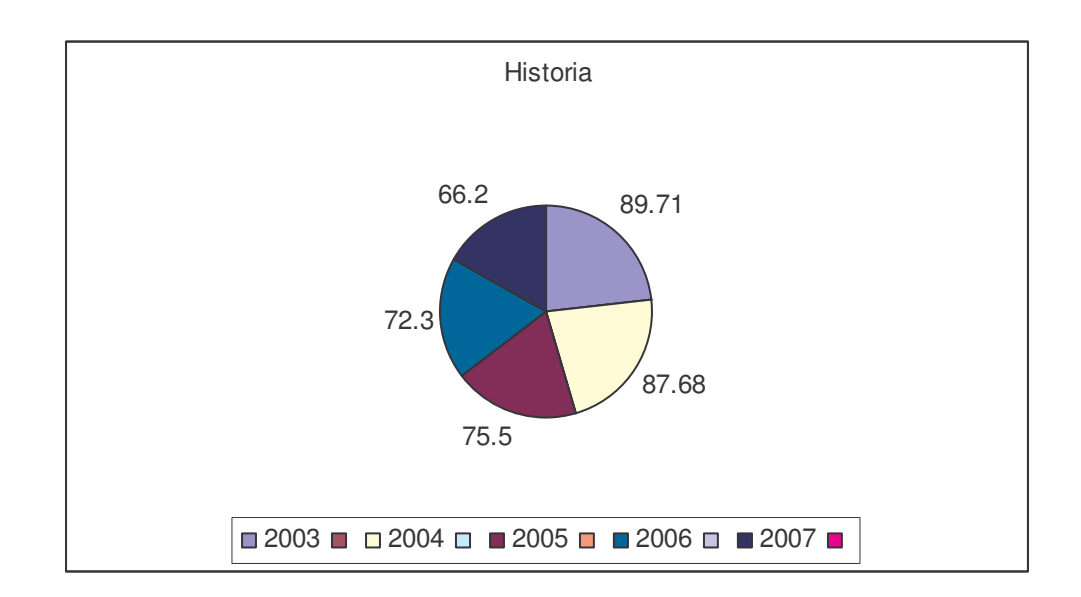
## **Gráfico 33: 5to año vespertino**

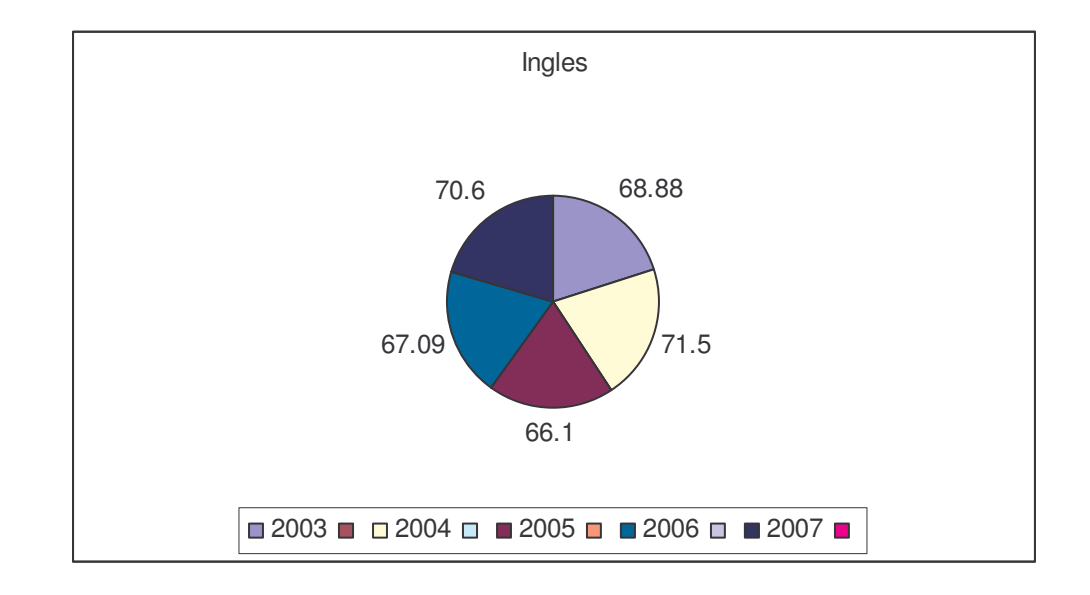

**Gráfico 34: 5to año vespertino**

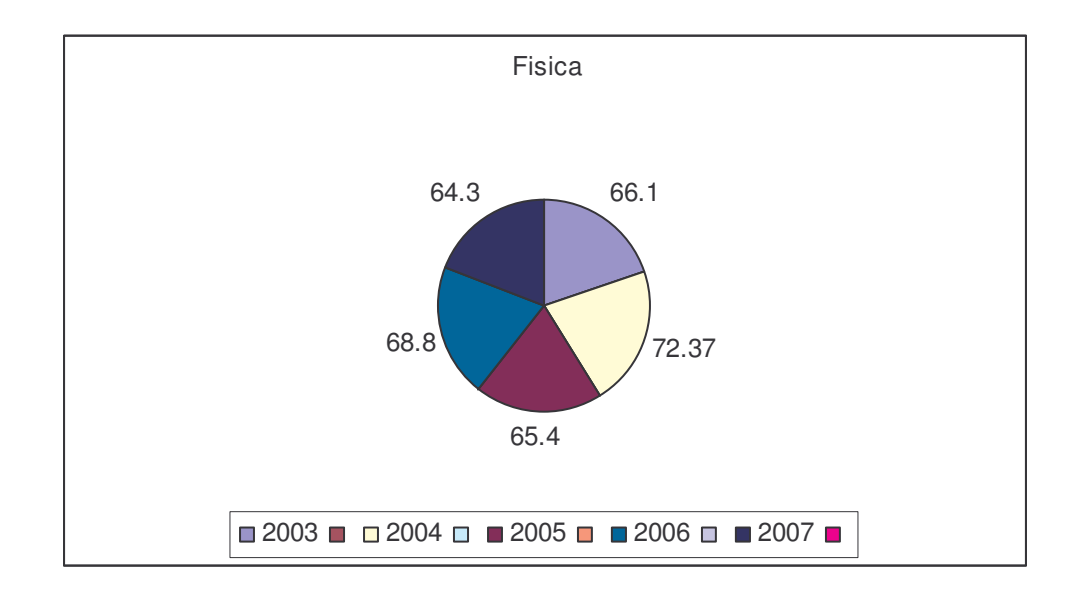

## **Gráfico 35 5to año vespertino**

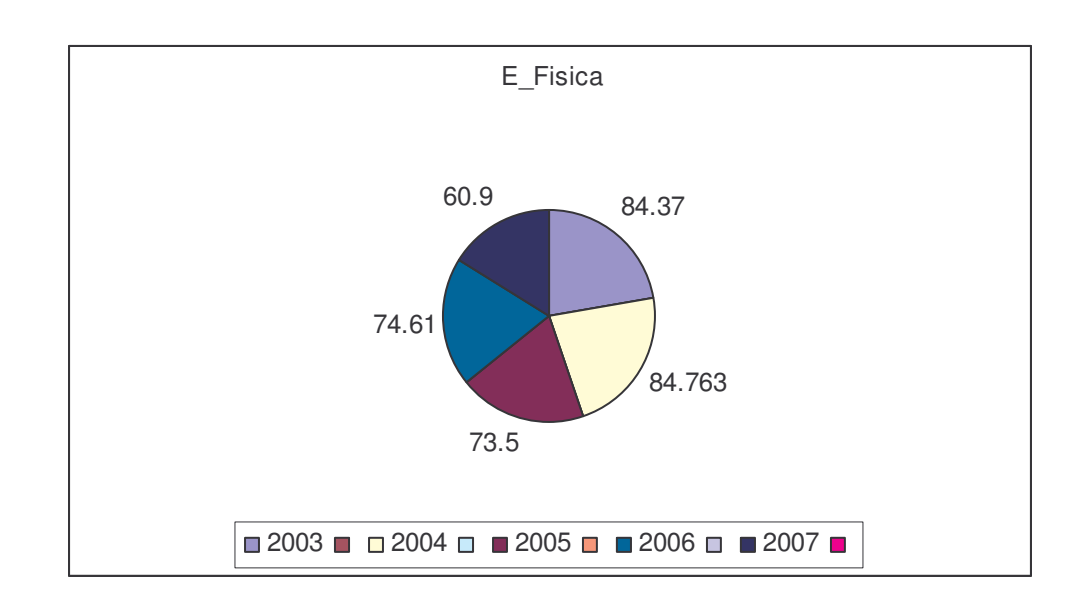

## **Gráfico 36: 5to año vespertino**

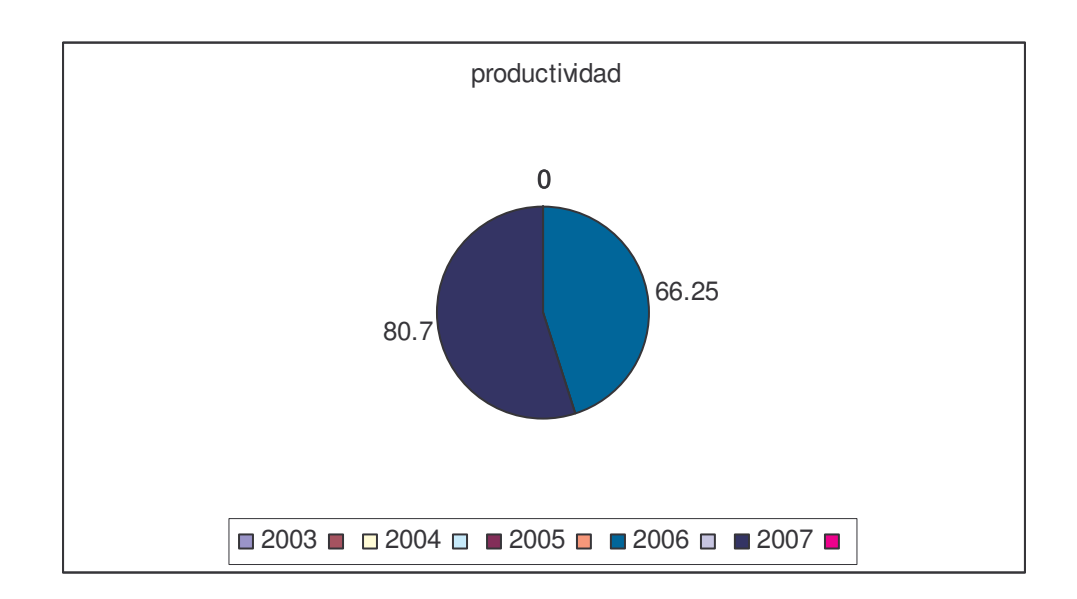

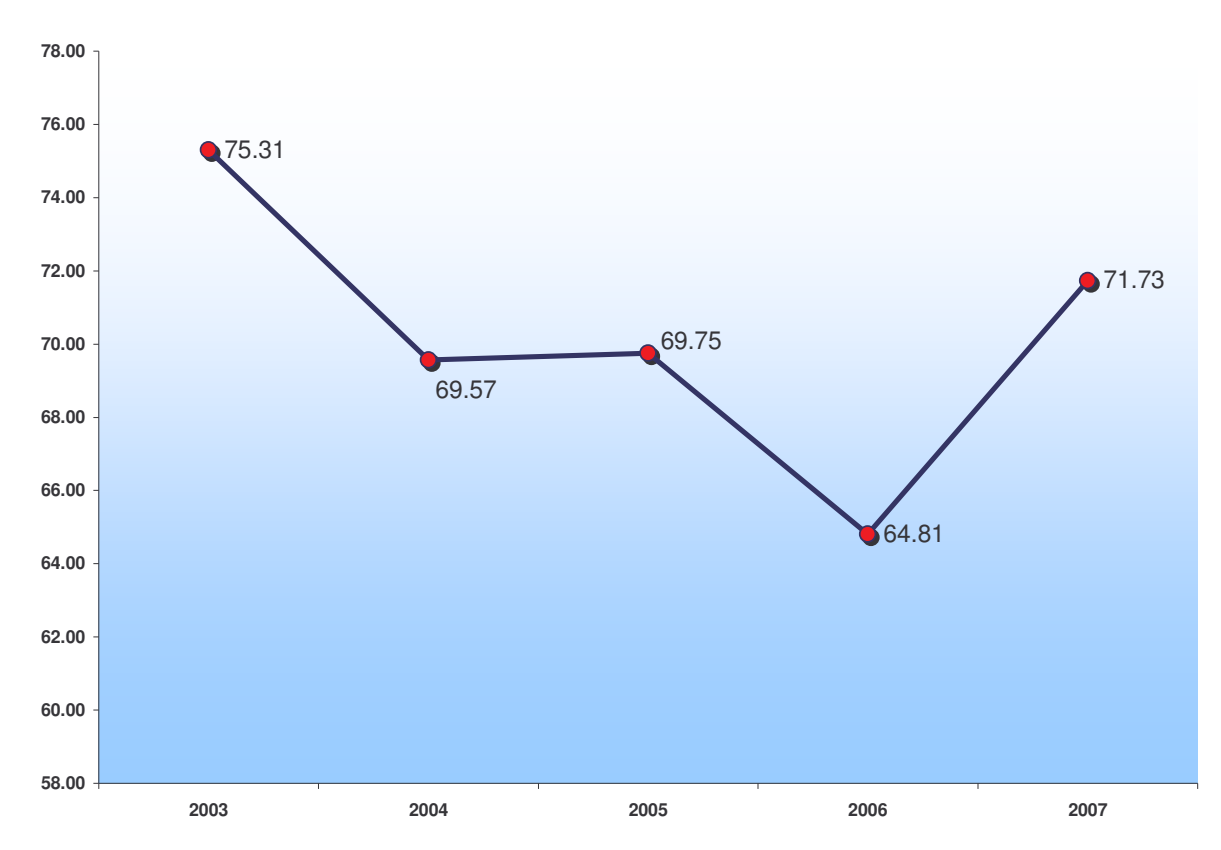

Grafico 37: Rendimiento académico de 4to año vespertino.

Grafico 37: Rendimiento académico de 5to año vespertino.

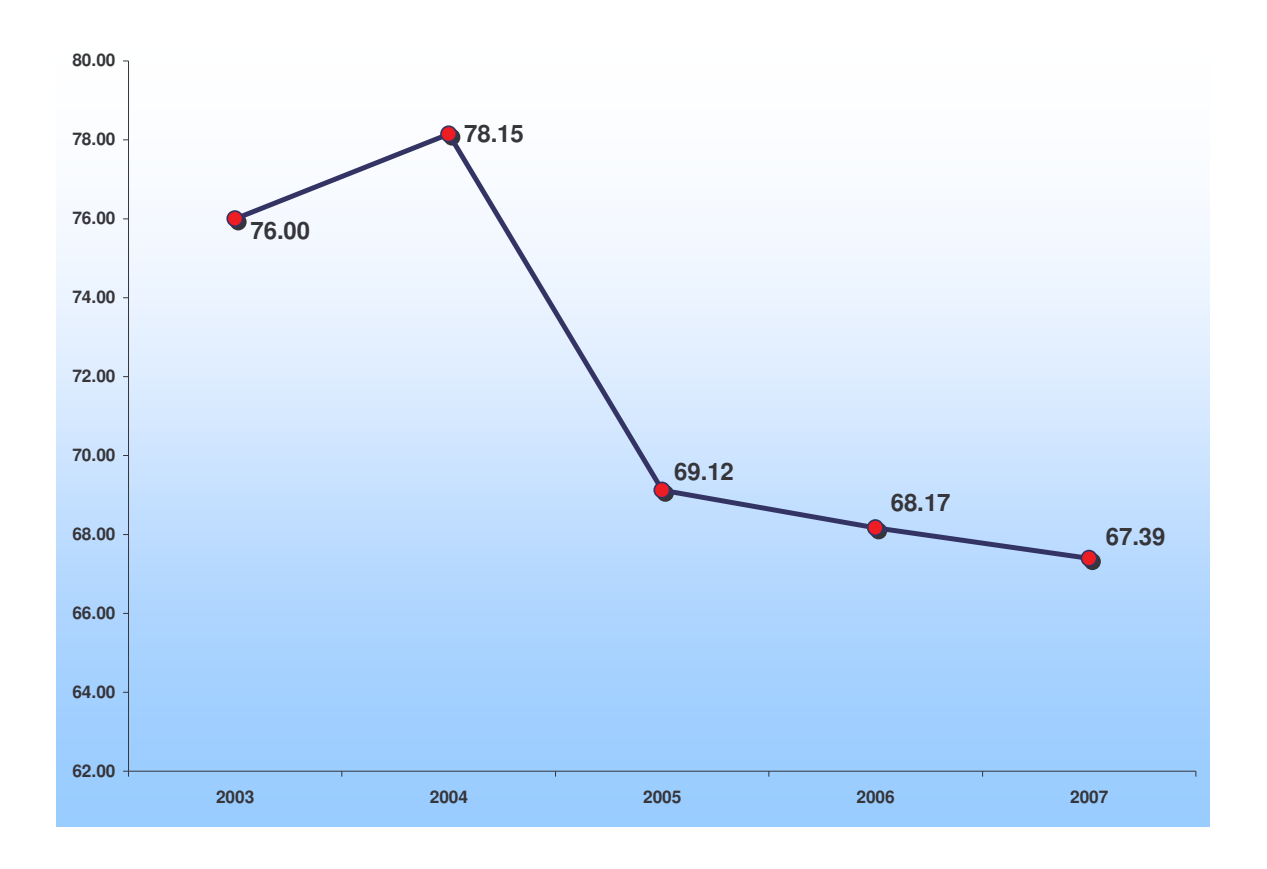